# Application-Level Energy Accounting with Chappie

Timur Babakol, **Anthony Canino,** Khaled Mahmoud, Rachit Saxena, and Yu David Liu Binghamton University, State University of New York (SUNY), {tabako1,acanino1,kmahou1,rsaxena3,davidl}@binghamton.edu

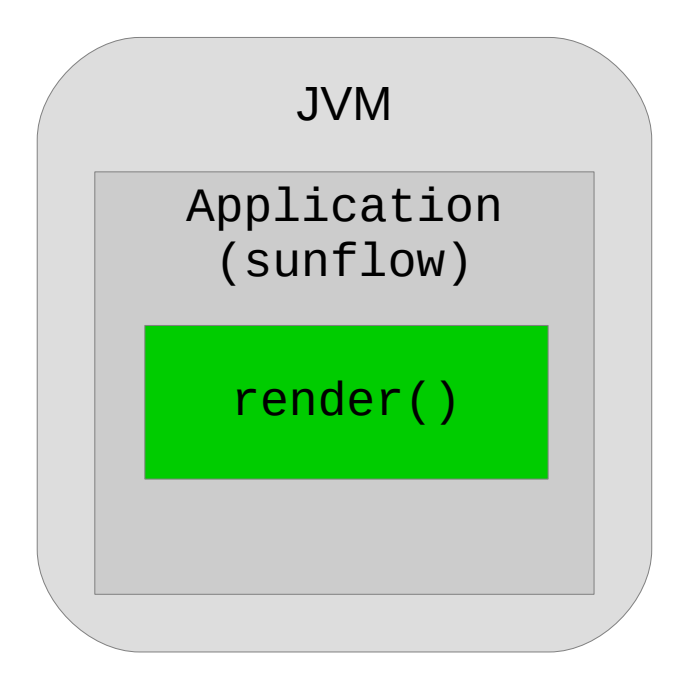

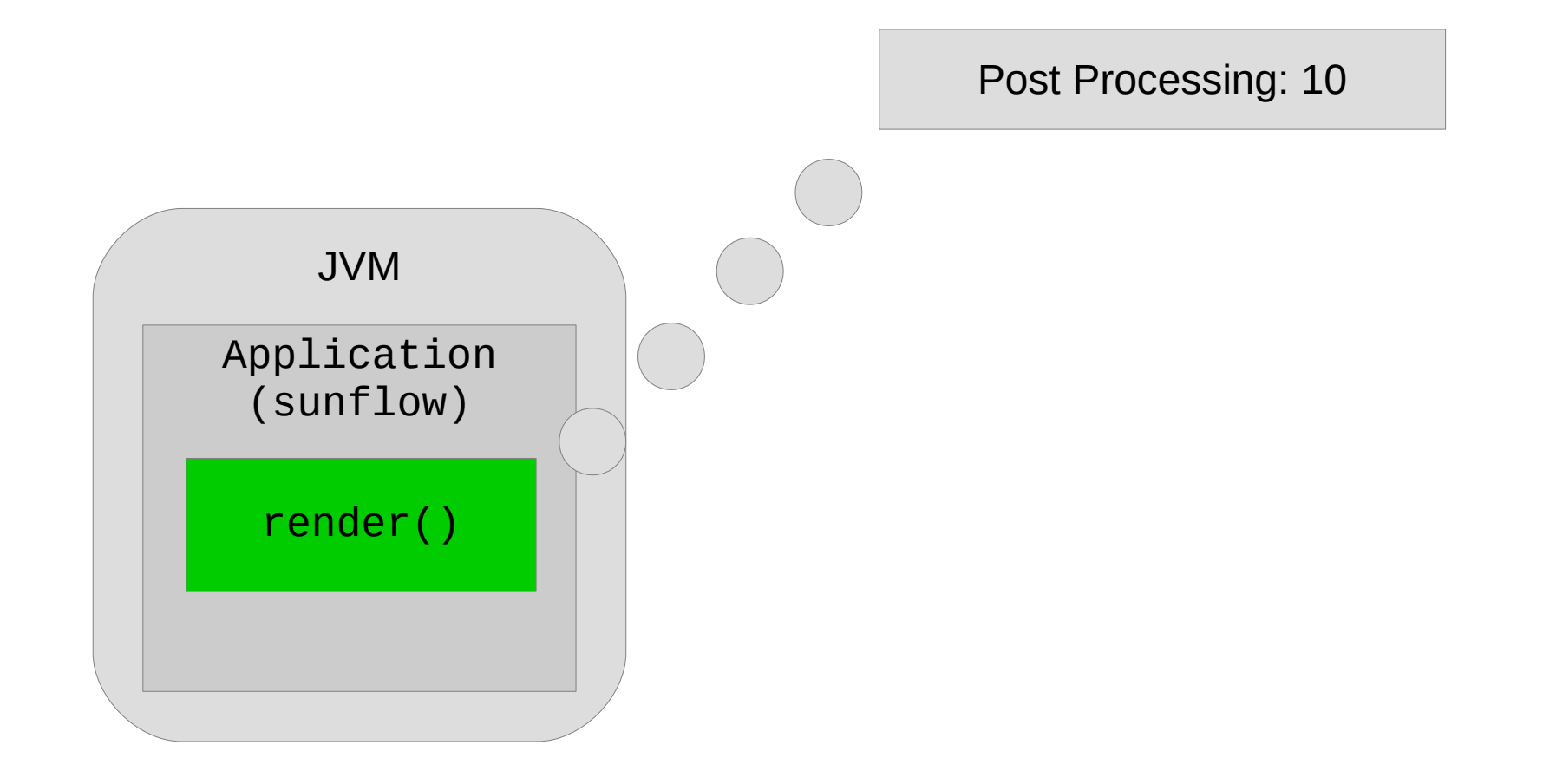

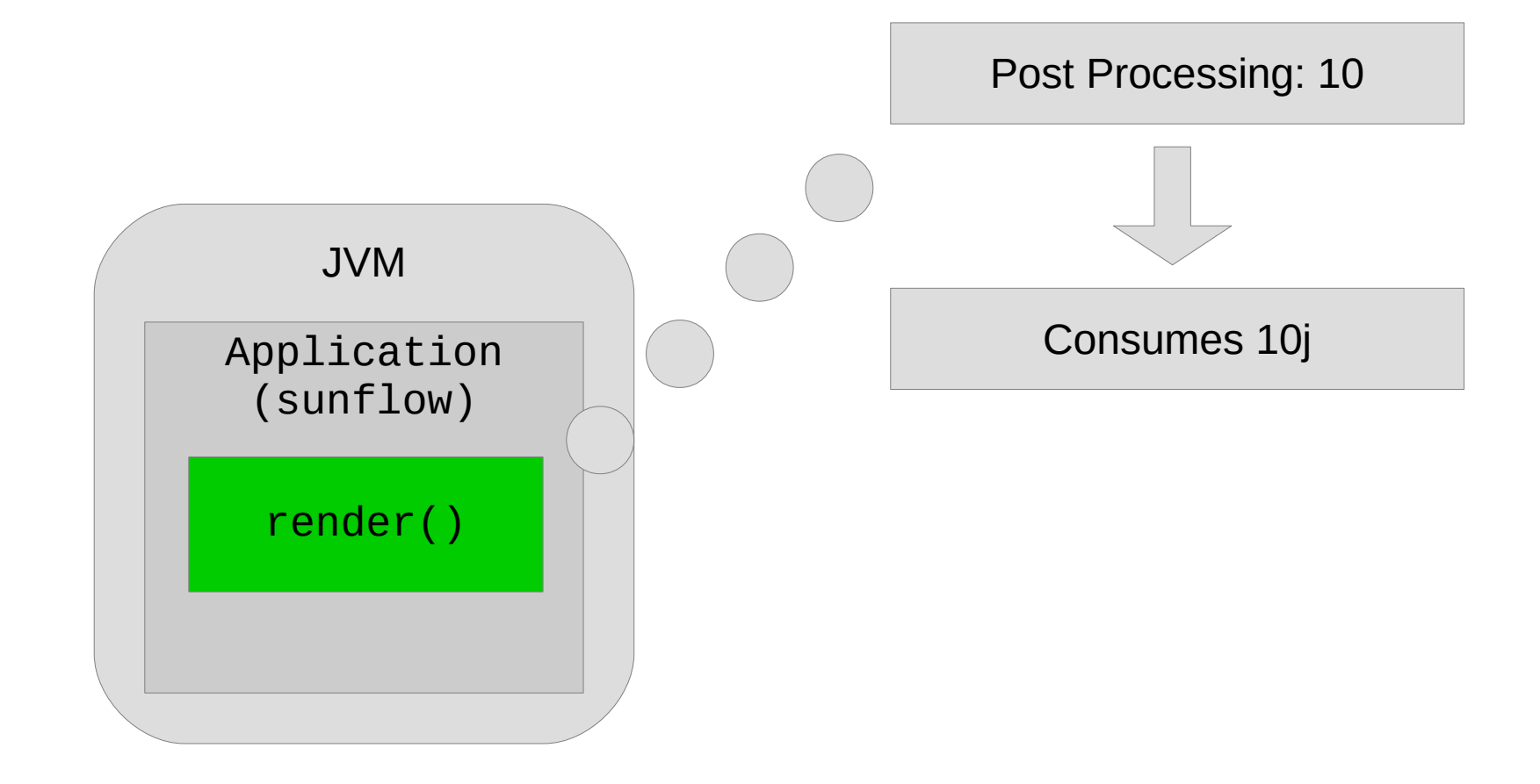

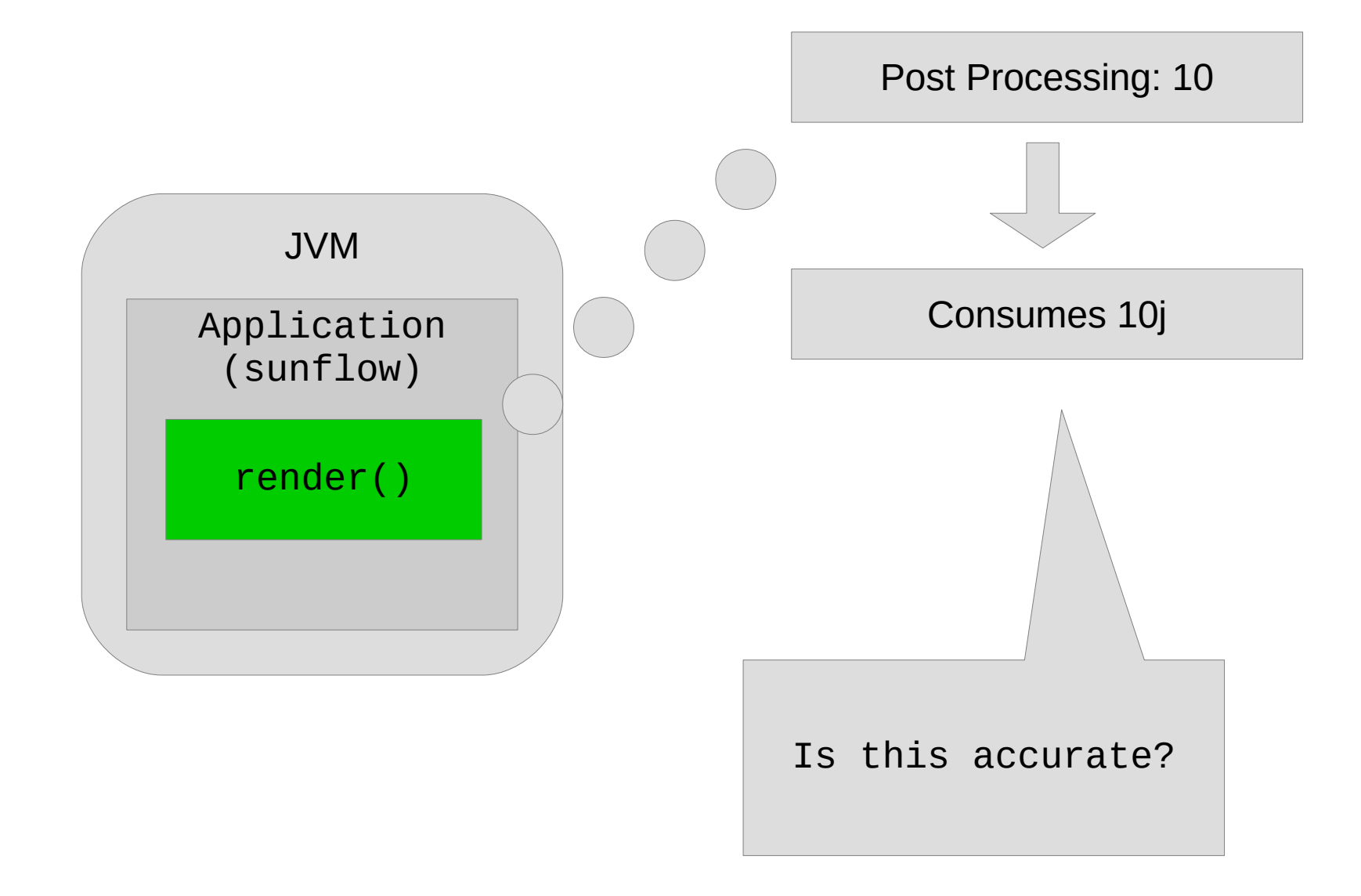

#### Problem #1: Multi-threading

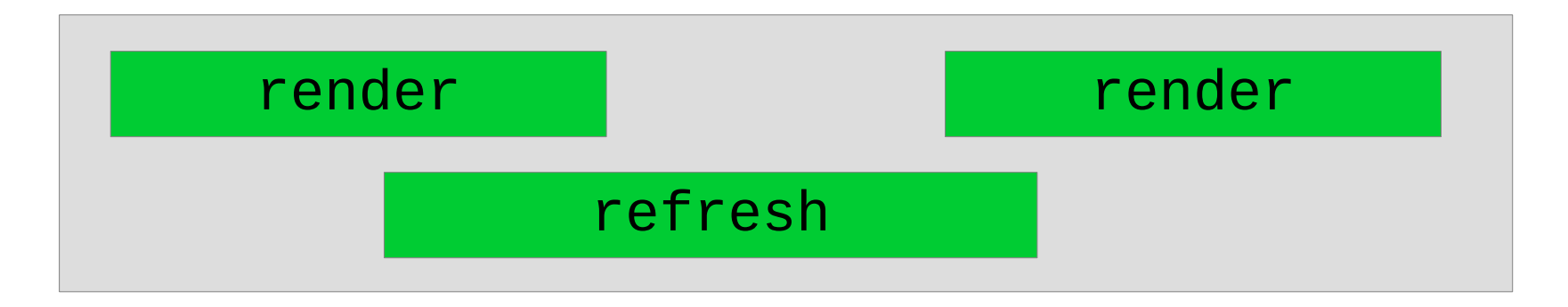

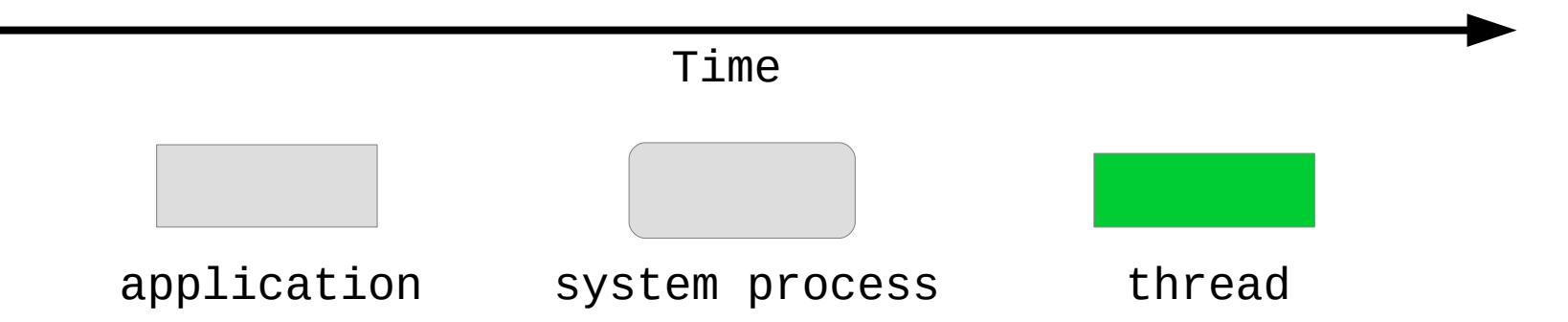

#### Problem #2: Co-Running

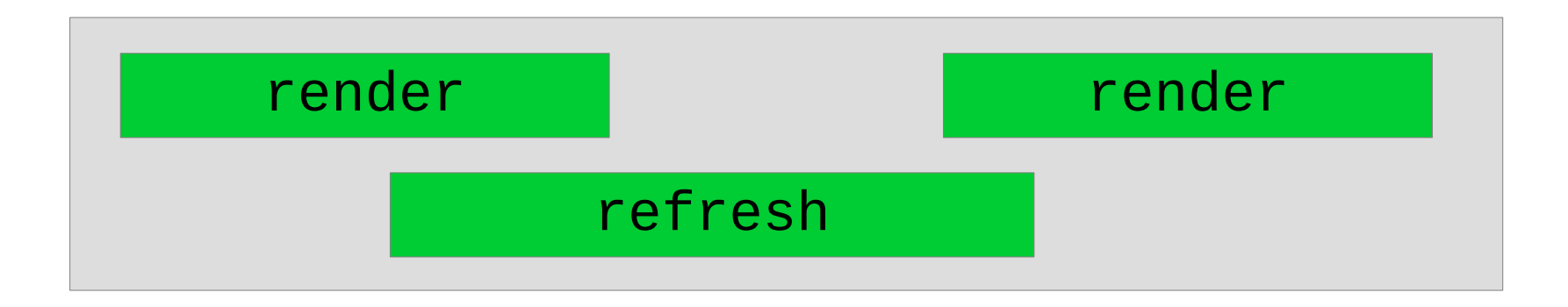

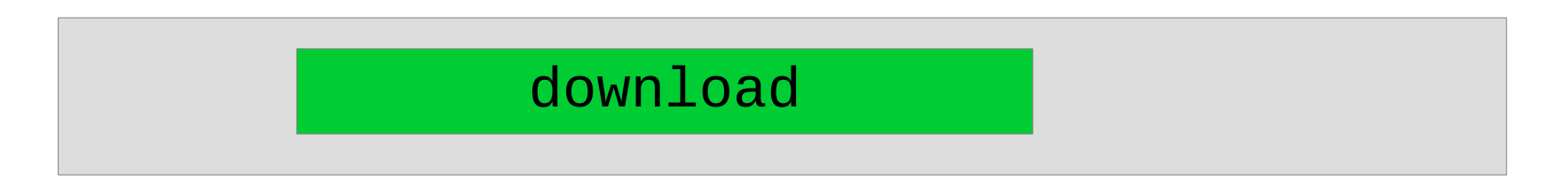

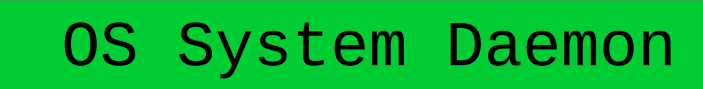

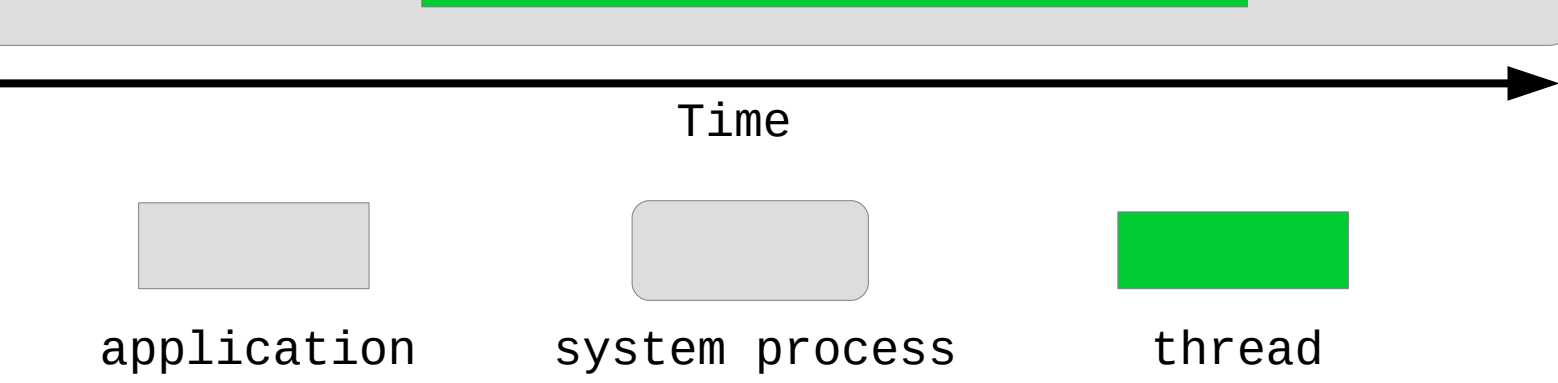

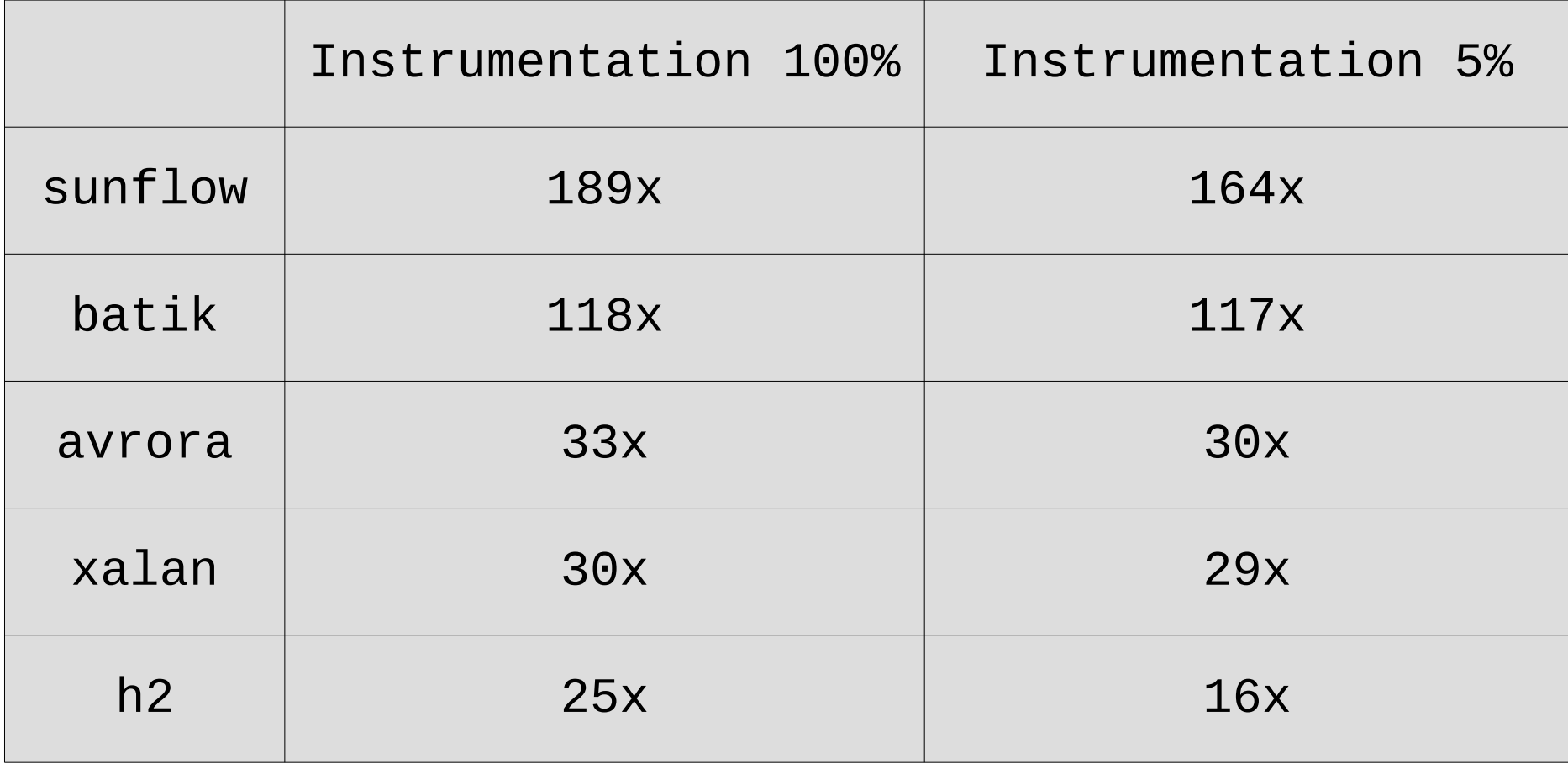

# What is Application-Level Accounting?

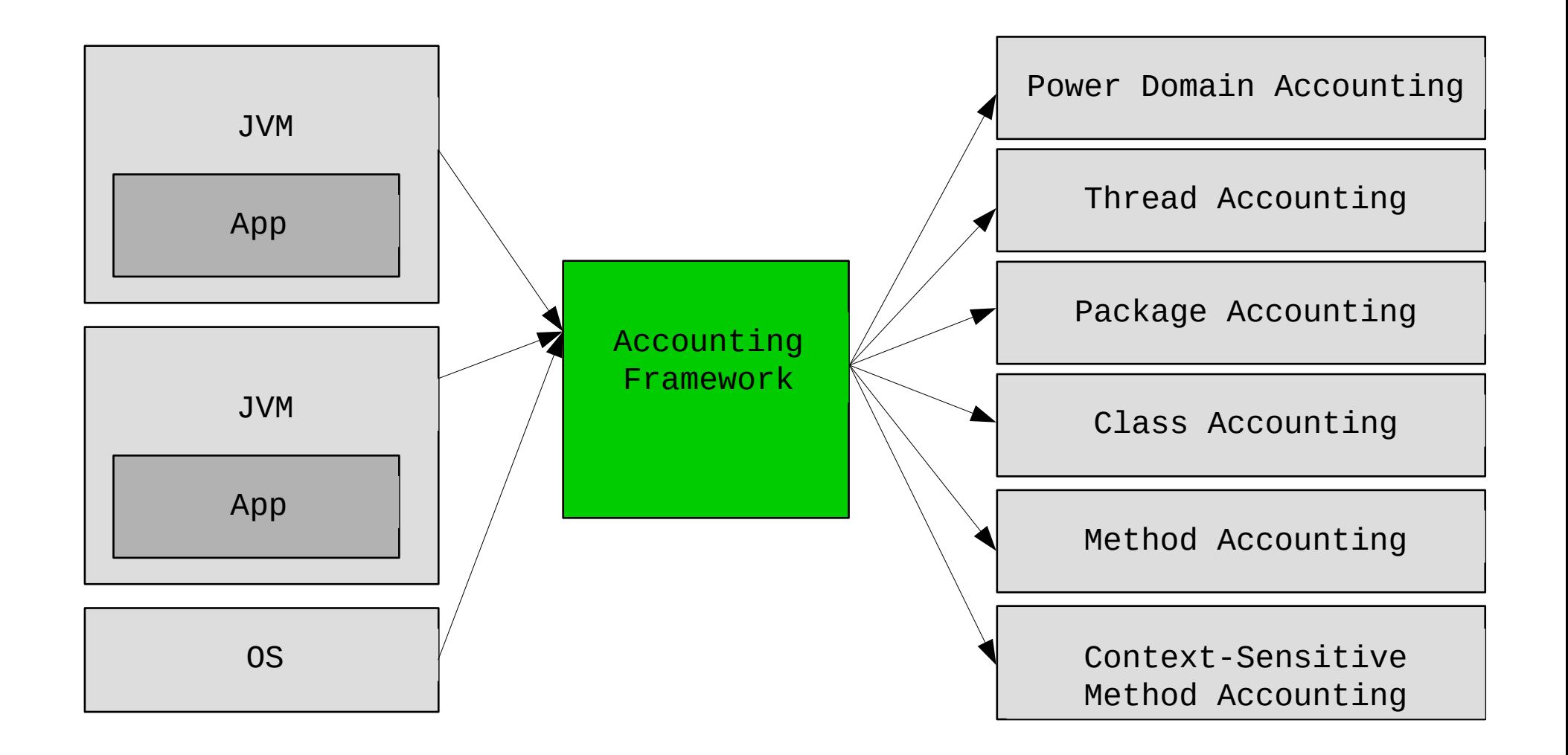

# Chappie

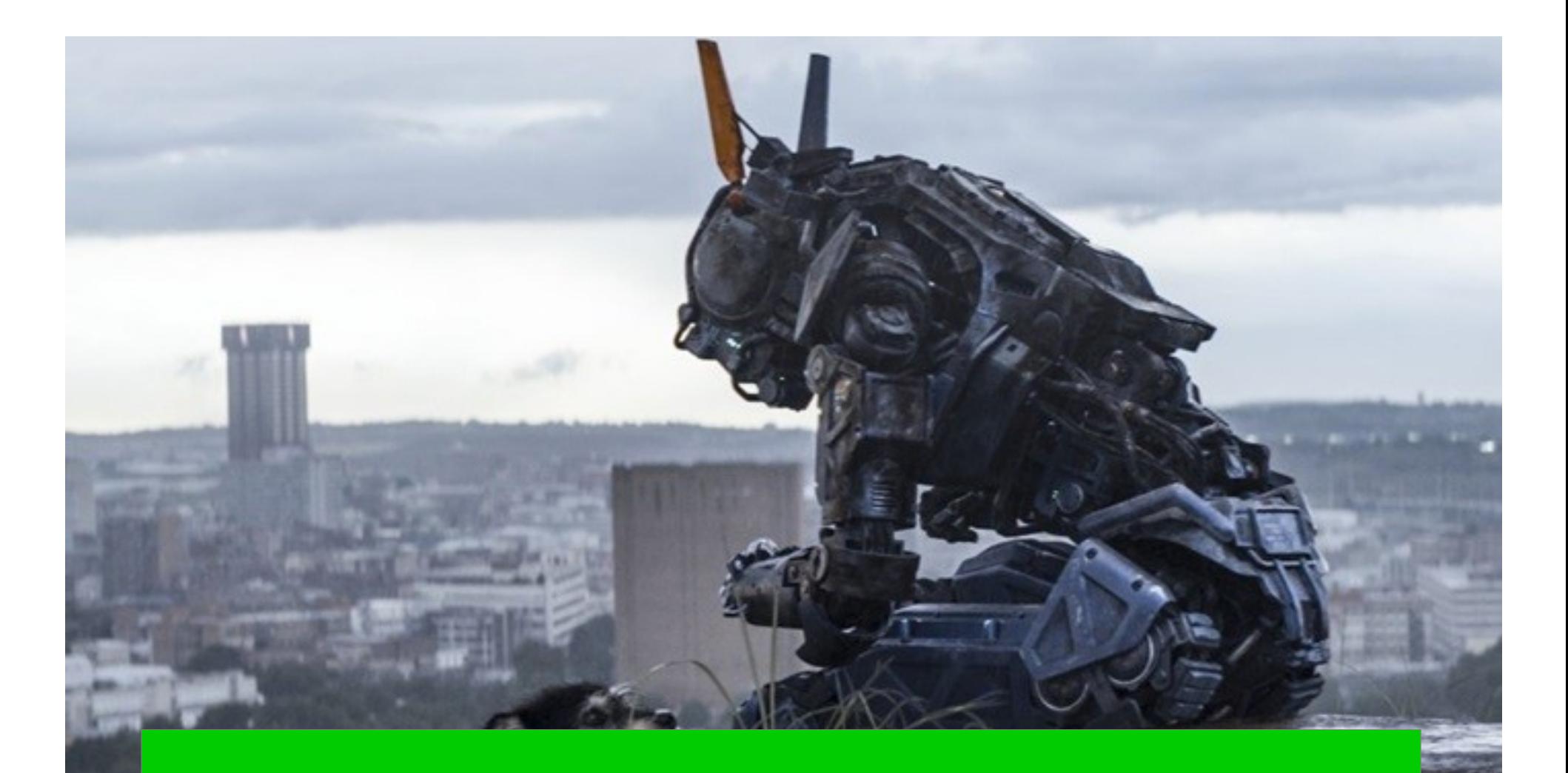

Fine-grained Energy Accounting of Java Applications

- A cross-layer, concurrency-aware design for fine-grained energy accounting of multithreaded java applications
- A low-overhead sampling-based implementation
- An evaluation on 20 benchmark applications analyzing per-method, per-thread, and perapplication energy accounting
- A cross-layer, concurrency-aware design for fine-grained energy accounting of multithreaded java applications
- A low-overhead sampling-based implementation
- An evaluation on 20 benchmark applications analyzing per-method, per-thread, and perapplication energy accounting

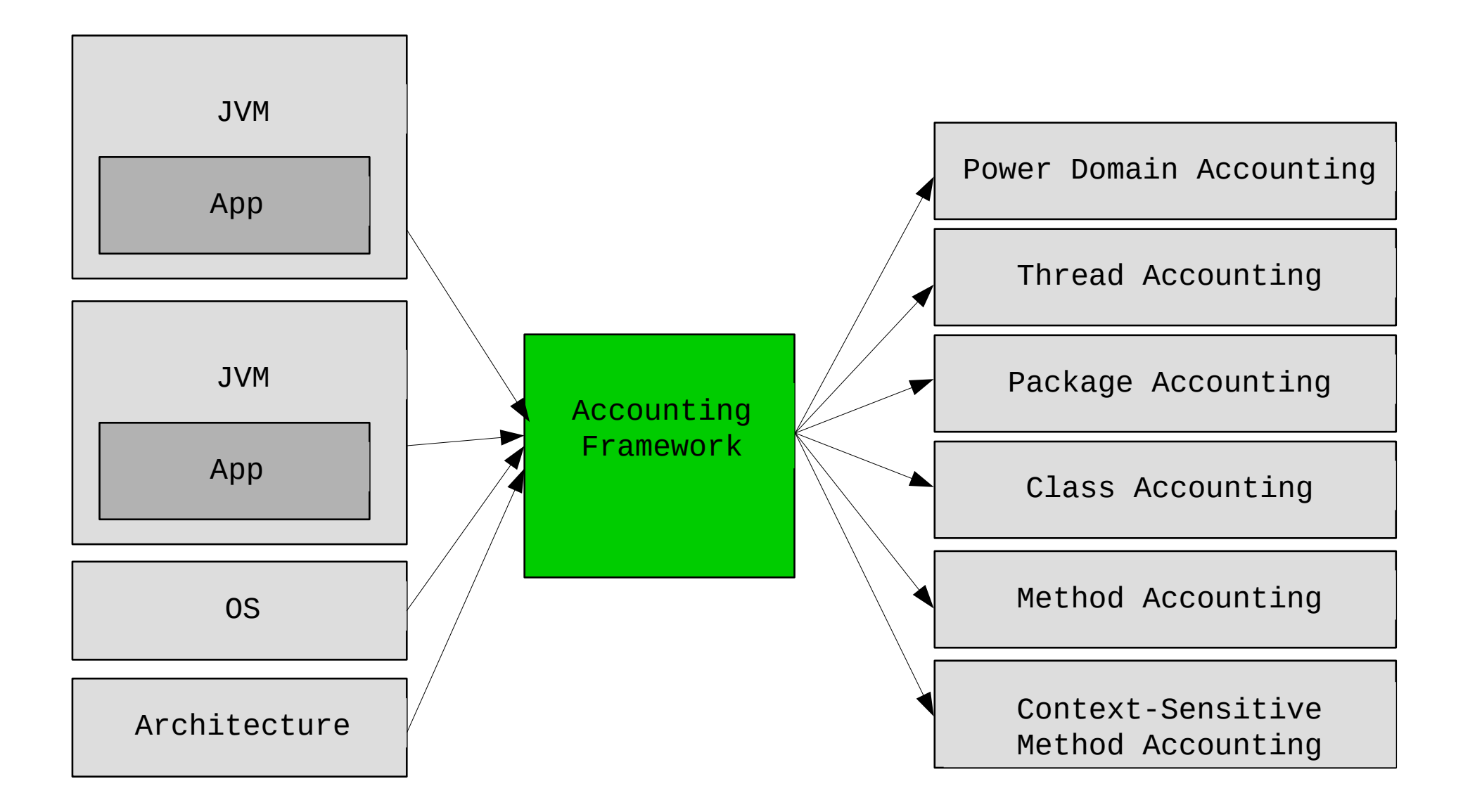

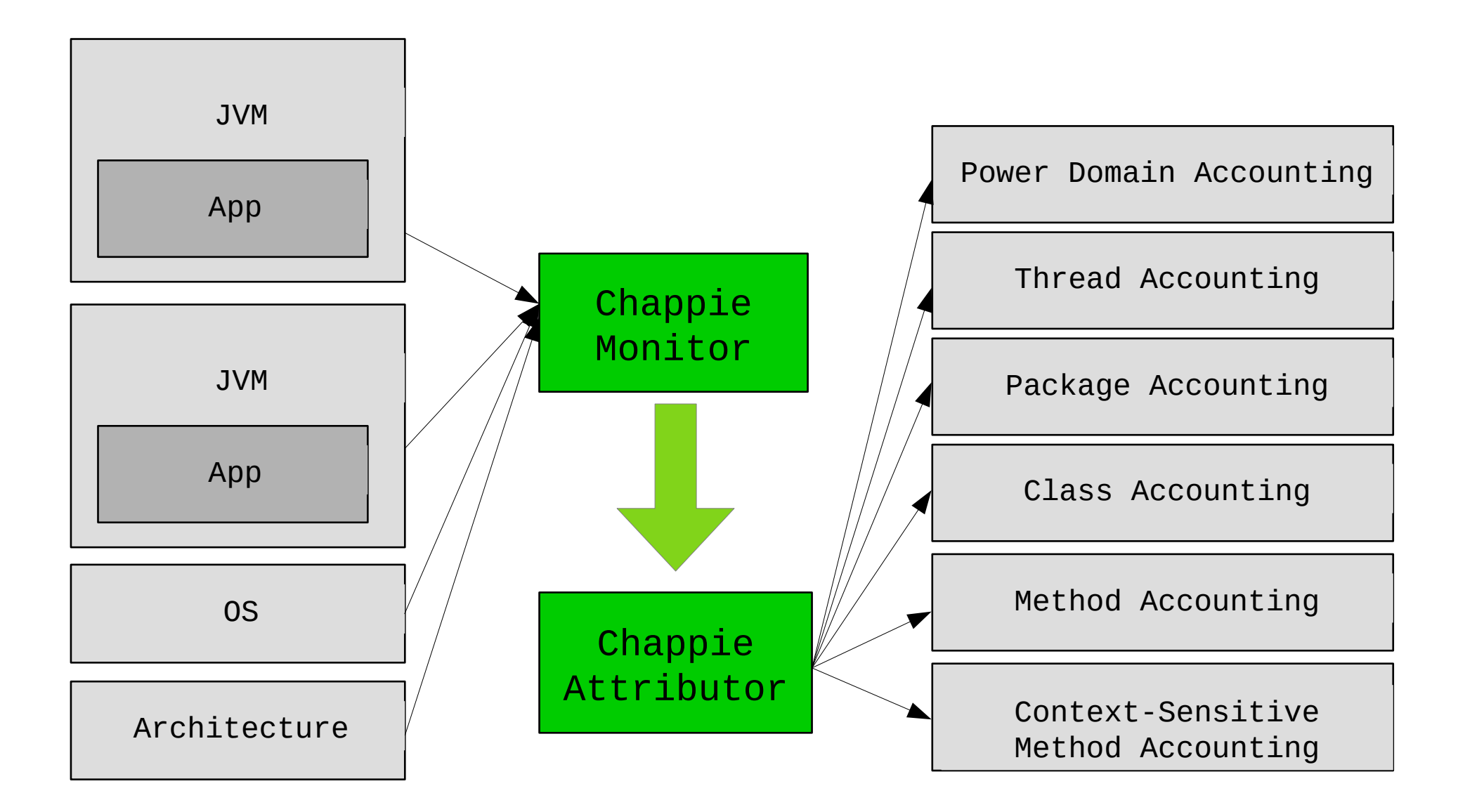

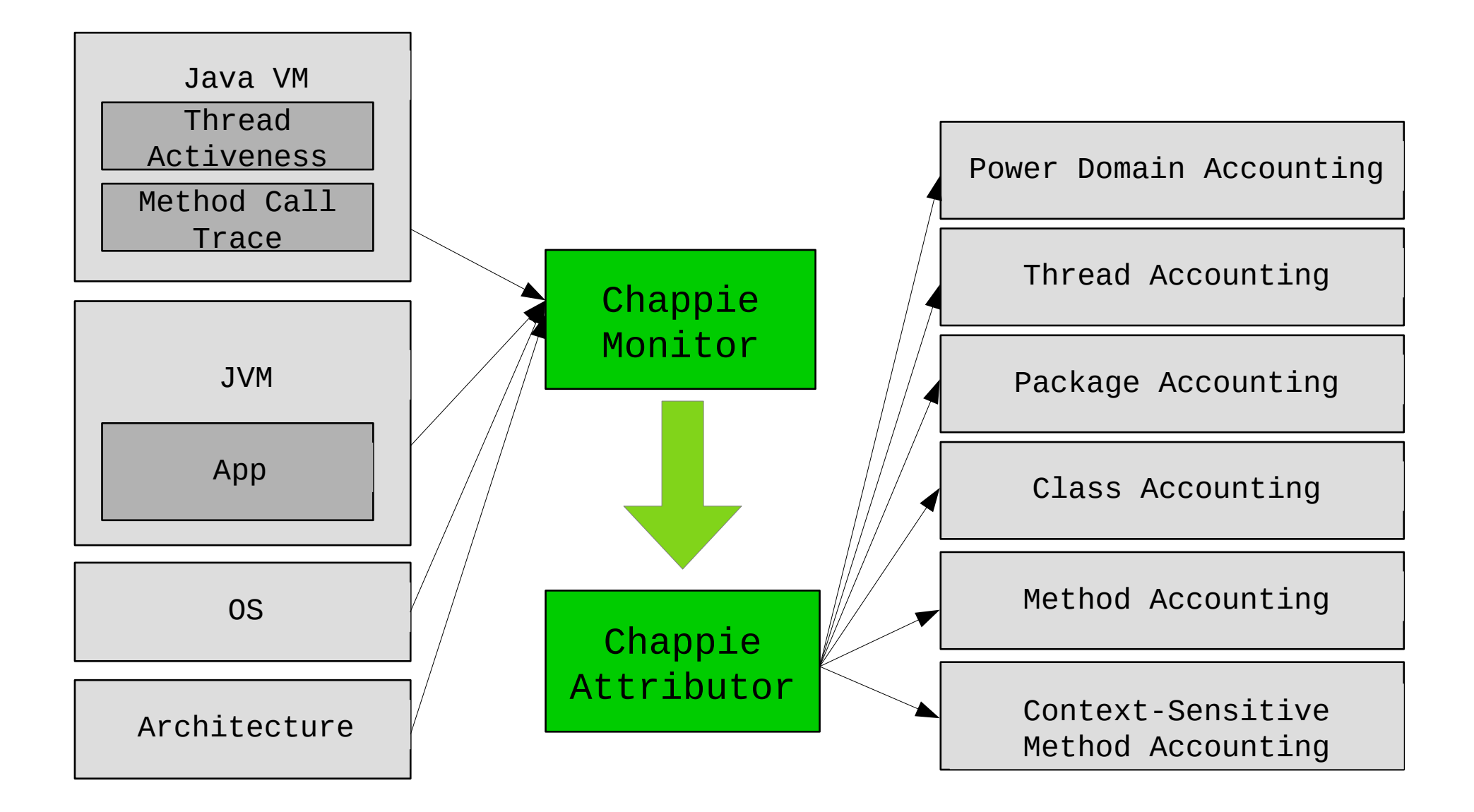

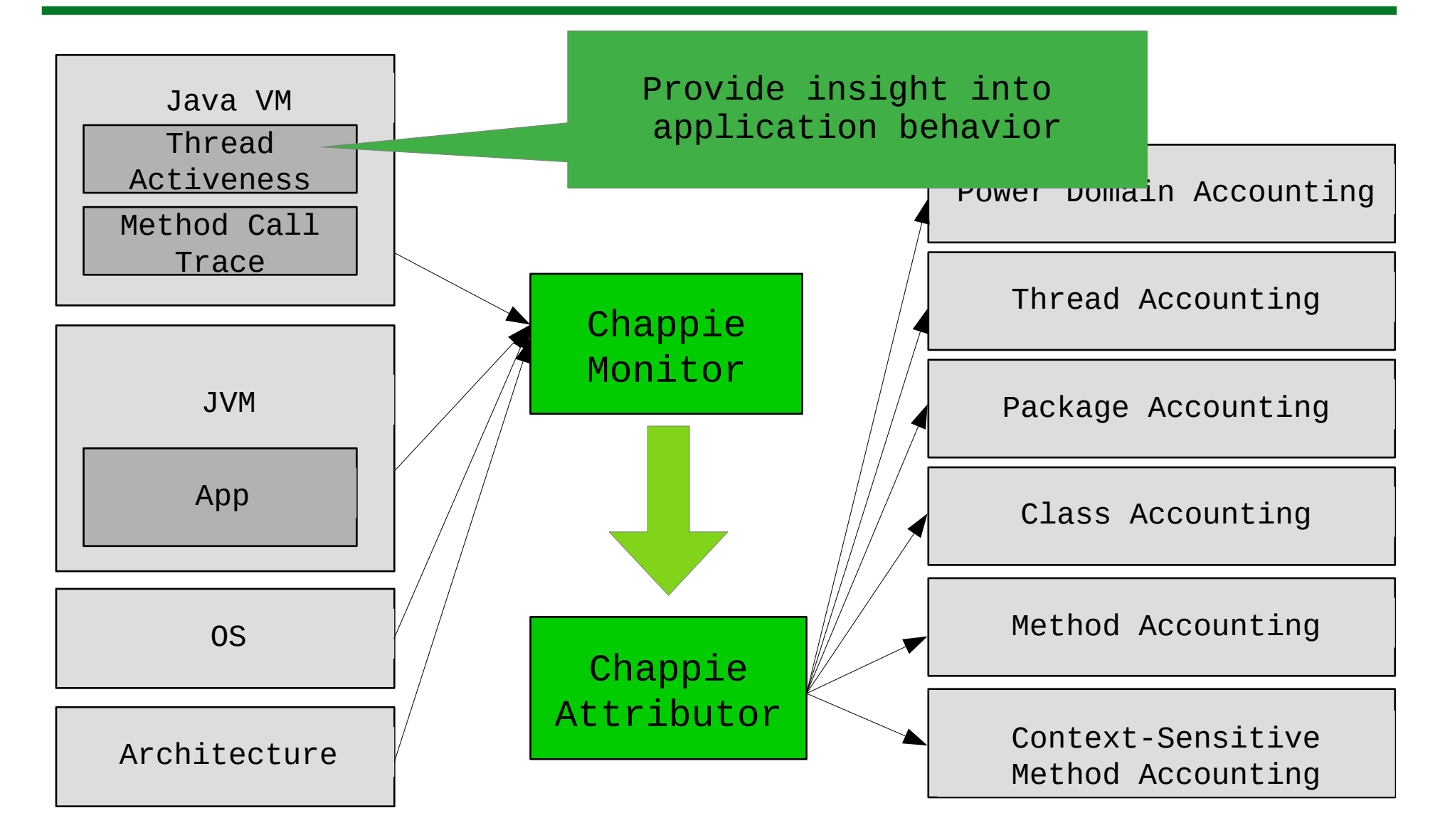

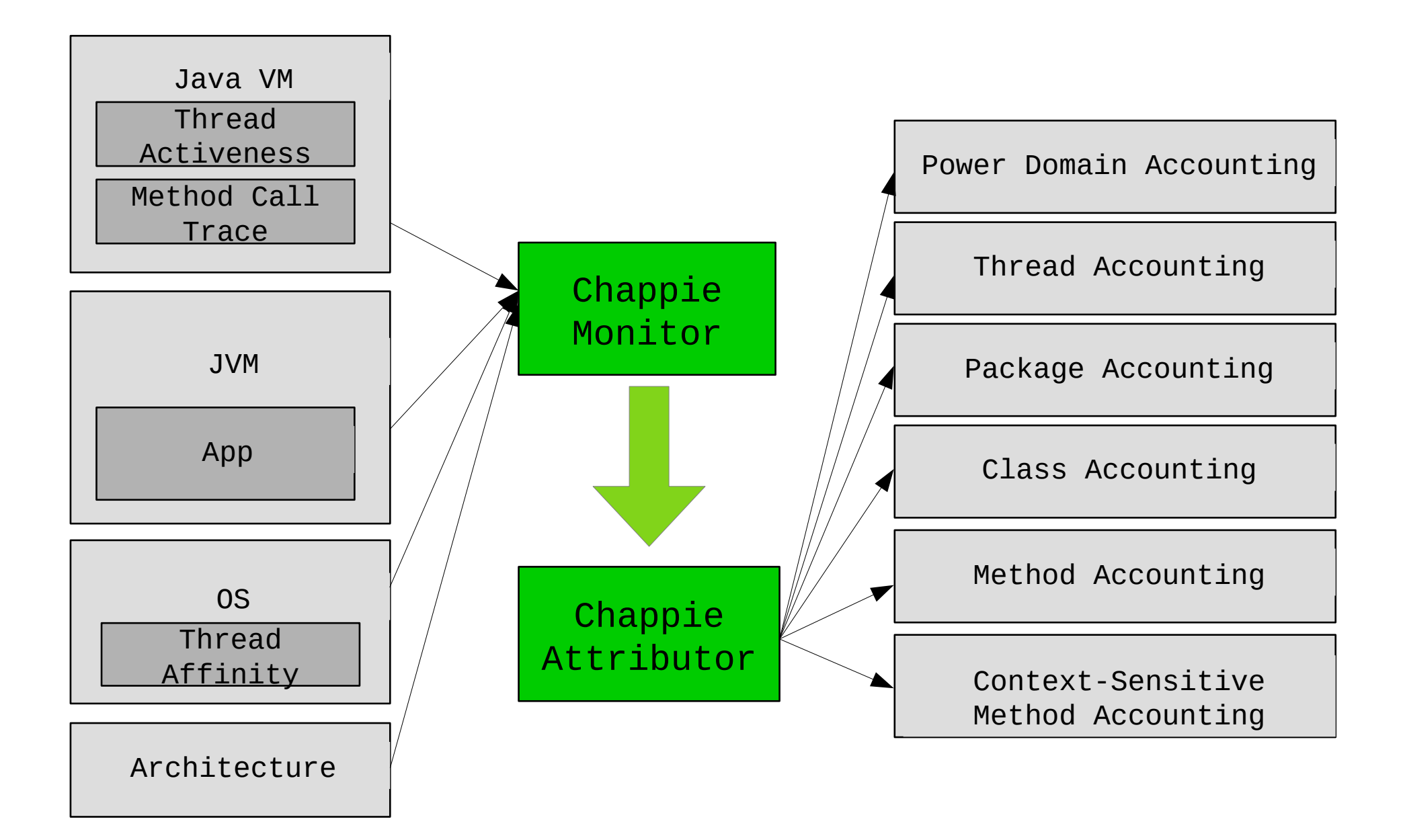

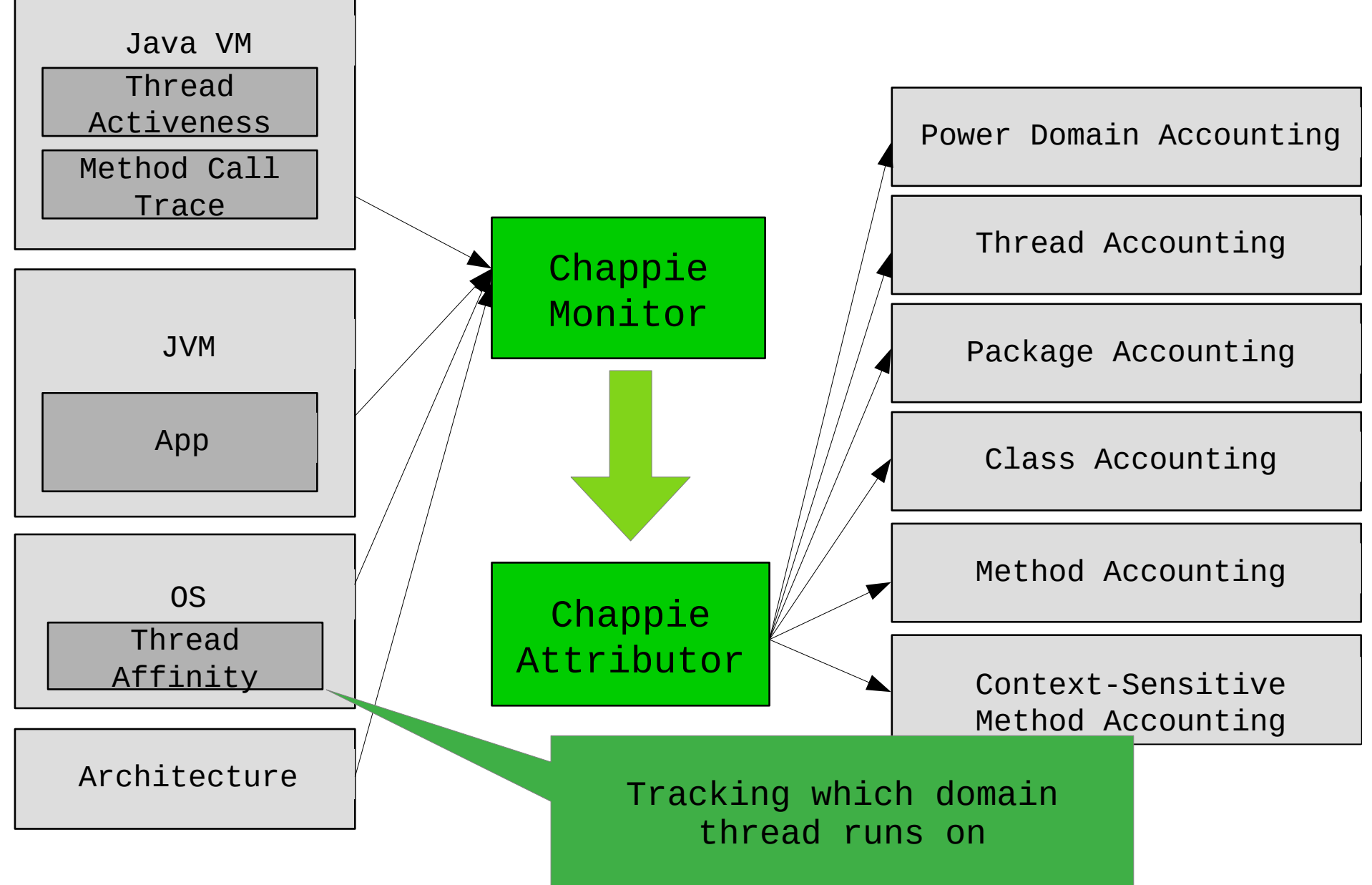

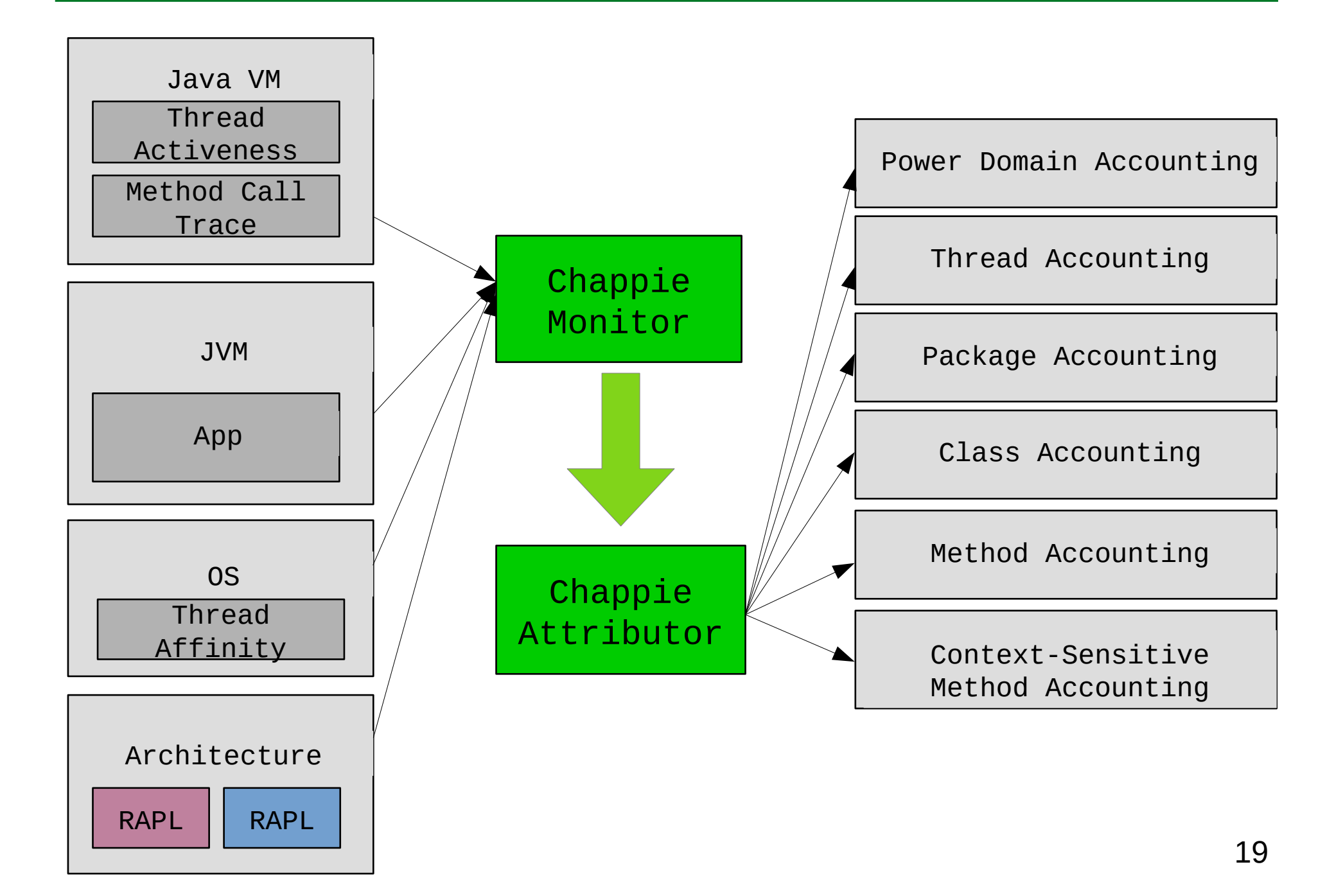

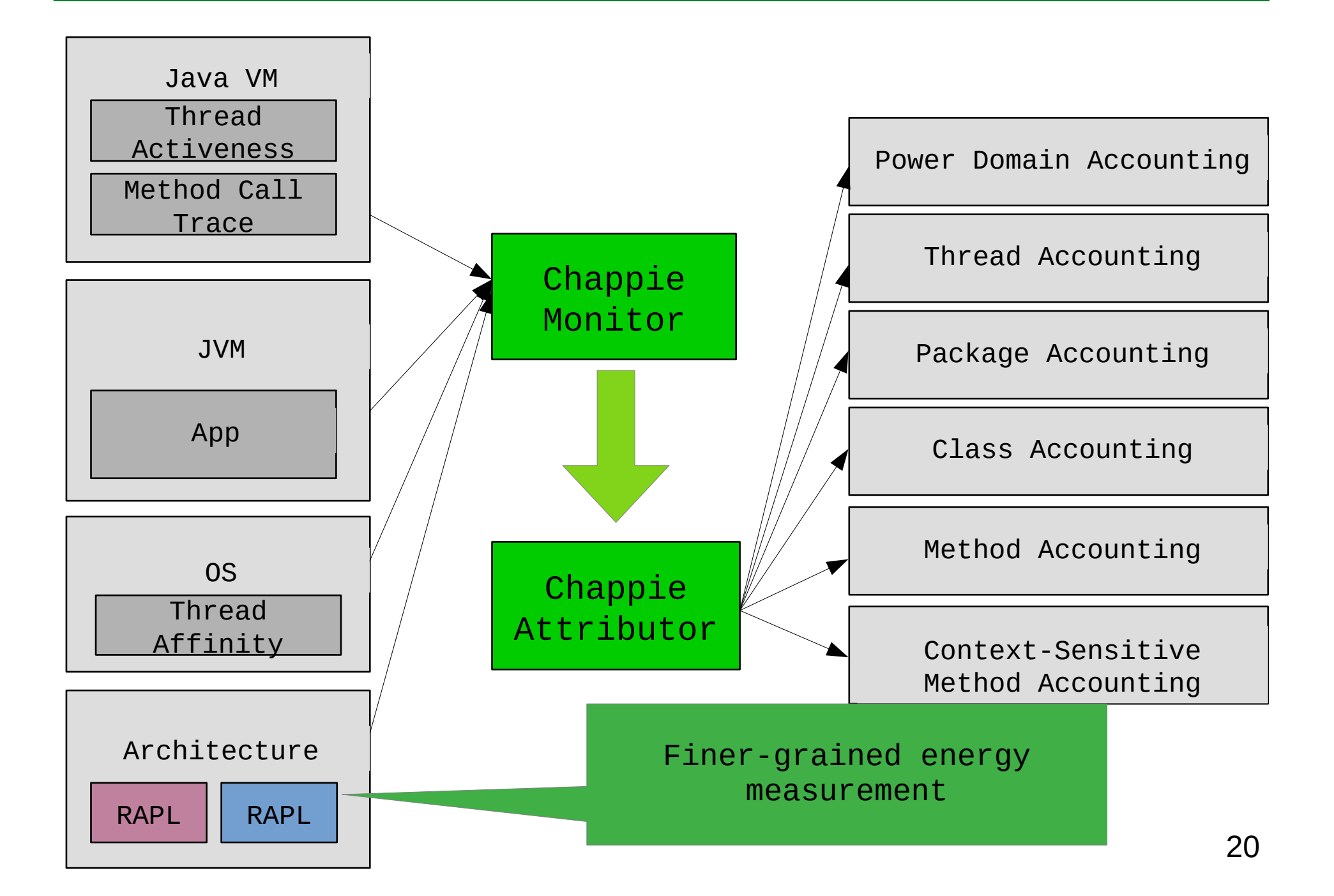

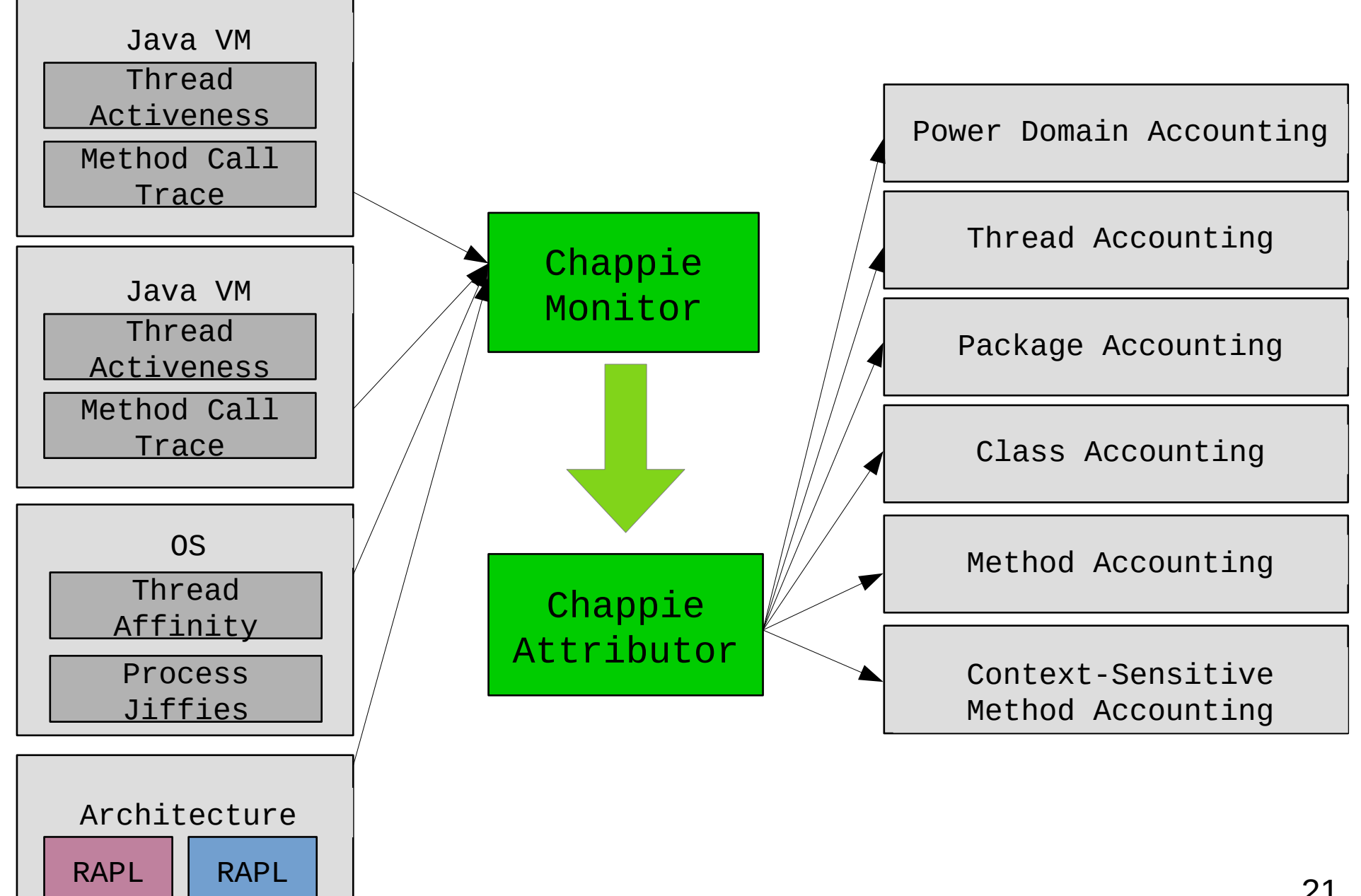

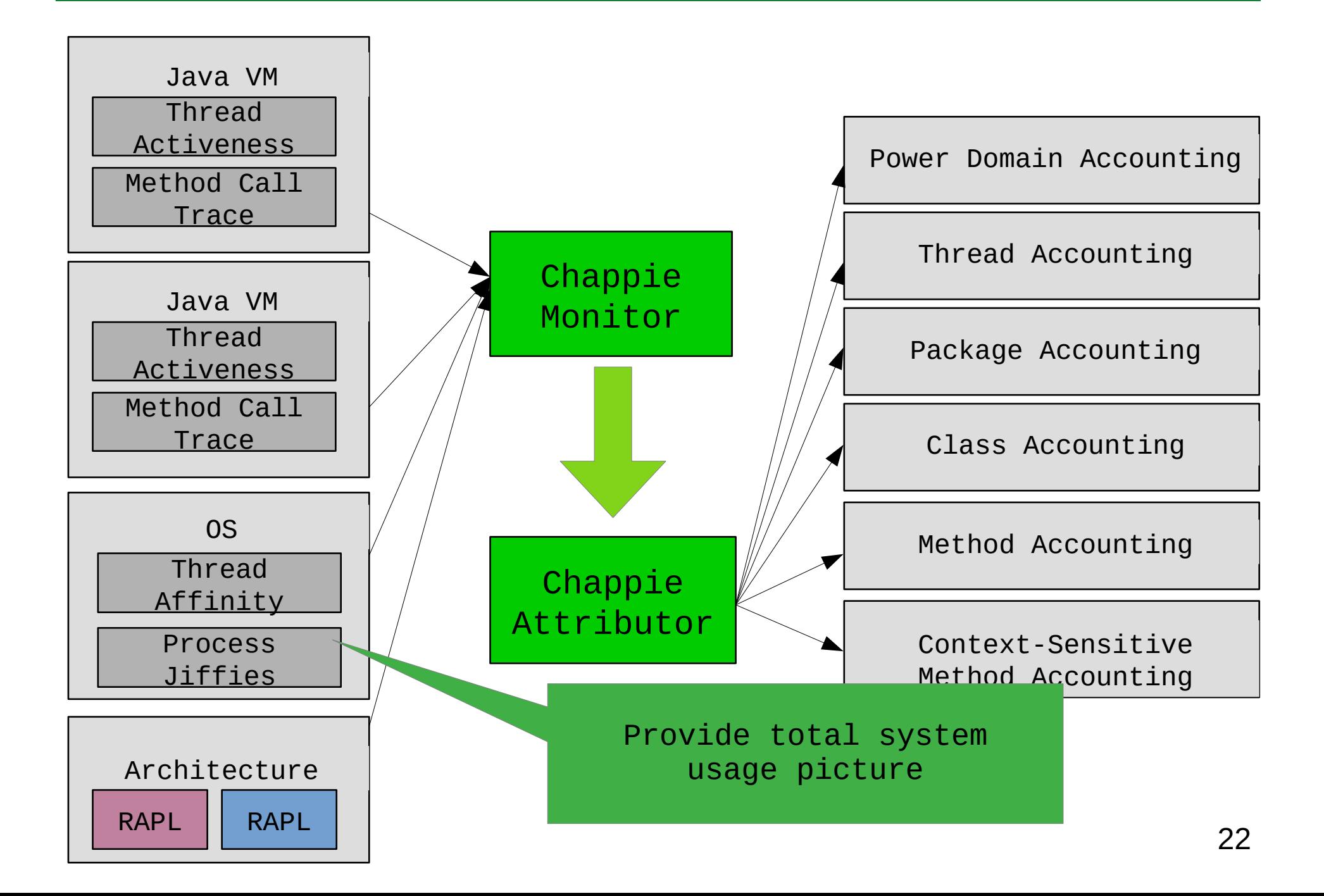

- A cross-layer, concurrency aware design for fine-grained energy accounting of multithreaded java applications
- A low-overhead sampling-based implementation
- An evaluation on 20 benchmark applications analyzing per-method, per-thread, and perapplication energy attribution

#### Addressing Problem #1: Multi-threading

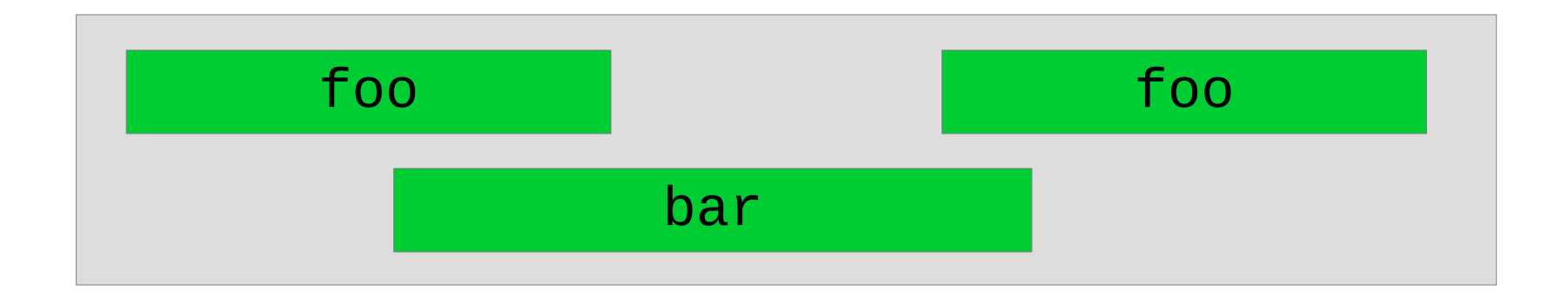

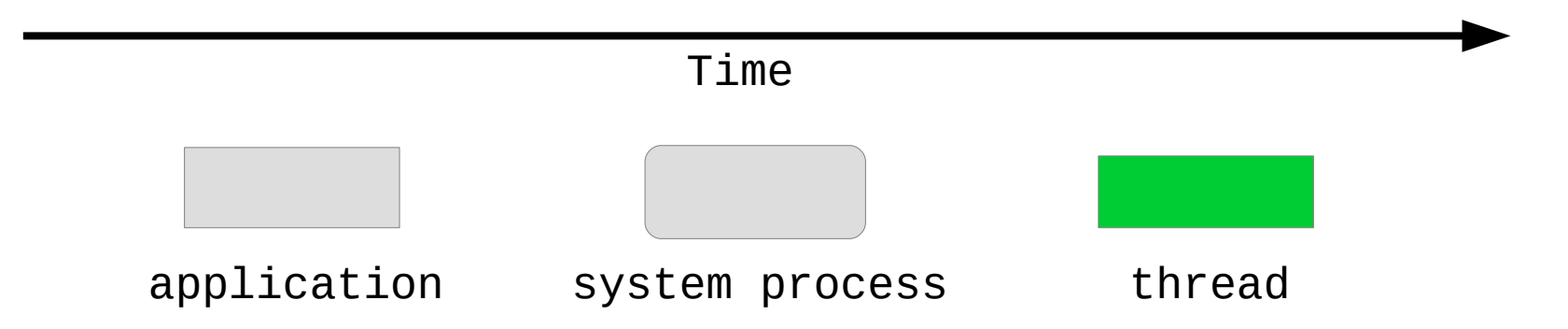

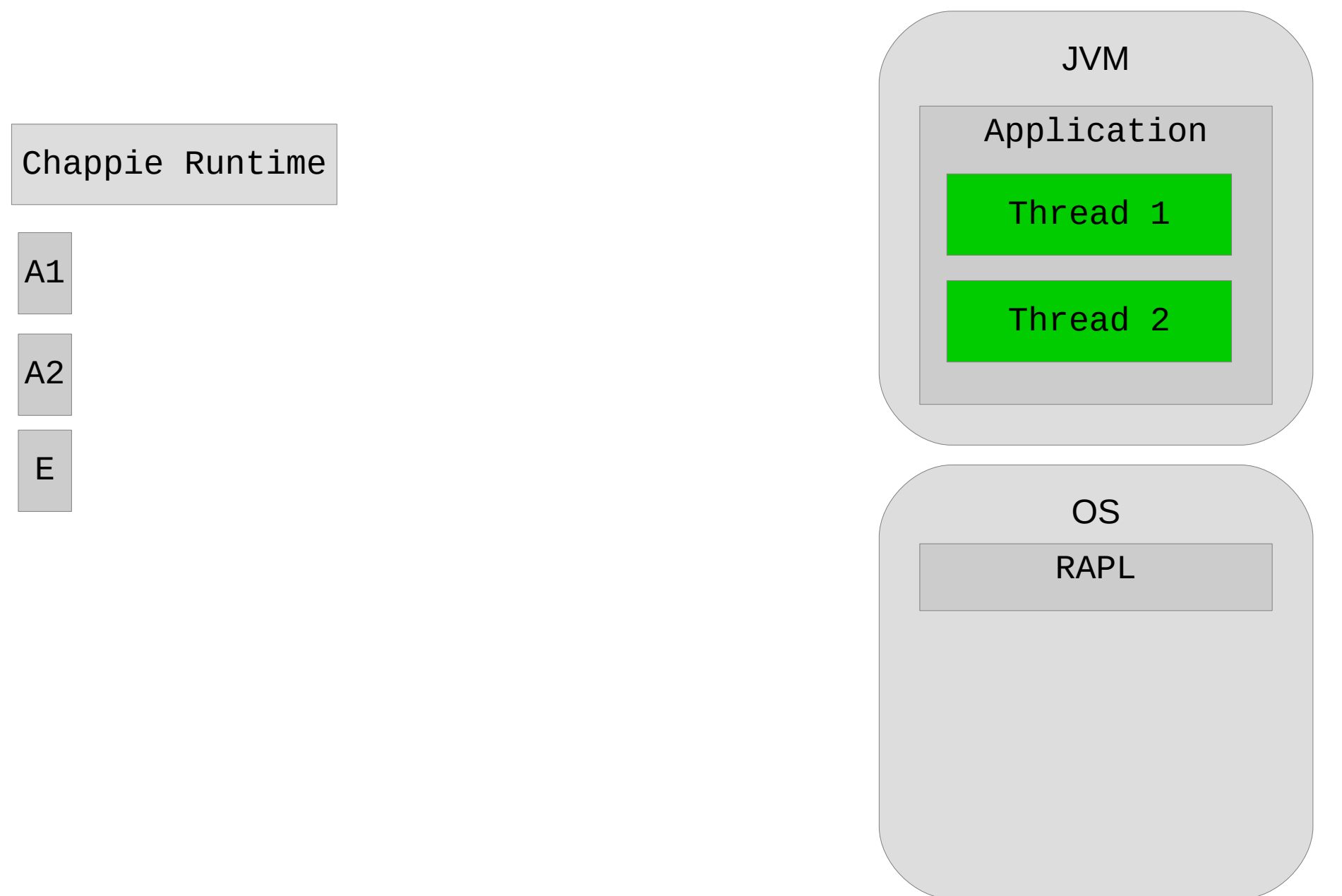

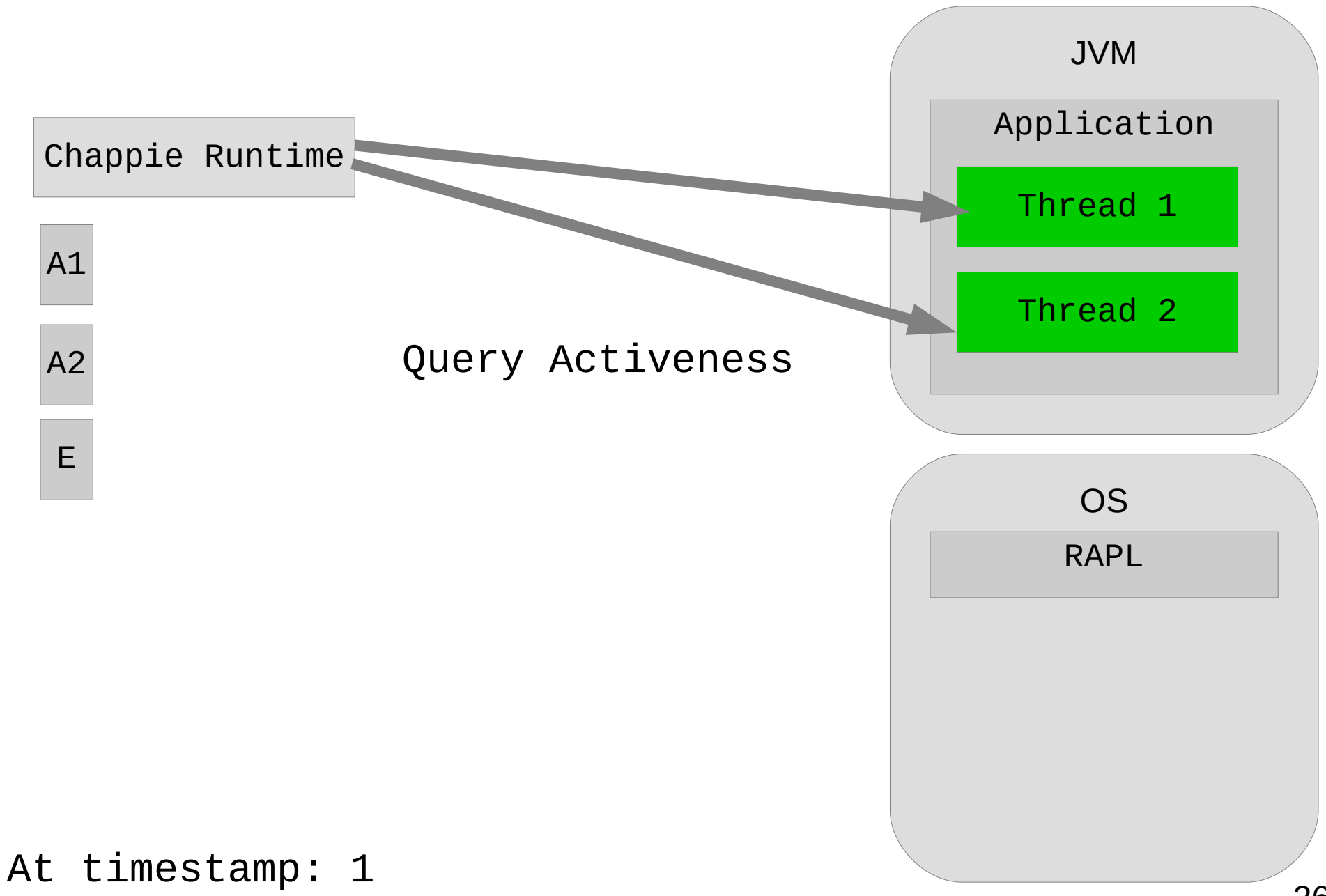

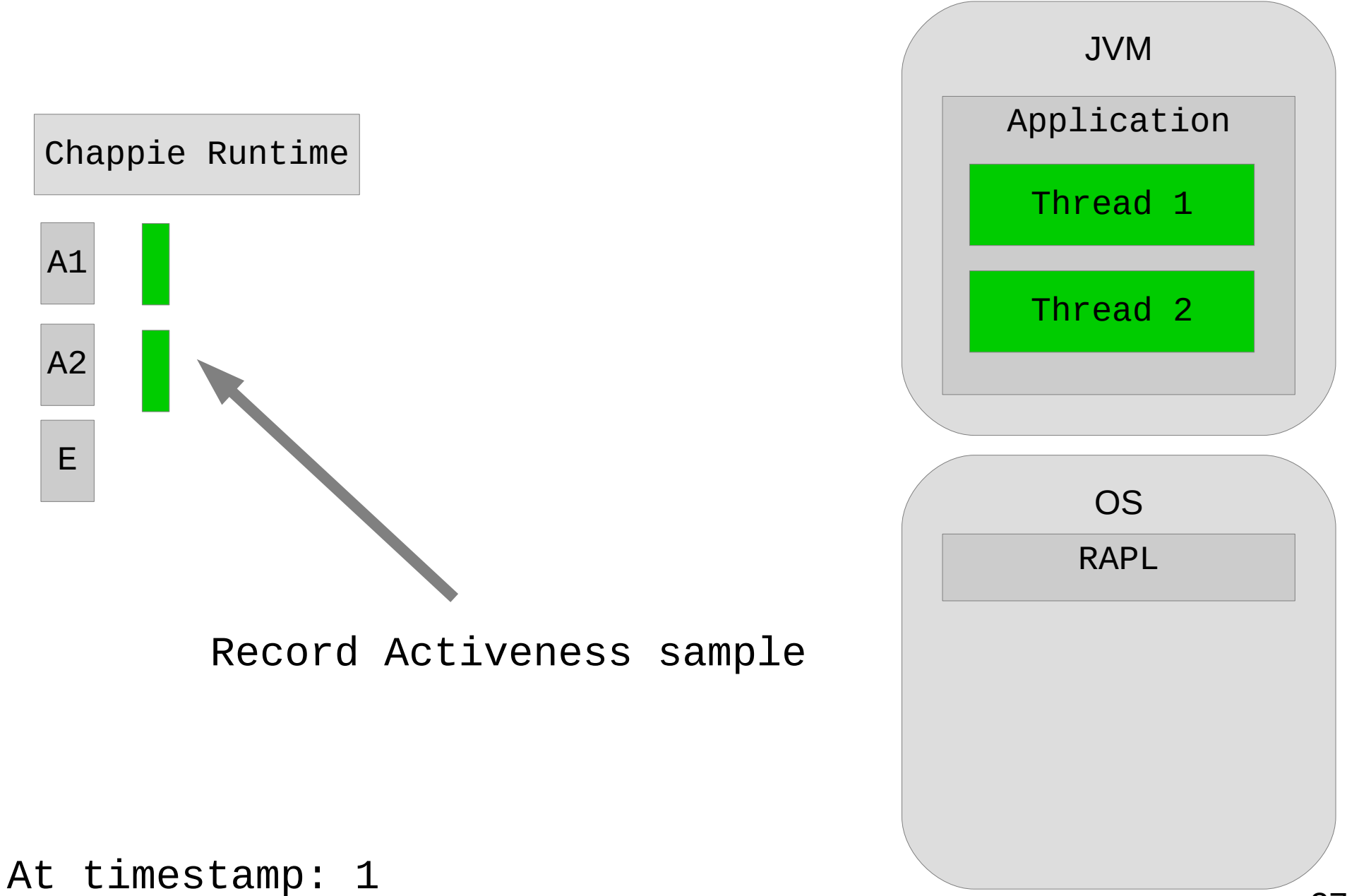

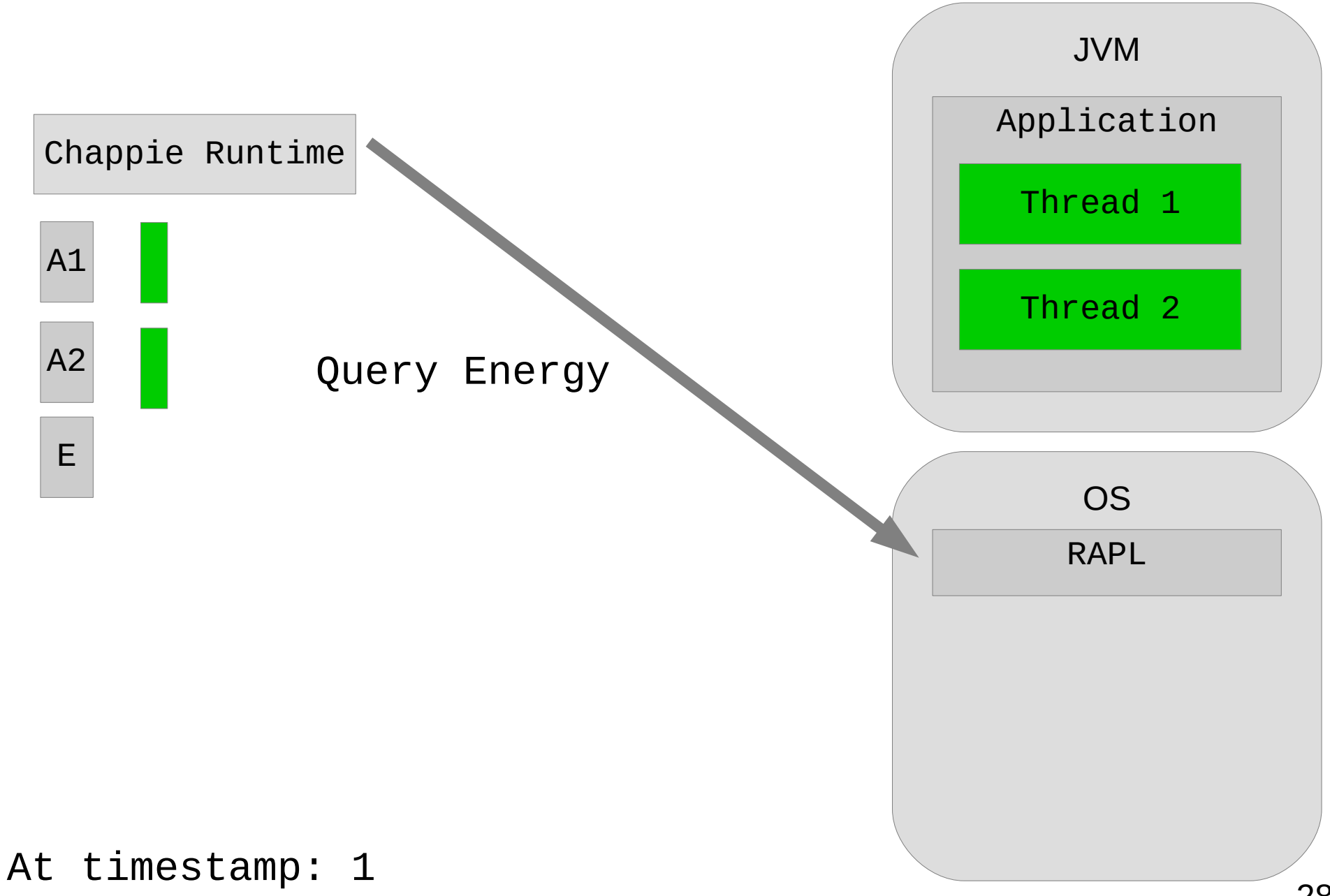

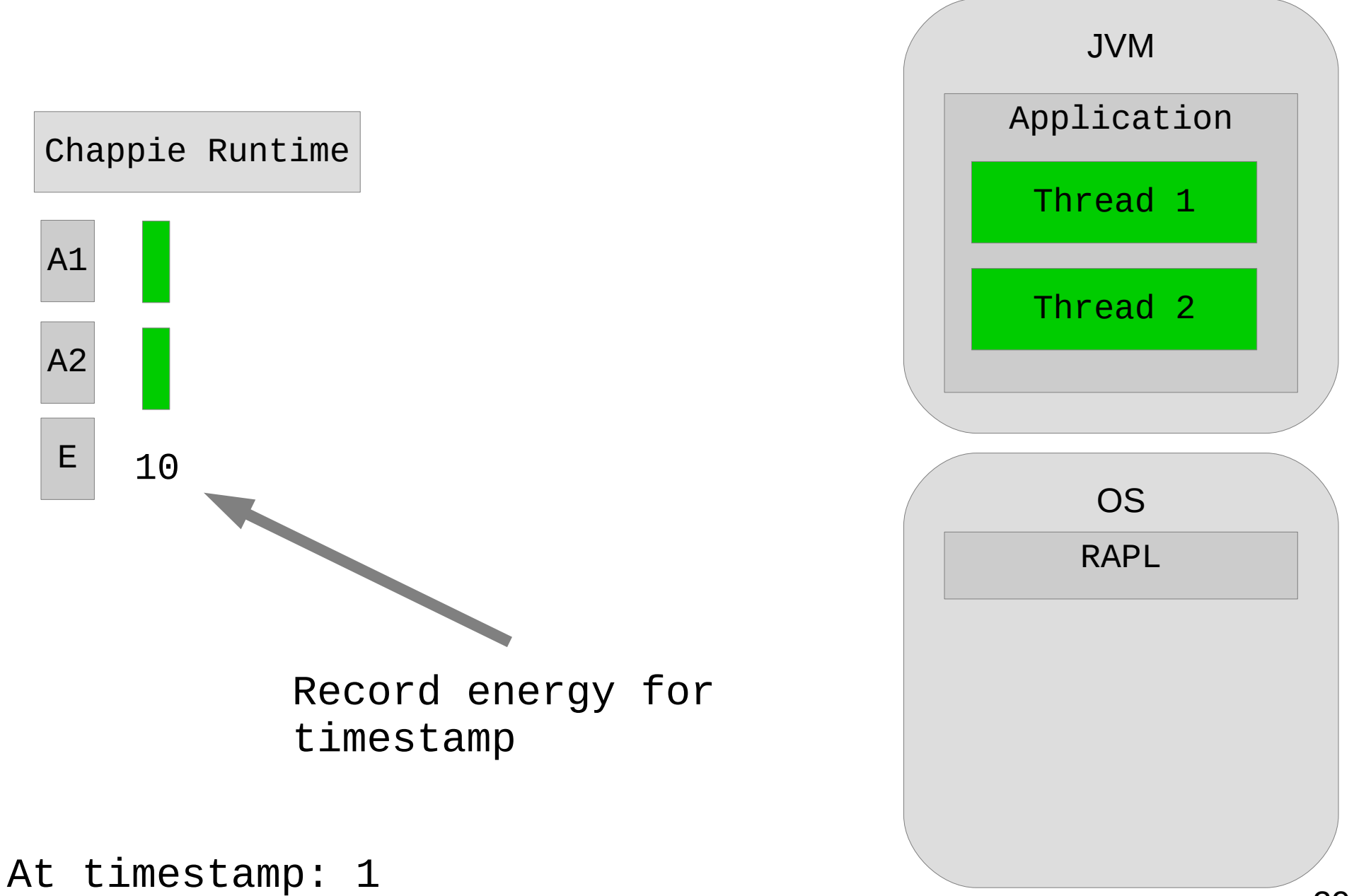

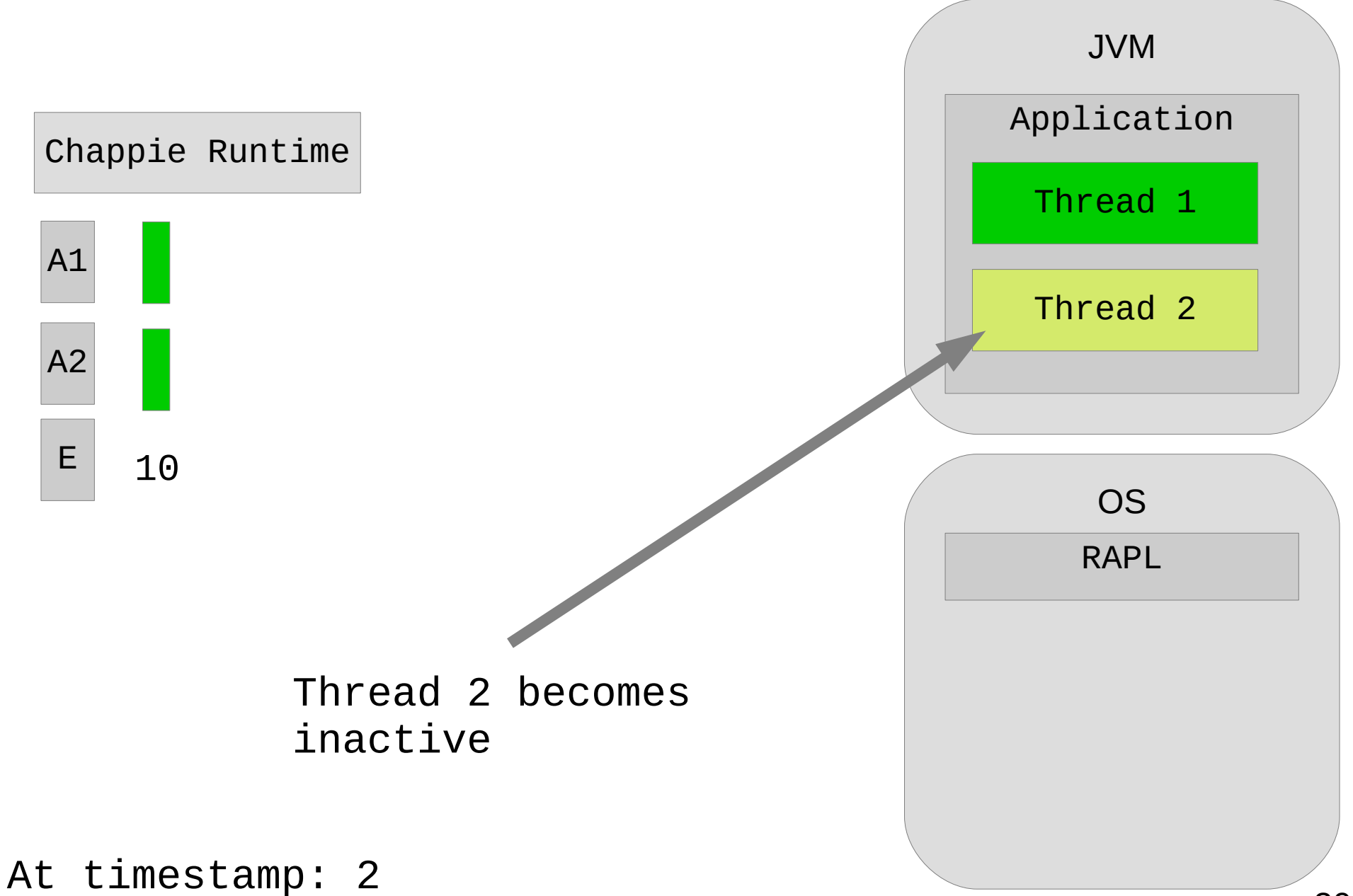

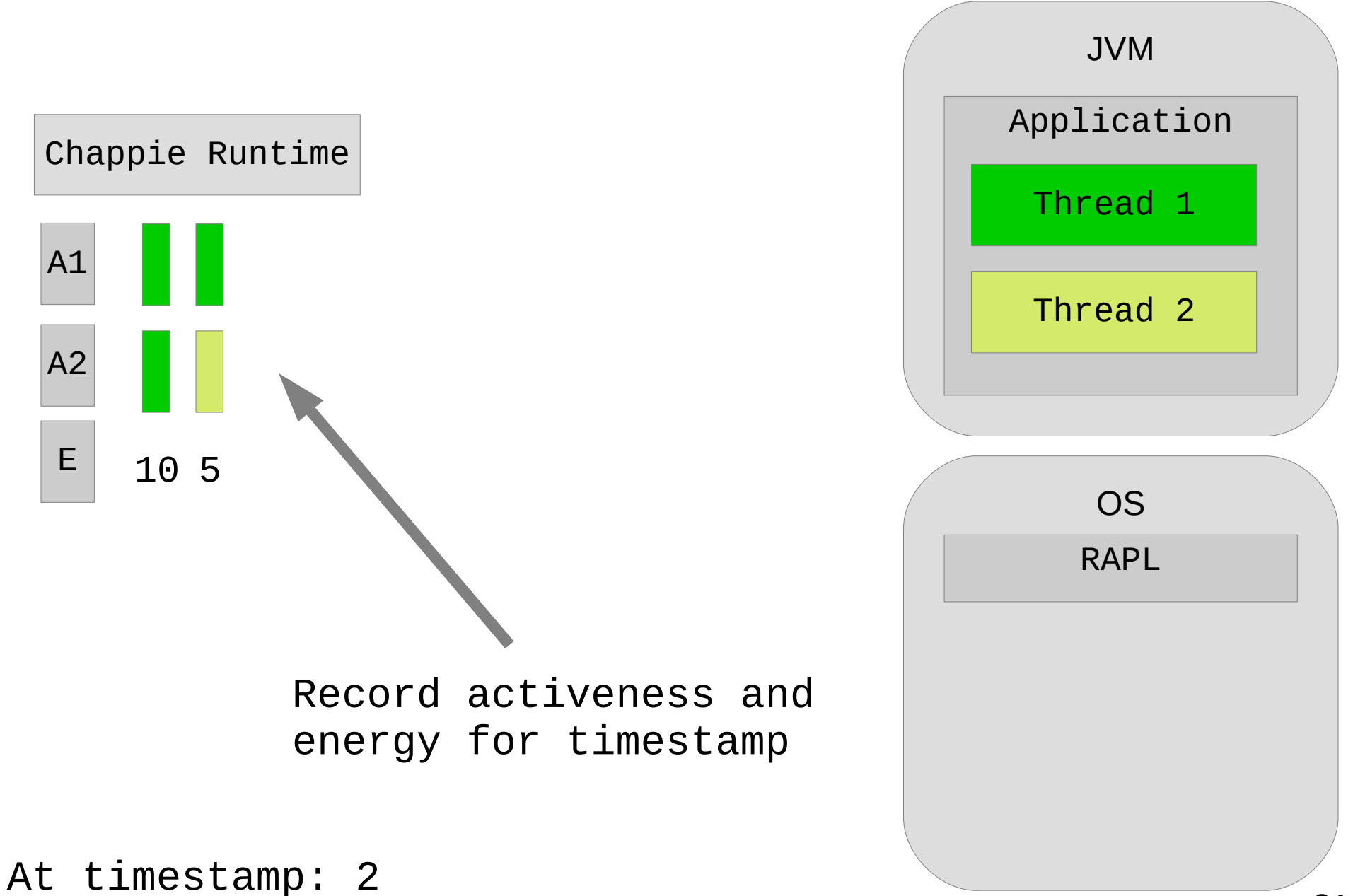

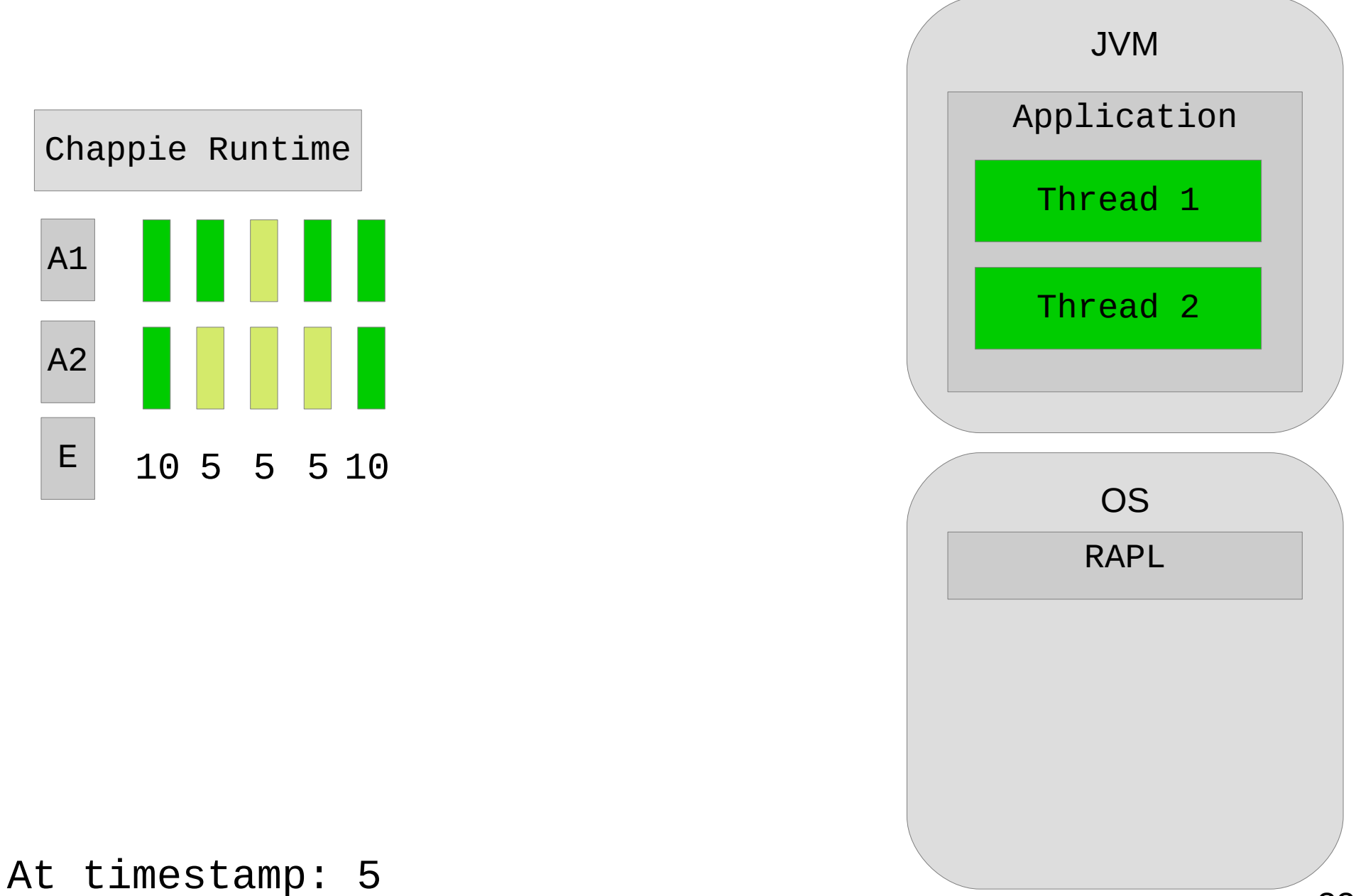

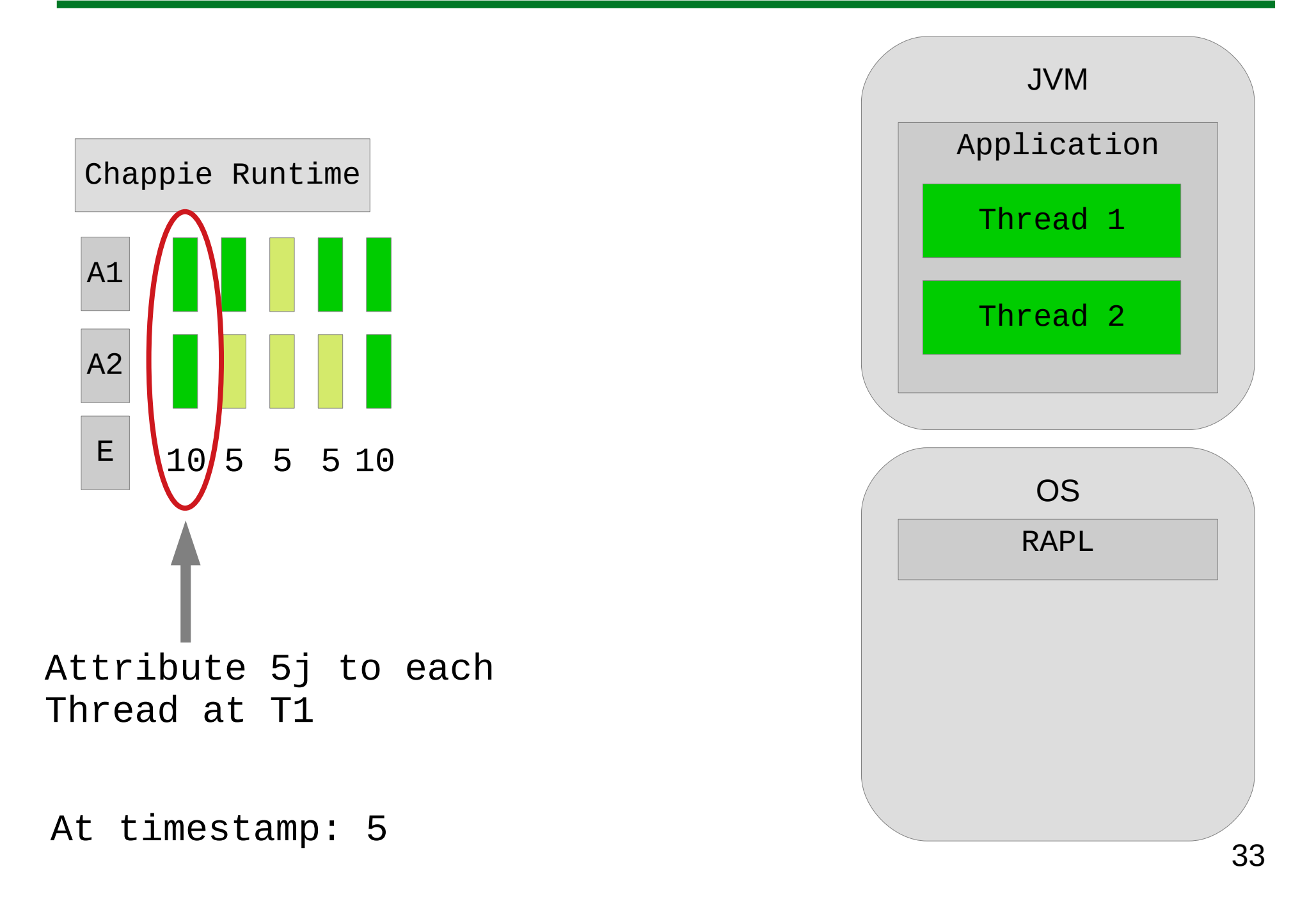

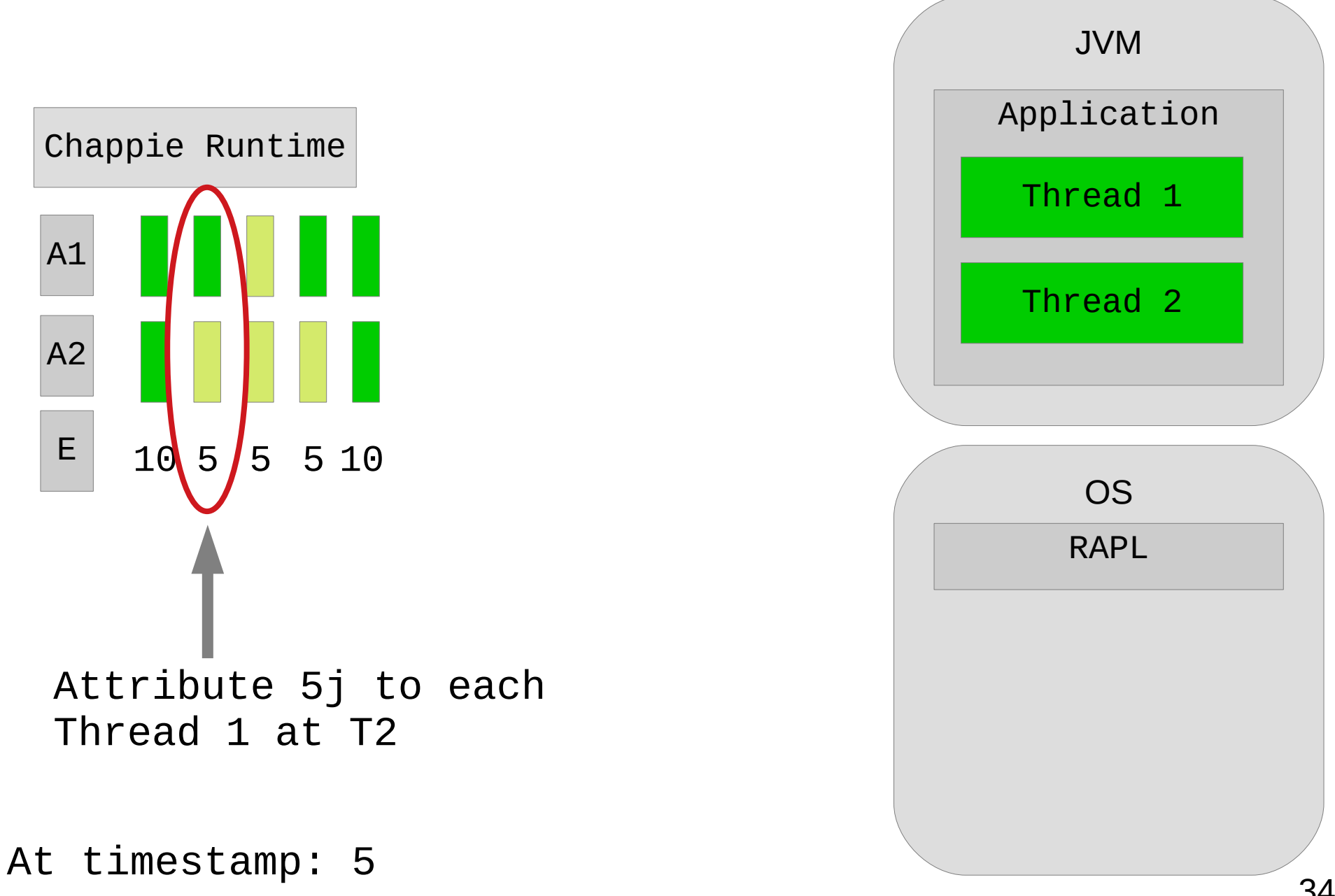

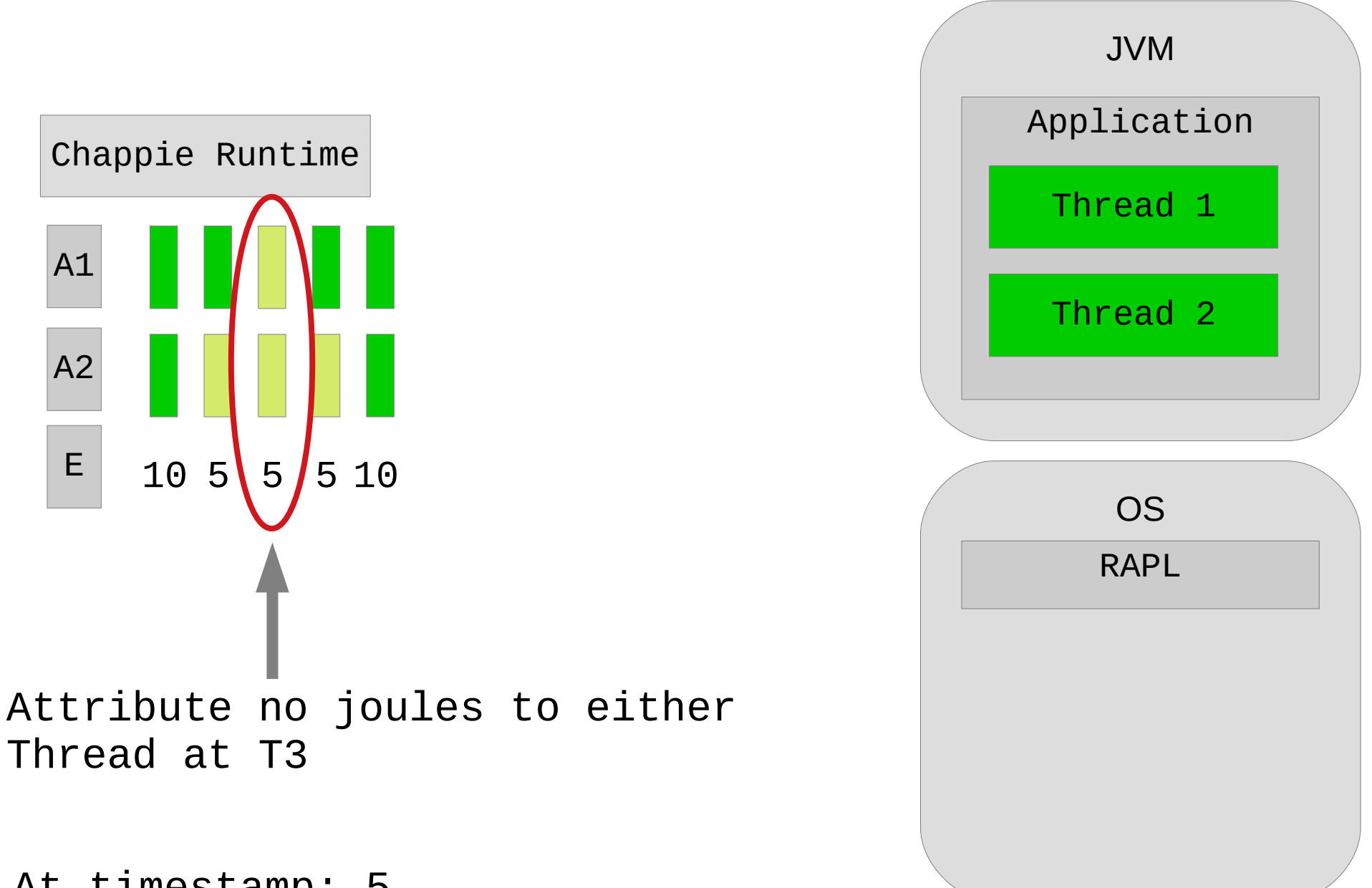

At timestamp: 5

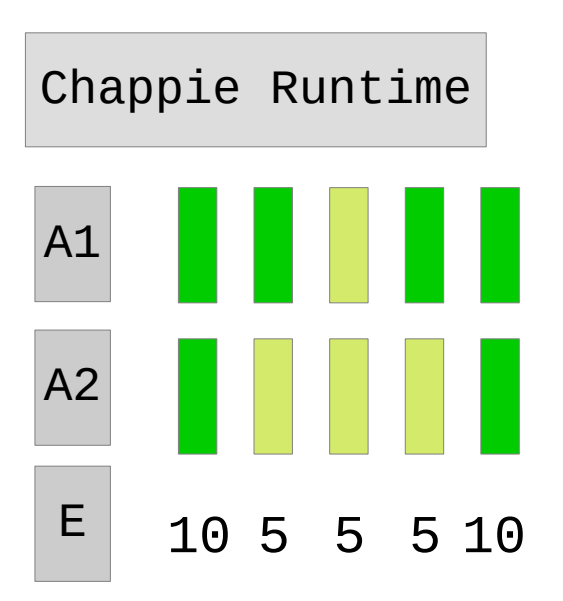

Thread 1: Attributed =  $20j$ Thread 2: Attributed =  $10j$ 

JVM Application Thread 1 Thread 2 OS **RAPL** 

At timestamp: 5
#### Concurrency-Aware Attribution

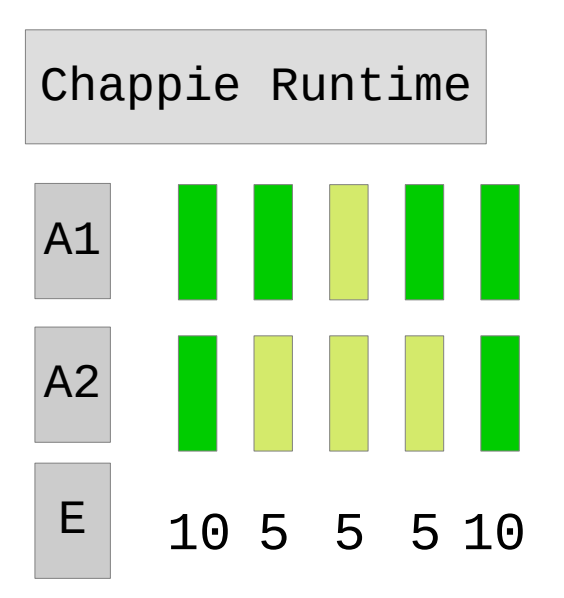

Thread 1: Attributed =  $20j$ Thread 2: Attributed =  $10j$ 

Thread 1: Unattributed =  $17.5$ Thread 2: Unattributed =  $17.5$ 

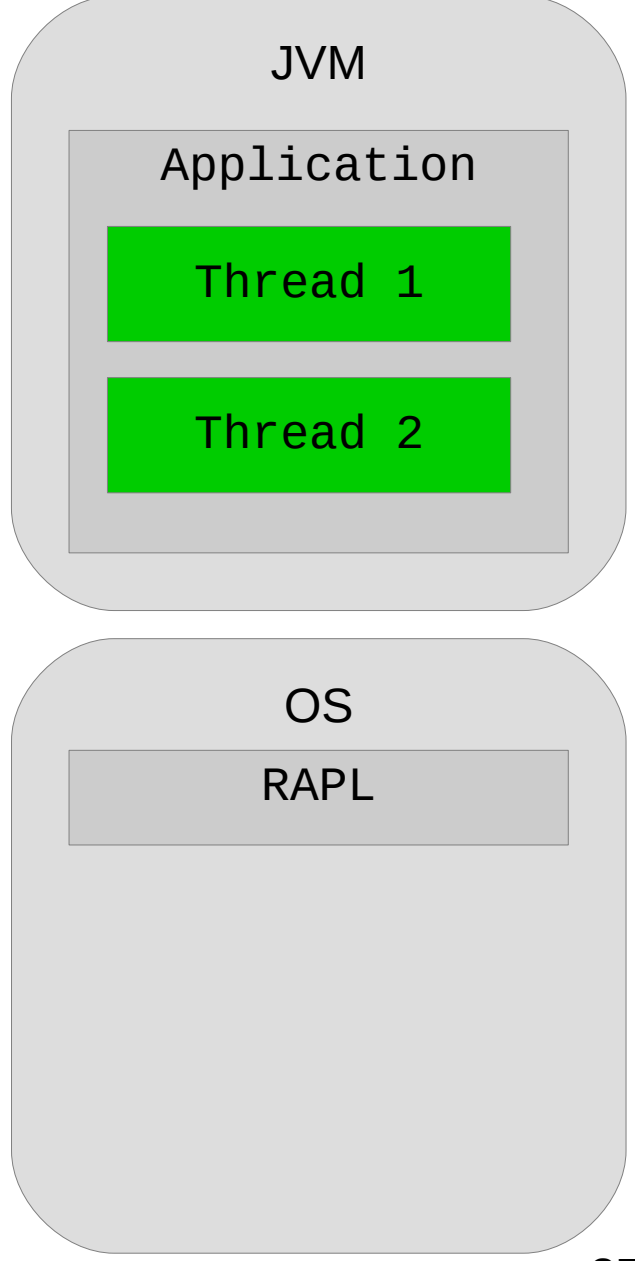

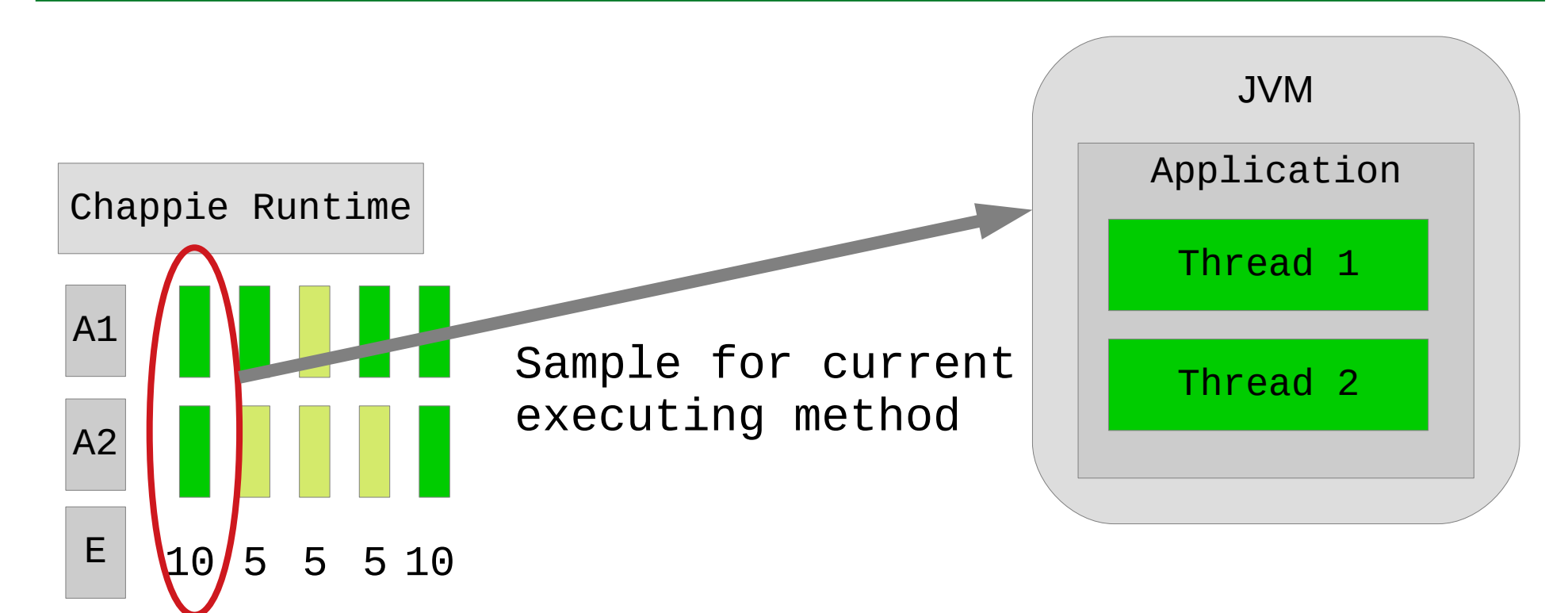

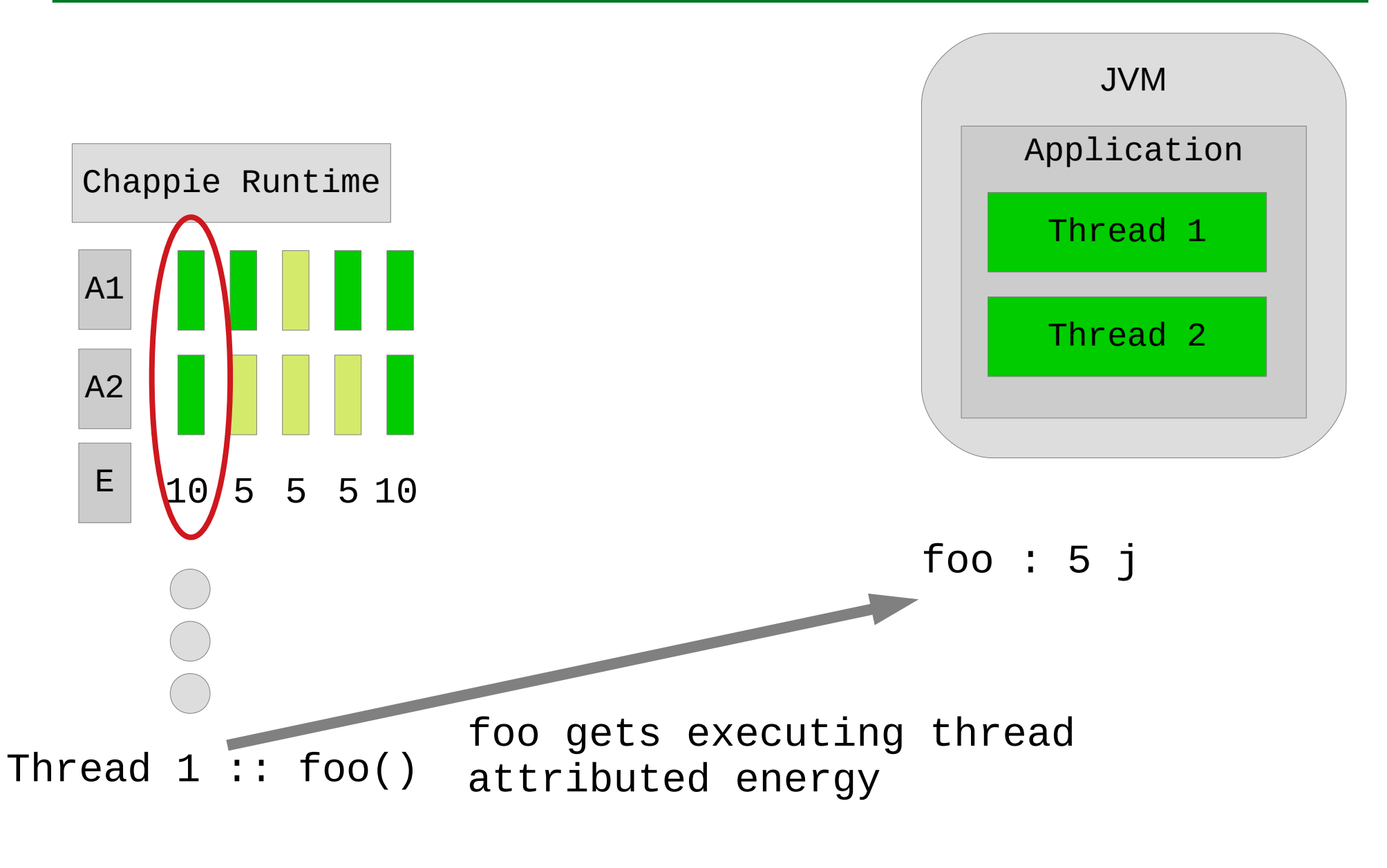

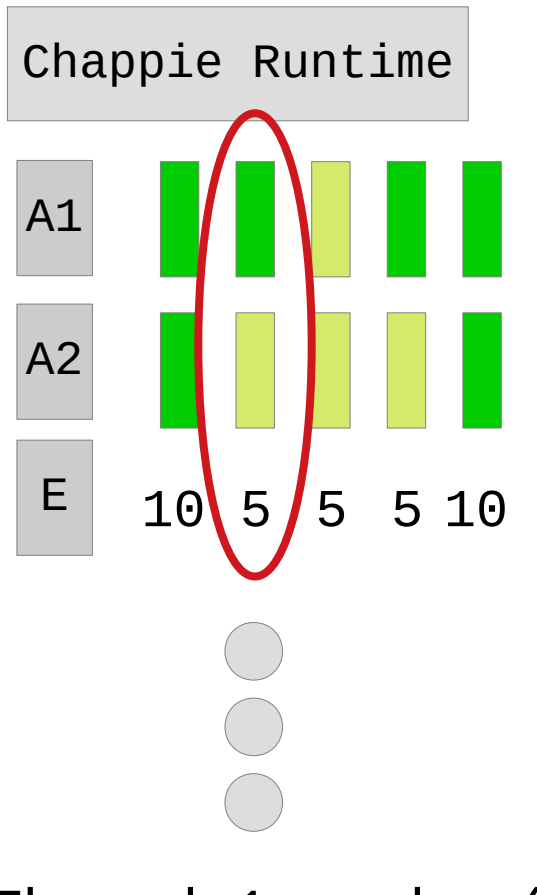

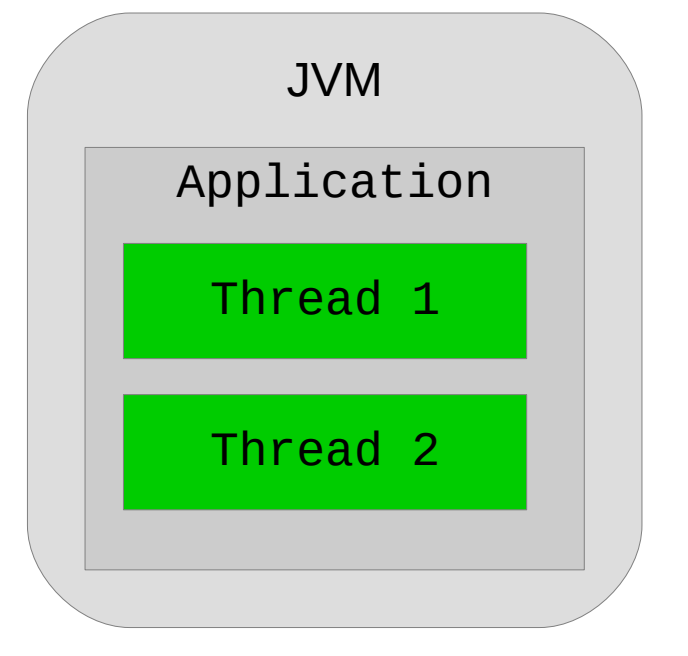

foo : 5 j bar : 5 j

Thread  $1$  :: bar()

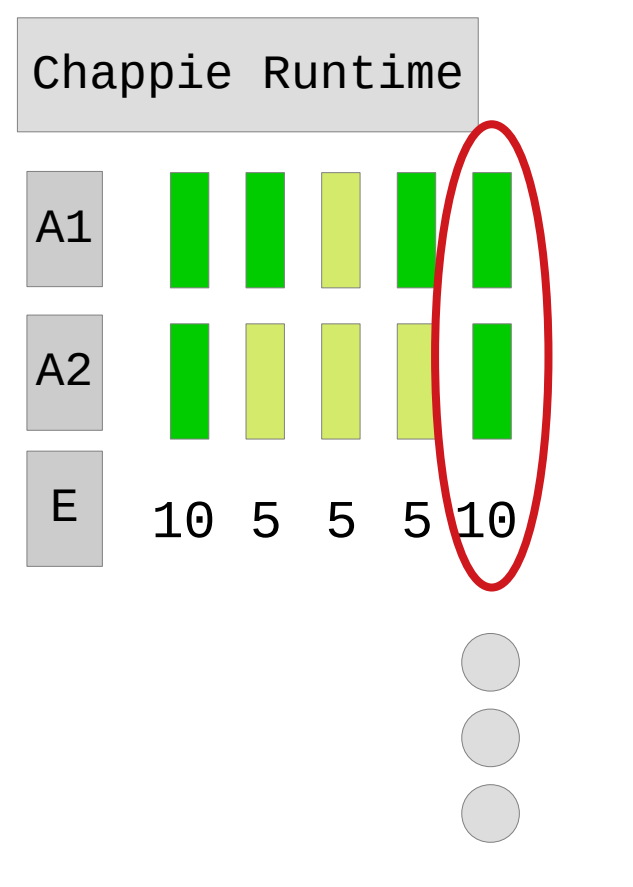

JVM Application Thread 1 Thread 2

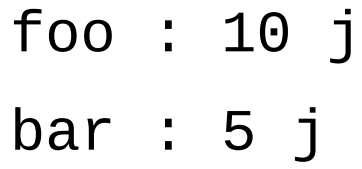

Thread  $2$  ::  $foo()$ 

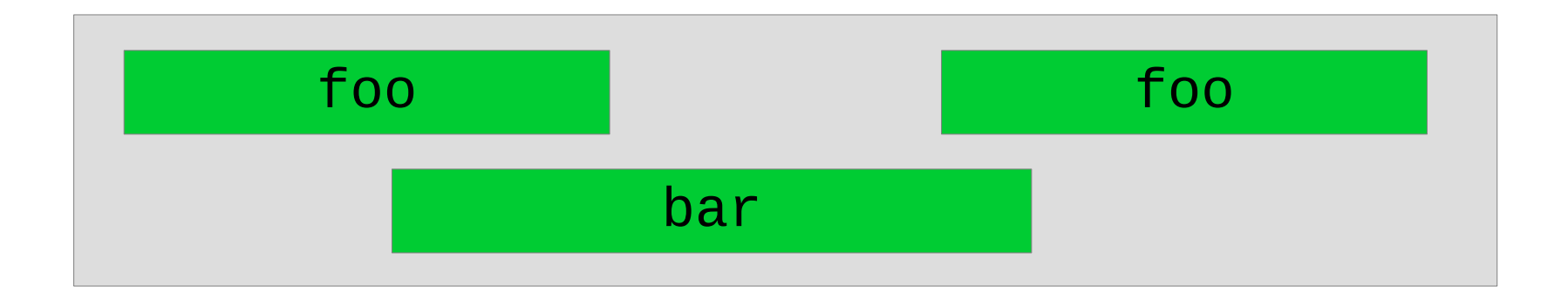

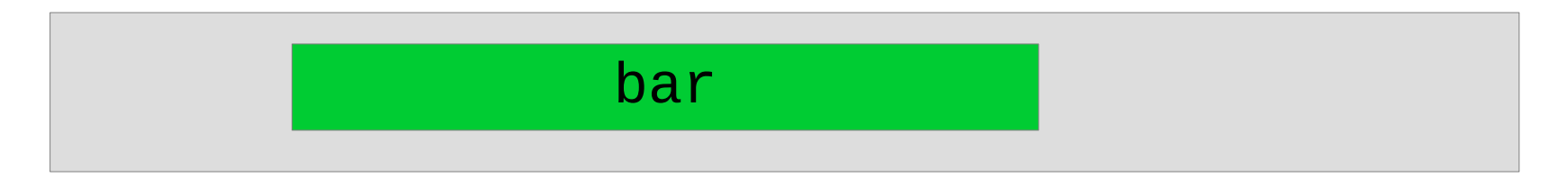

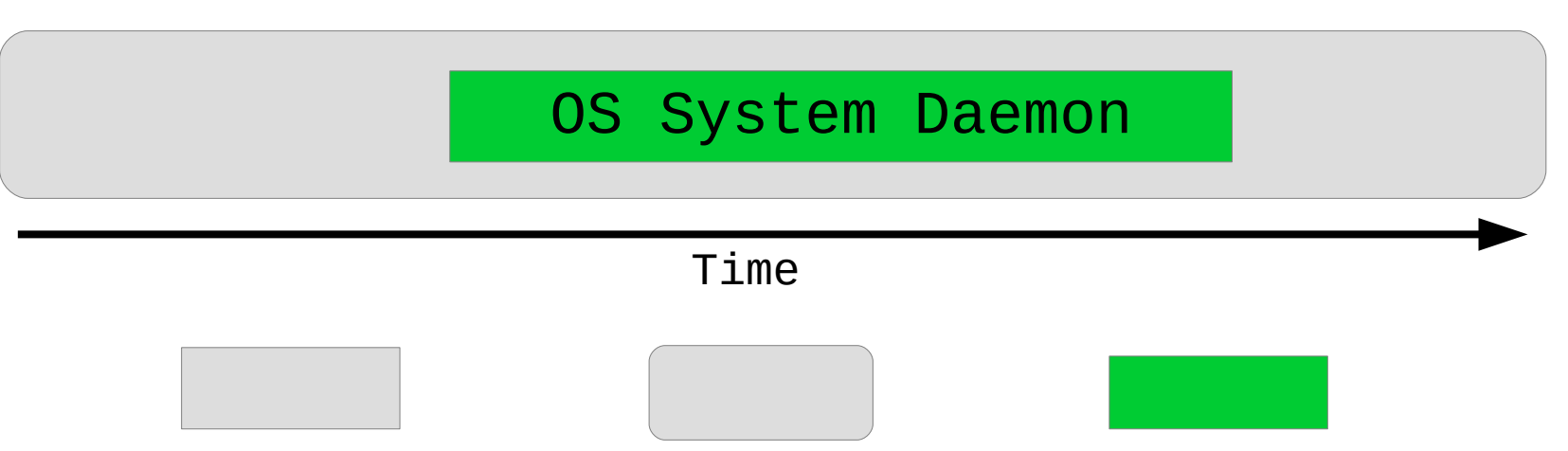

application system process thread

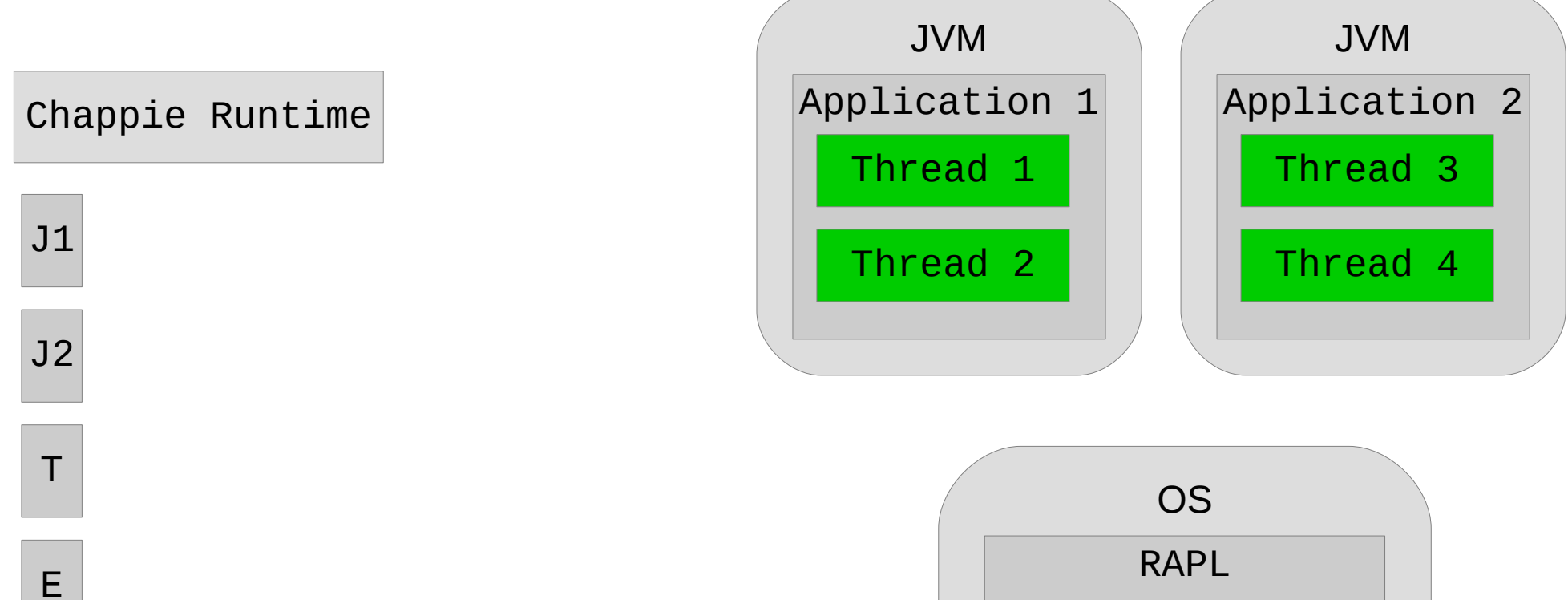

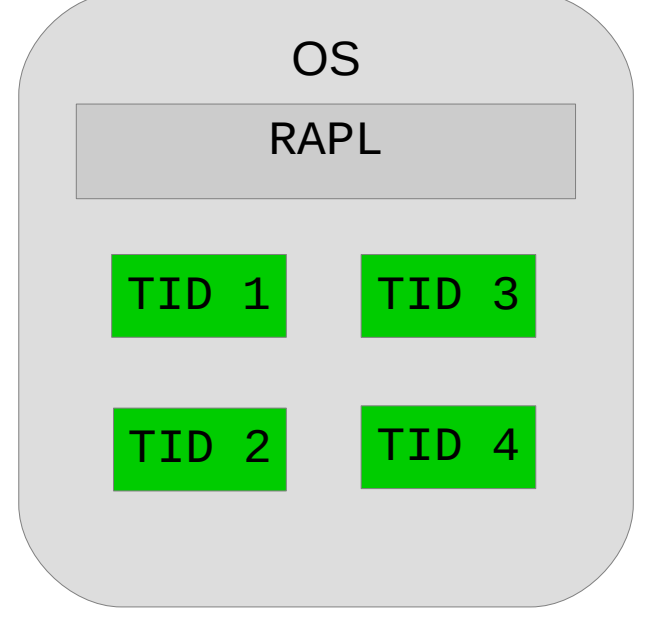

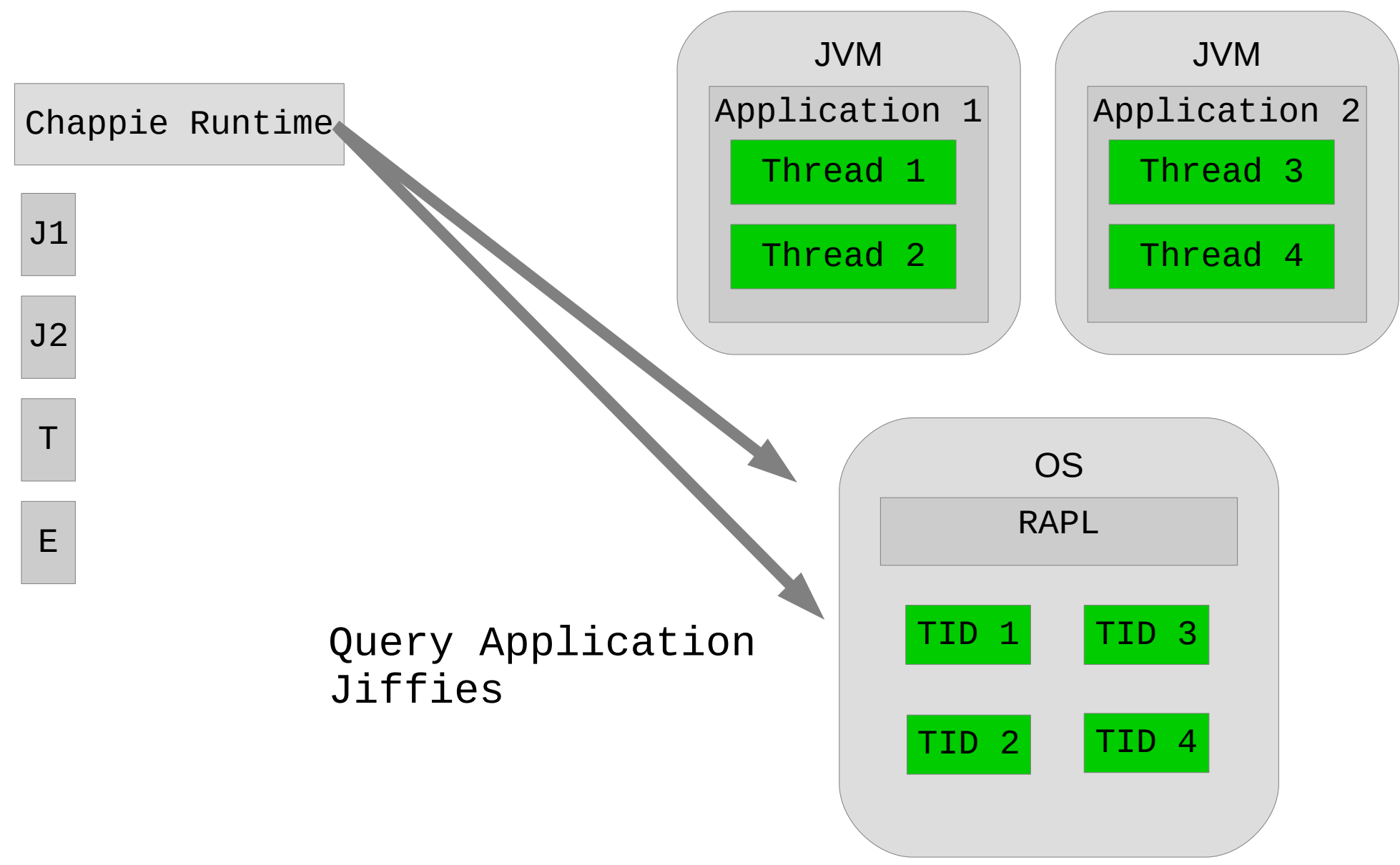

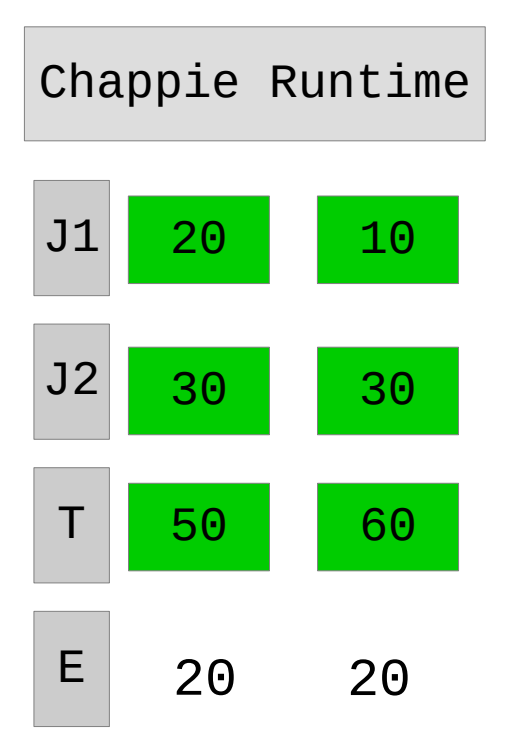

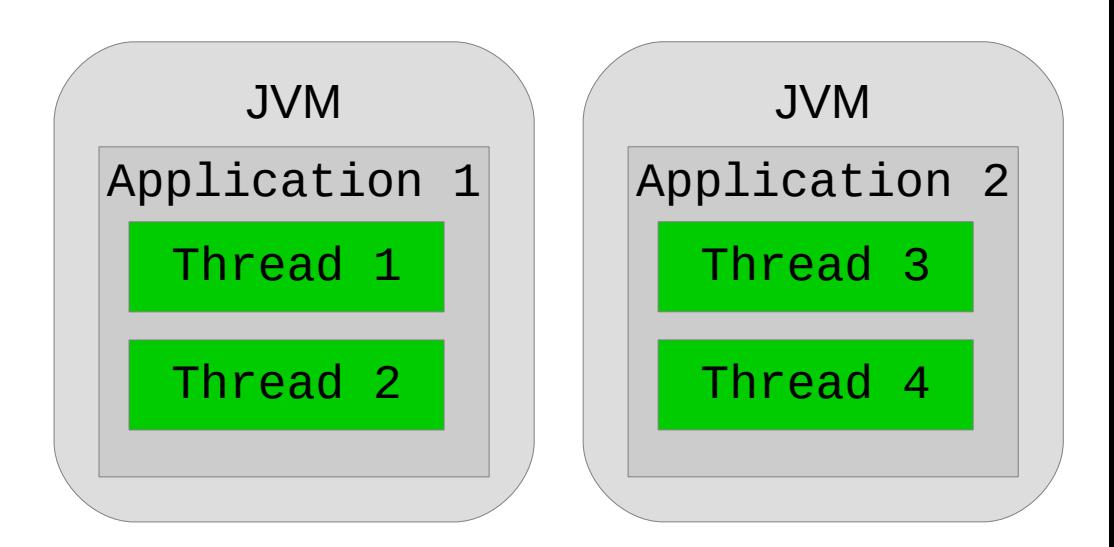

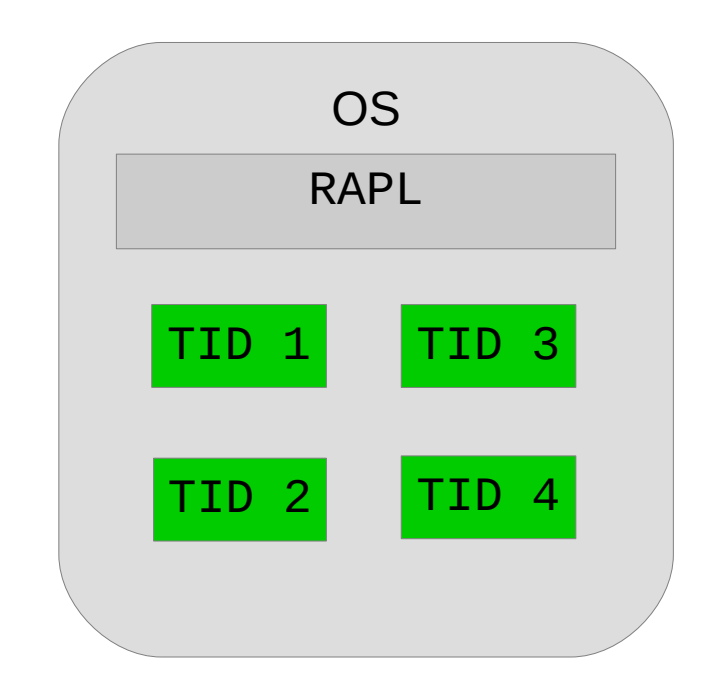

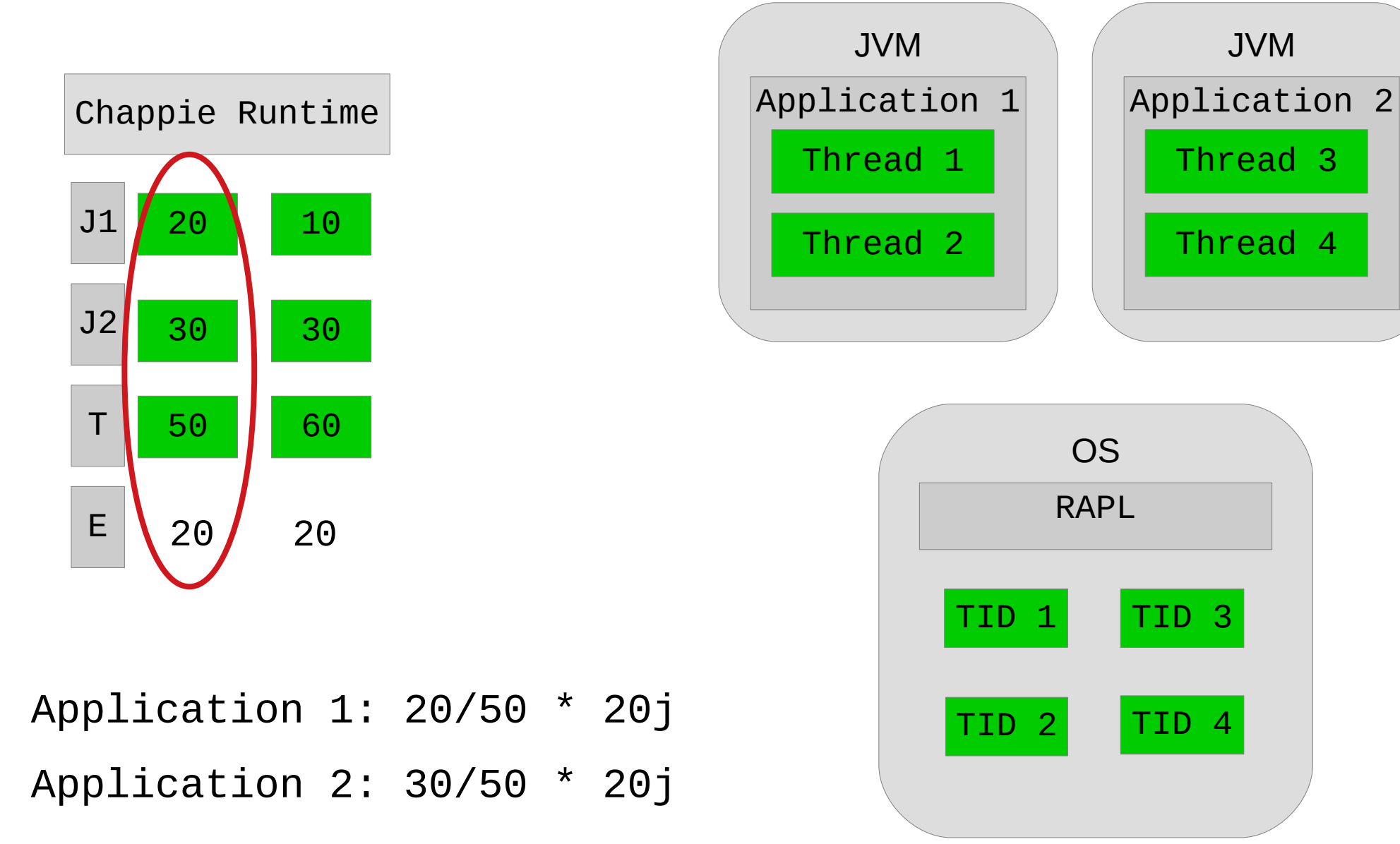

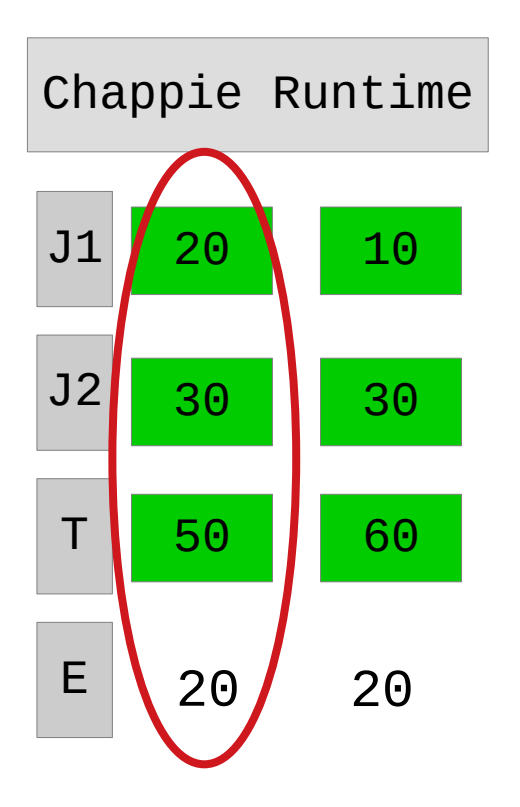

Application 1: 8j Application 2: 12j

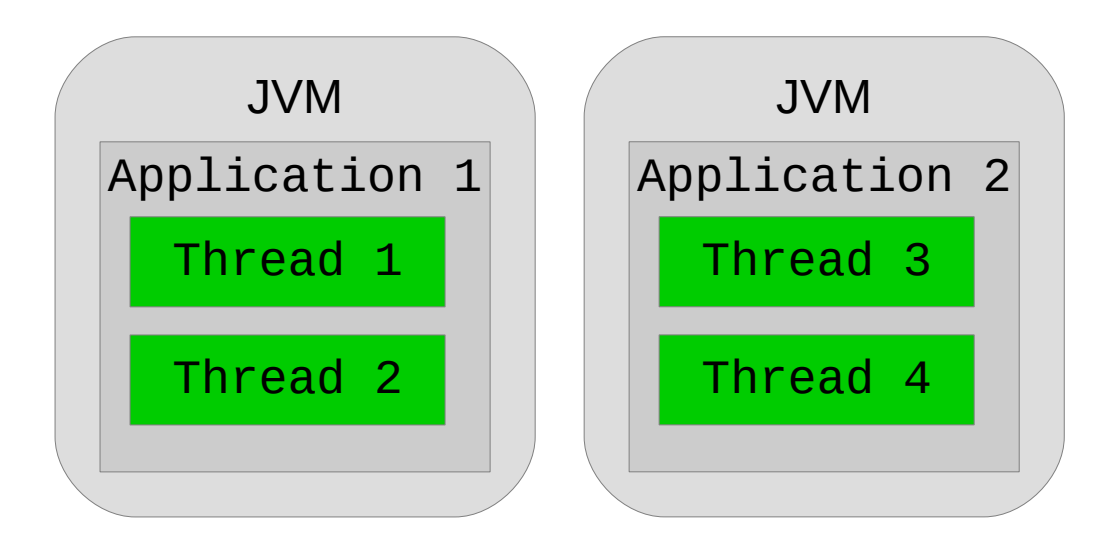

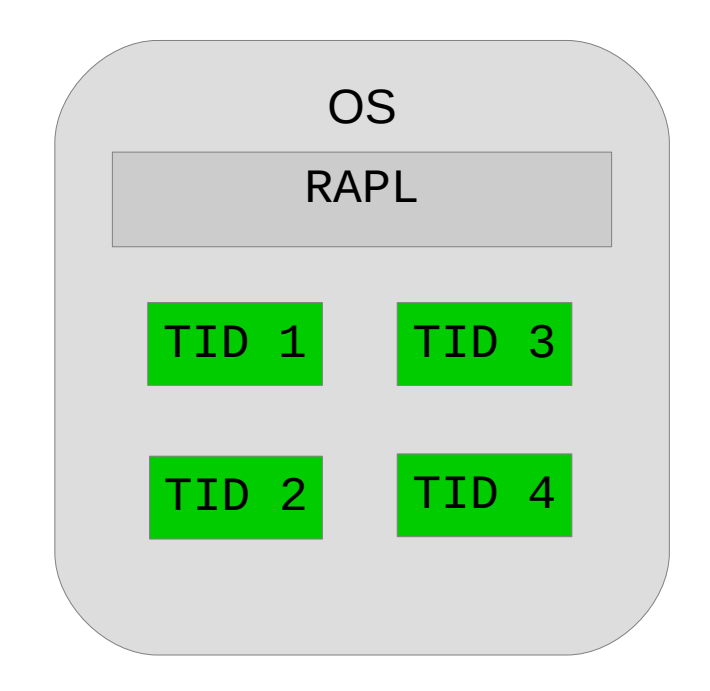

### Putting Two Tiers Together

- Higher rate intra-application accounting
- Lower sampling rate for inter-application accounting
- A cross-layer, concurrency aware design for fine-grained energy accounting of multithreaded java applications
- A low-overhead sampling-based implementation
- An evaluation on 20 benchmark applications analyzing per-method, per-thread, and perapplication energy attribution
- Experiments performed on dual socket Intel E5-2623 2.20 GHz CPU, 10 cores per socket, 64 DDR RAM, Debian 4.9 OS, default linux power governor
- VM Sampling run at 4ms, OS Samping at 40ms
- Benchmarks from Dacapo, Graphchi, and OLTPBench
- Experiments run 20 times for Dacapo, 10 times for Graphchi and OLTPBench

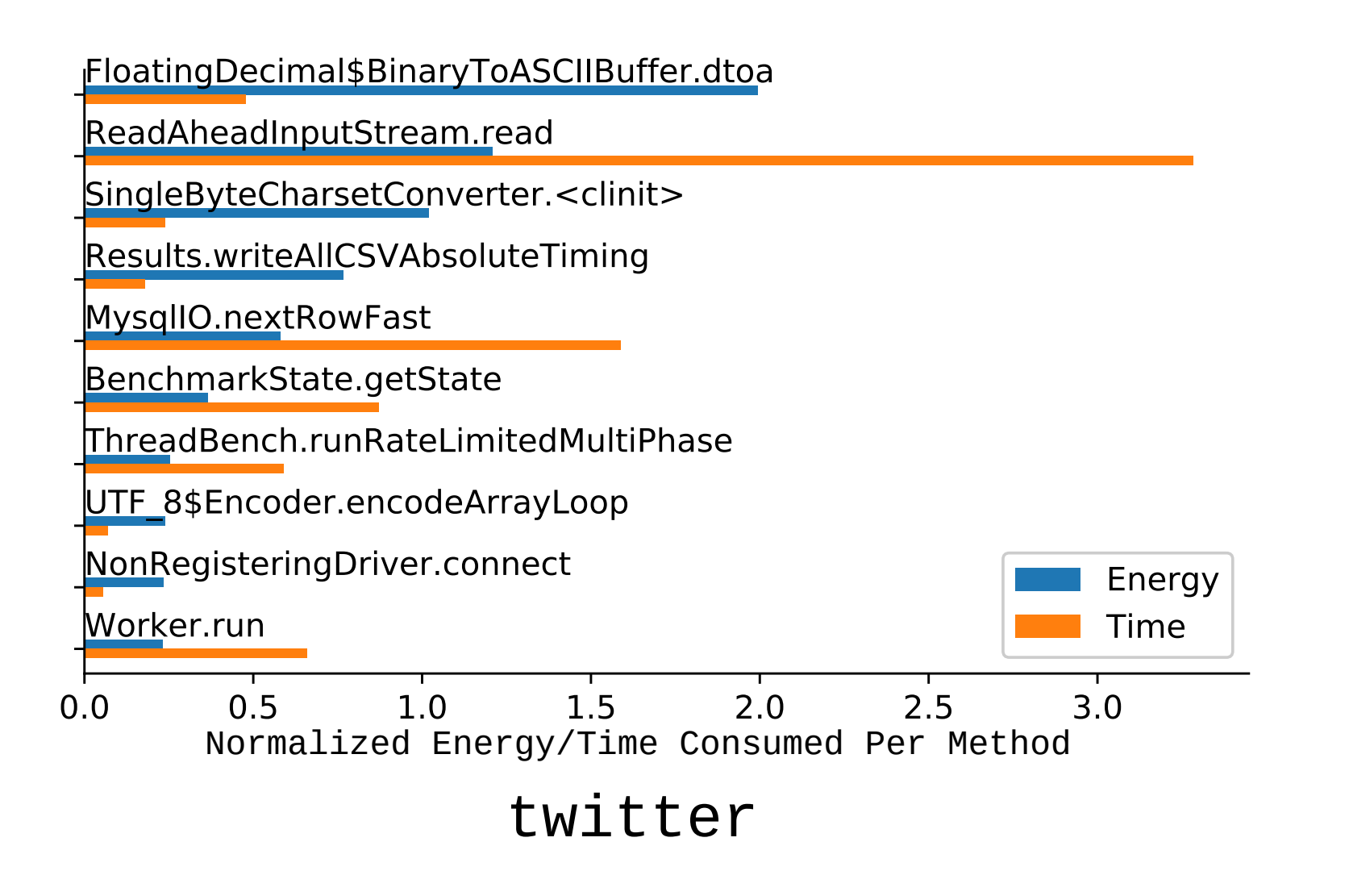

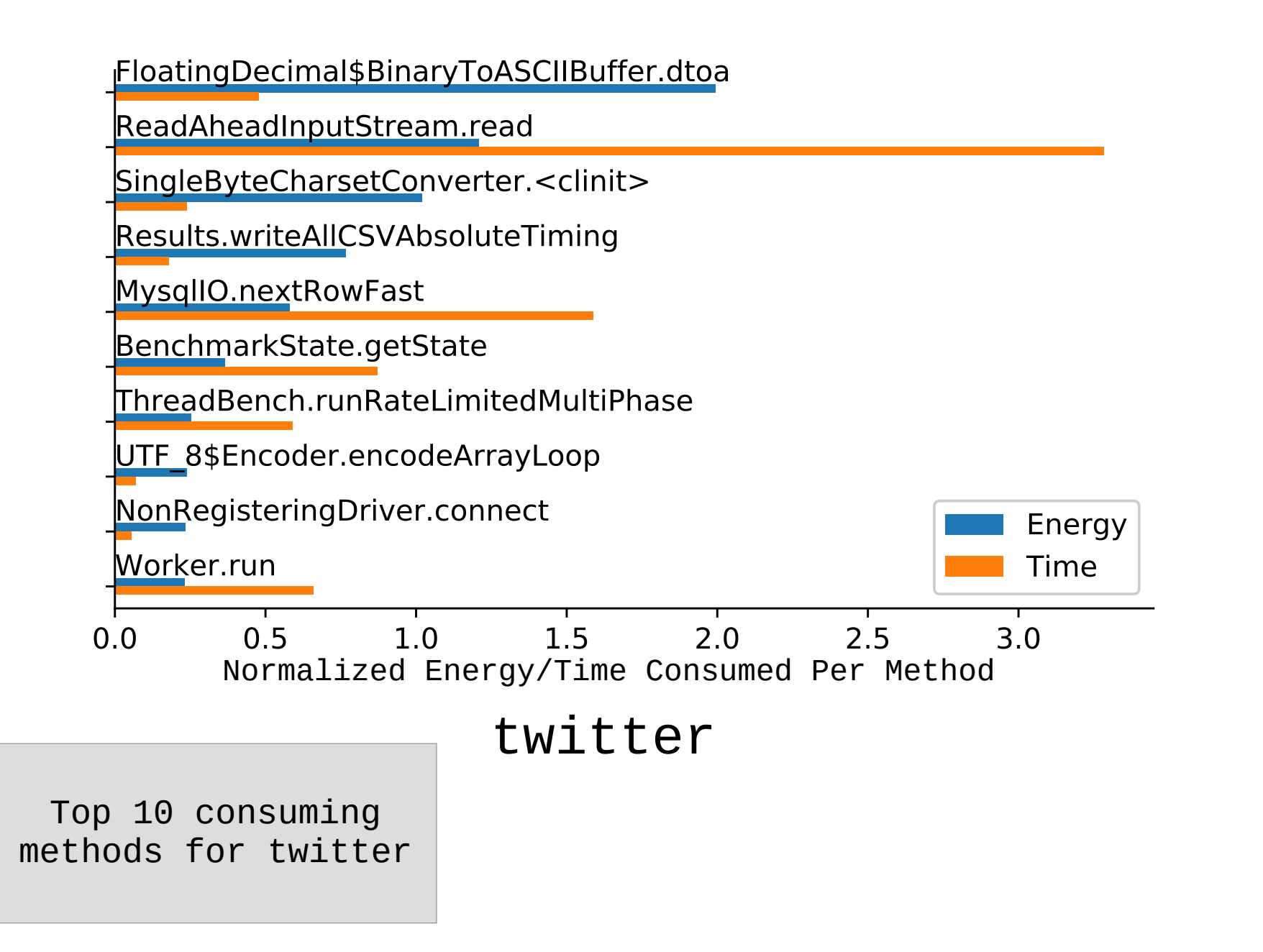

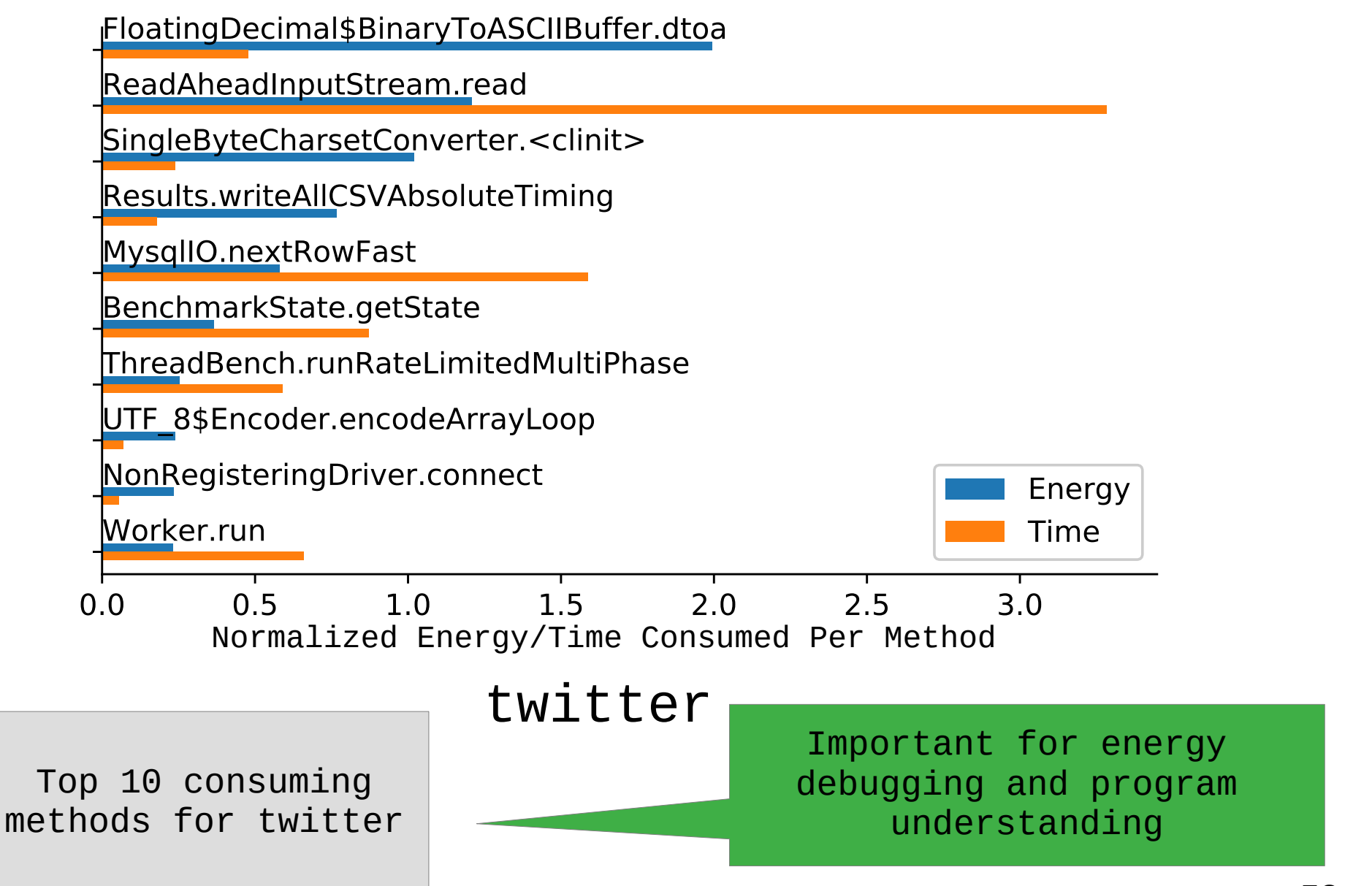

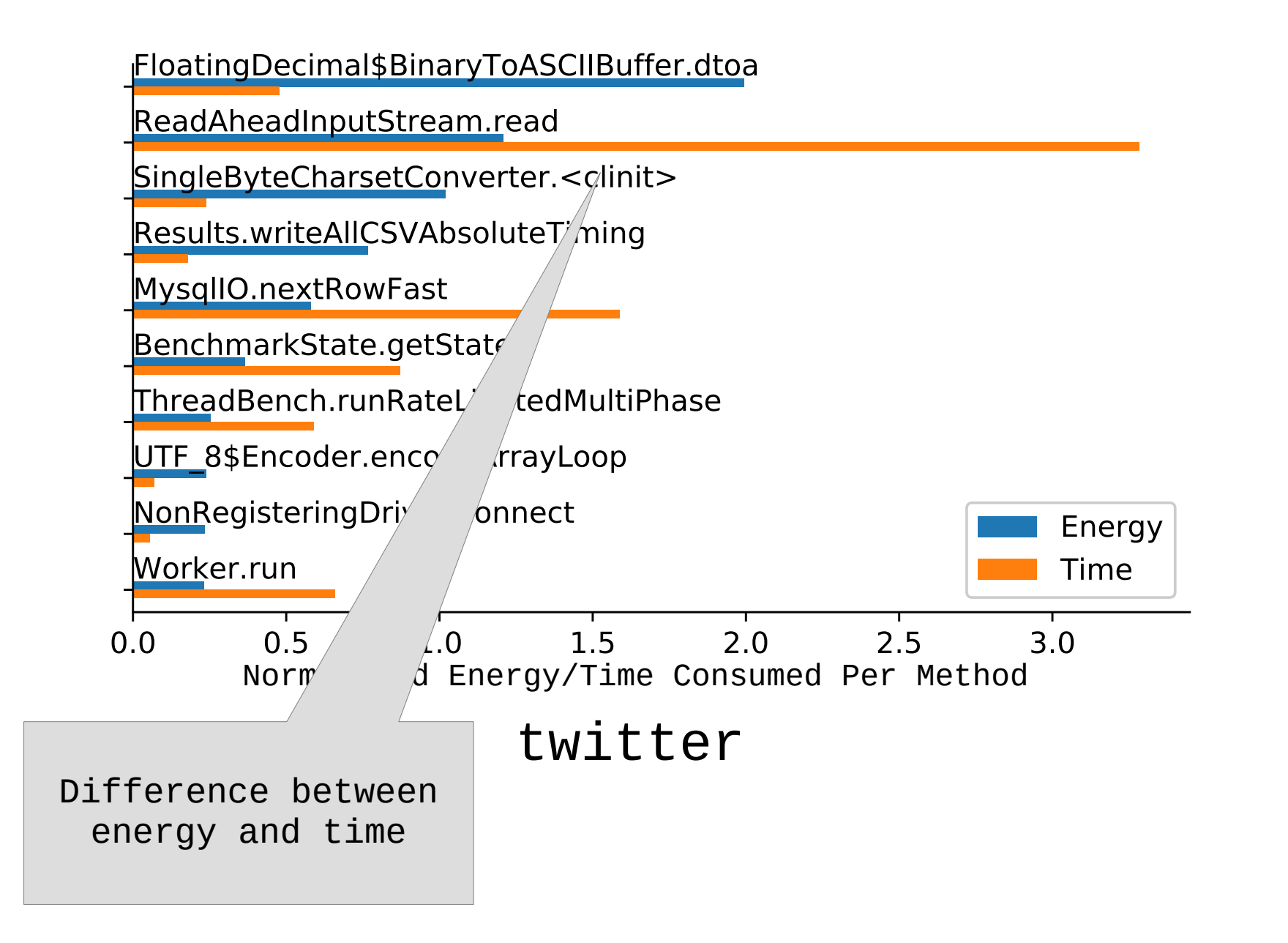

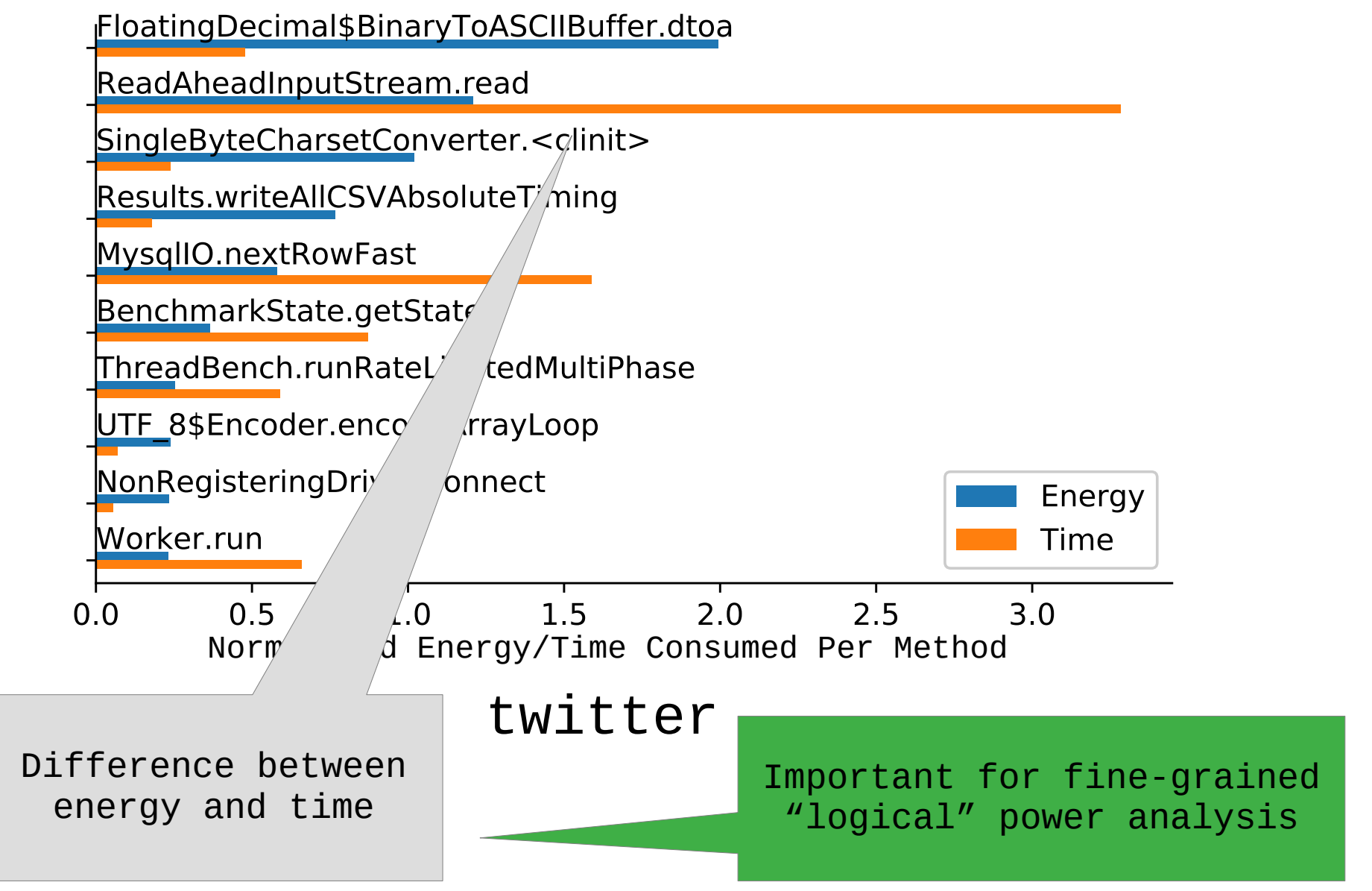

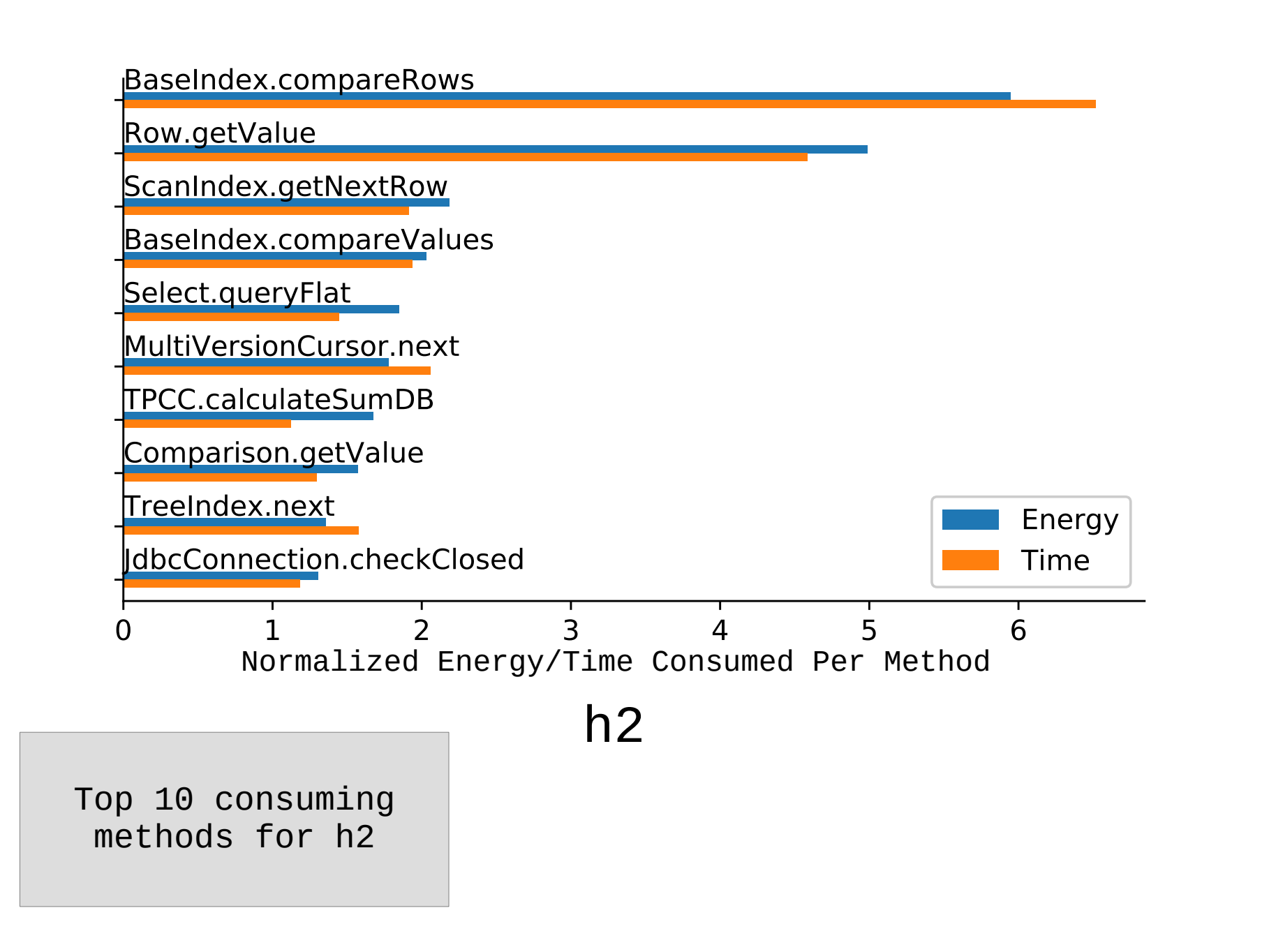

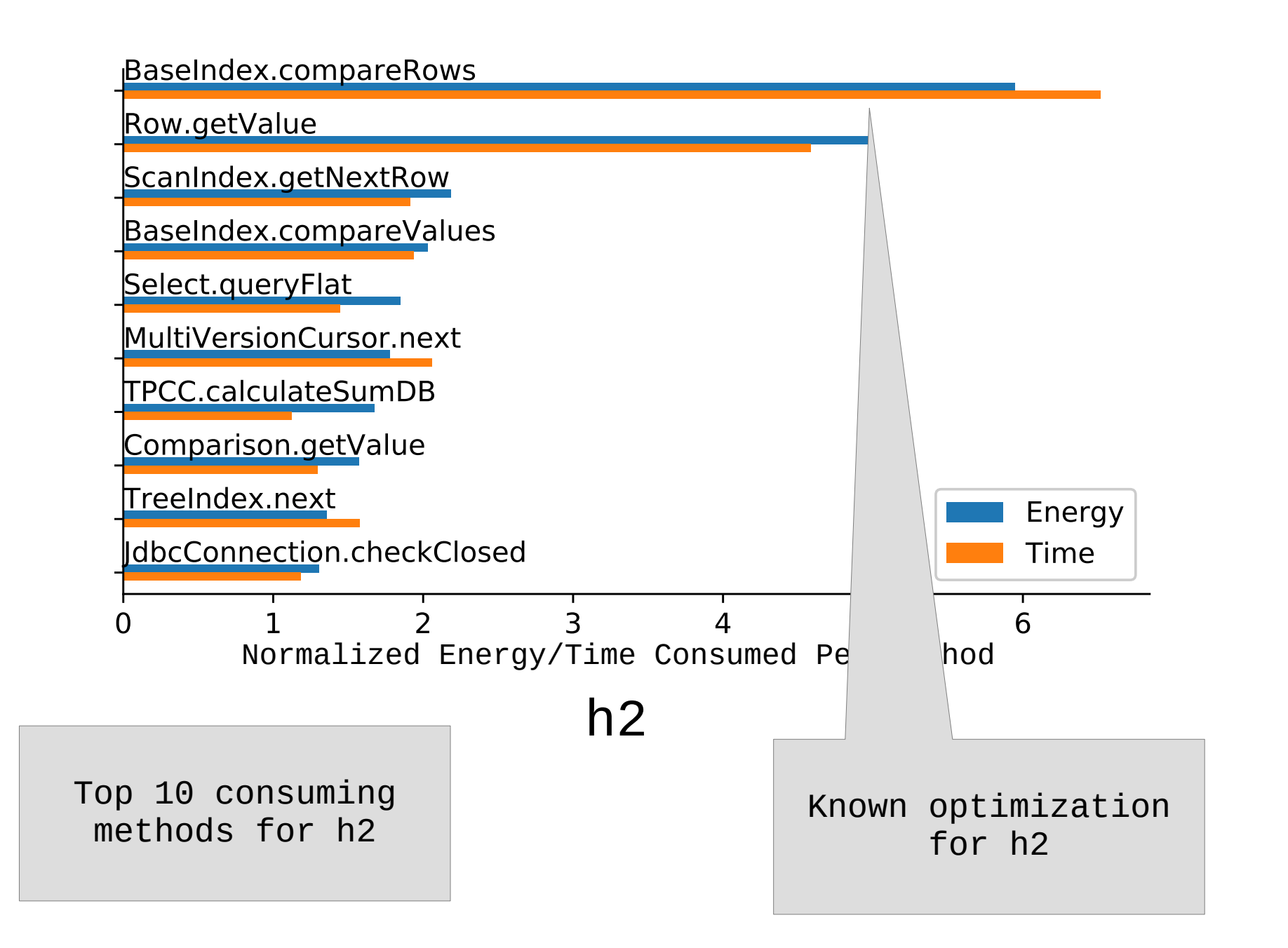

#### Class Accounting

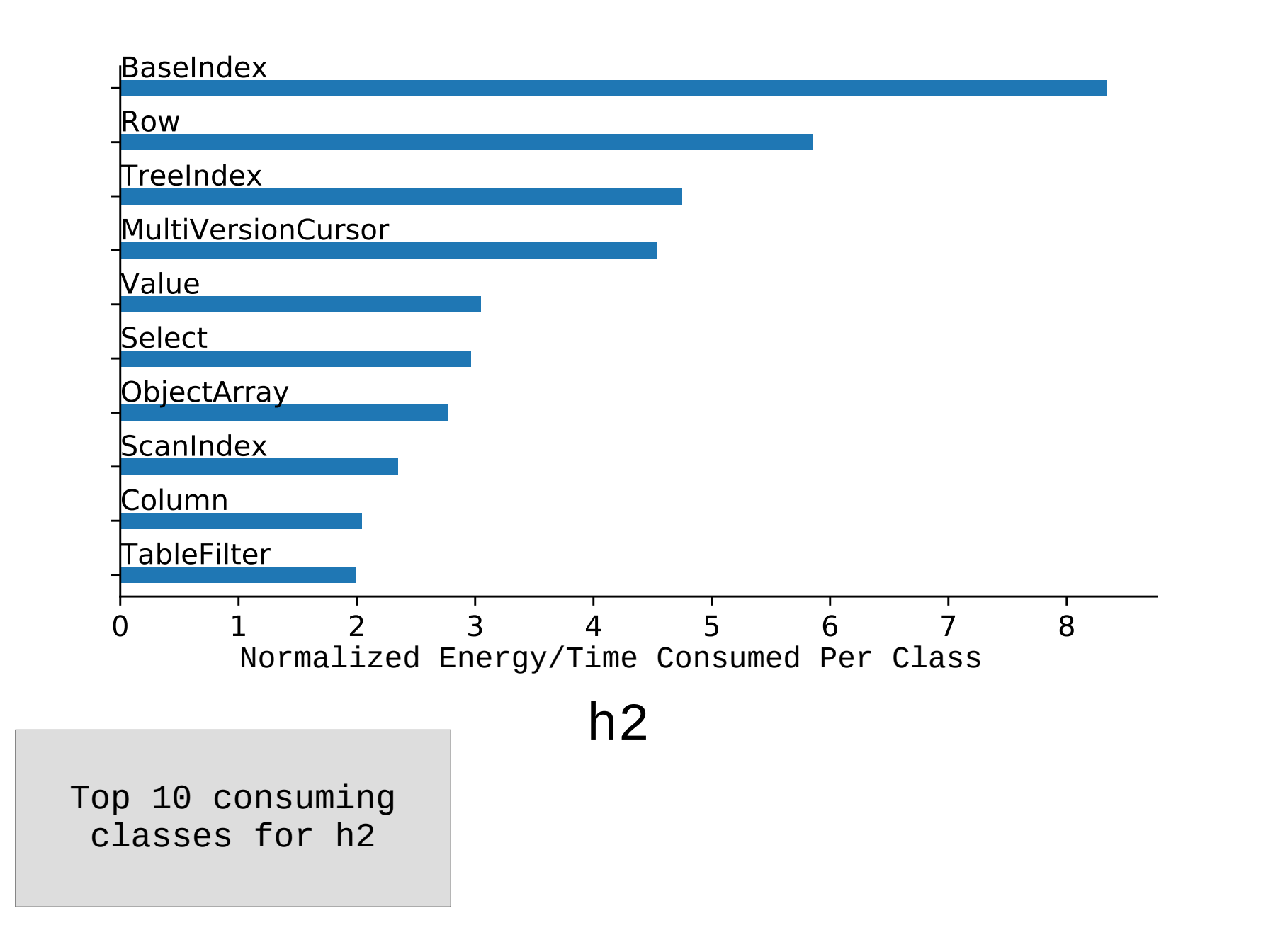

# Context-Sensitive Method Accounting

#### Row.getValue [compareRows,compareRows] [compareRows,next] [compareRows,add] [compareRows,findFirstNode] [getSearchRow,find] [validateConvertUpdateSequence,insertRows] [validateConvertUpdateSequence,update] [getValue,getValue] [update,update] BaseIndex.compareRows [compareRows,next] [compareRows,compare] [removeIfExists,add] [next,step] [next,removeIfExists] [add,add] [add,remove] [findFirstNode,find] [findFirstNode,remove]

Percent Energy Per Calling Context for Method

h2

2-CFA Context

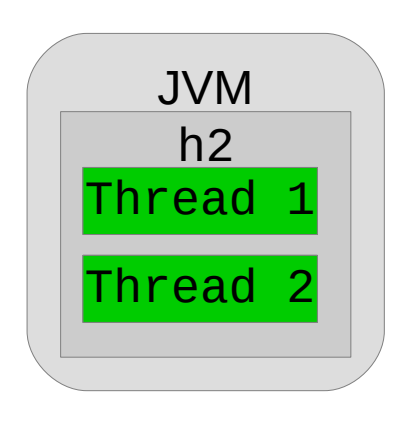

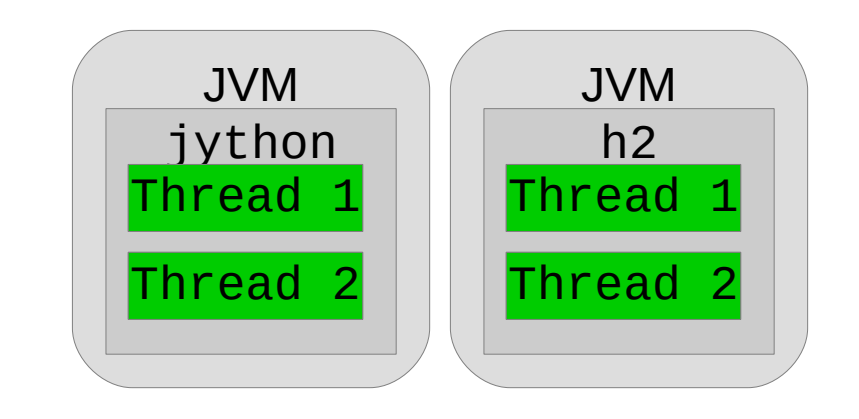

- 1. compareRows
- 2. getValue
- 3. getNextRow
- 4. compareValues

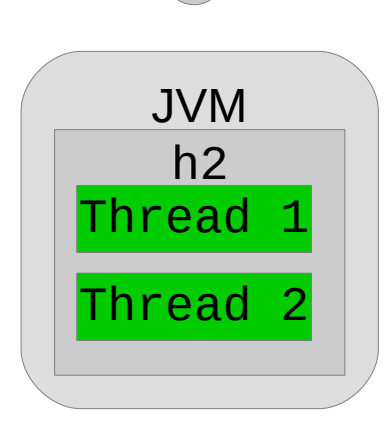

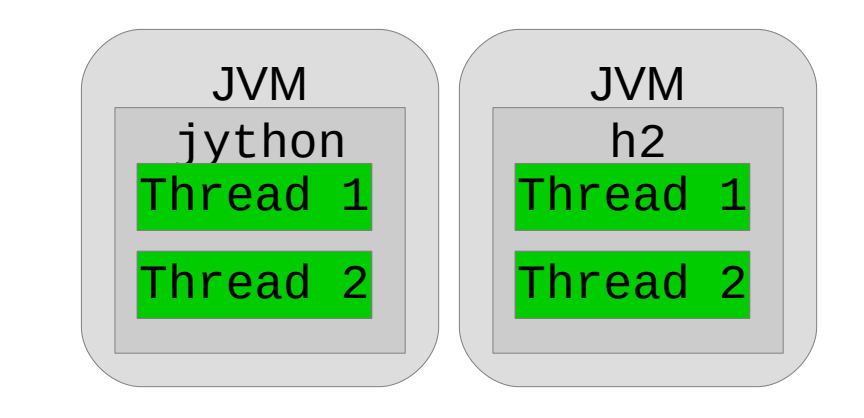

- 1. compareRows
- 2. getValue
- 3. getNextRow
- 4. compareValues

JVM

h2

Thread 1

Thread 2

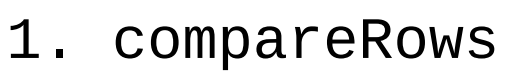

- 2. getValue
- 3. compareValues
- 4. getNextRow

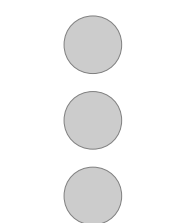

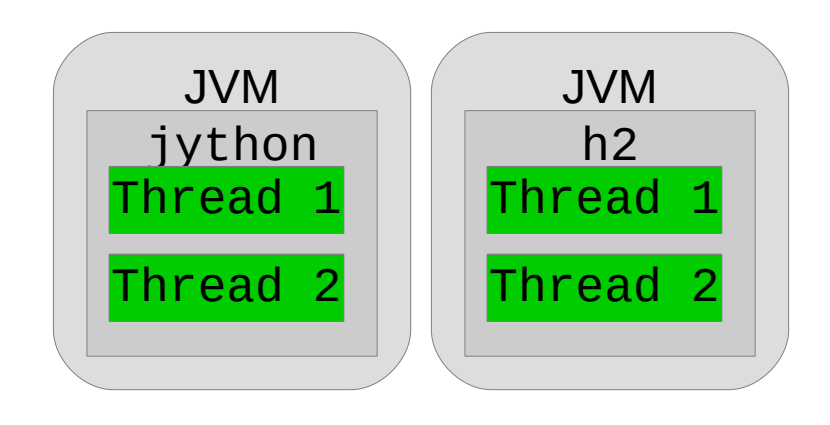

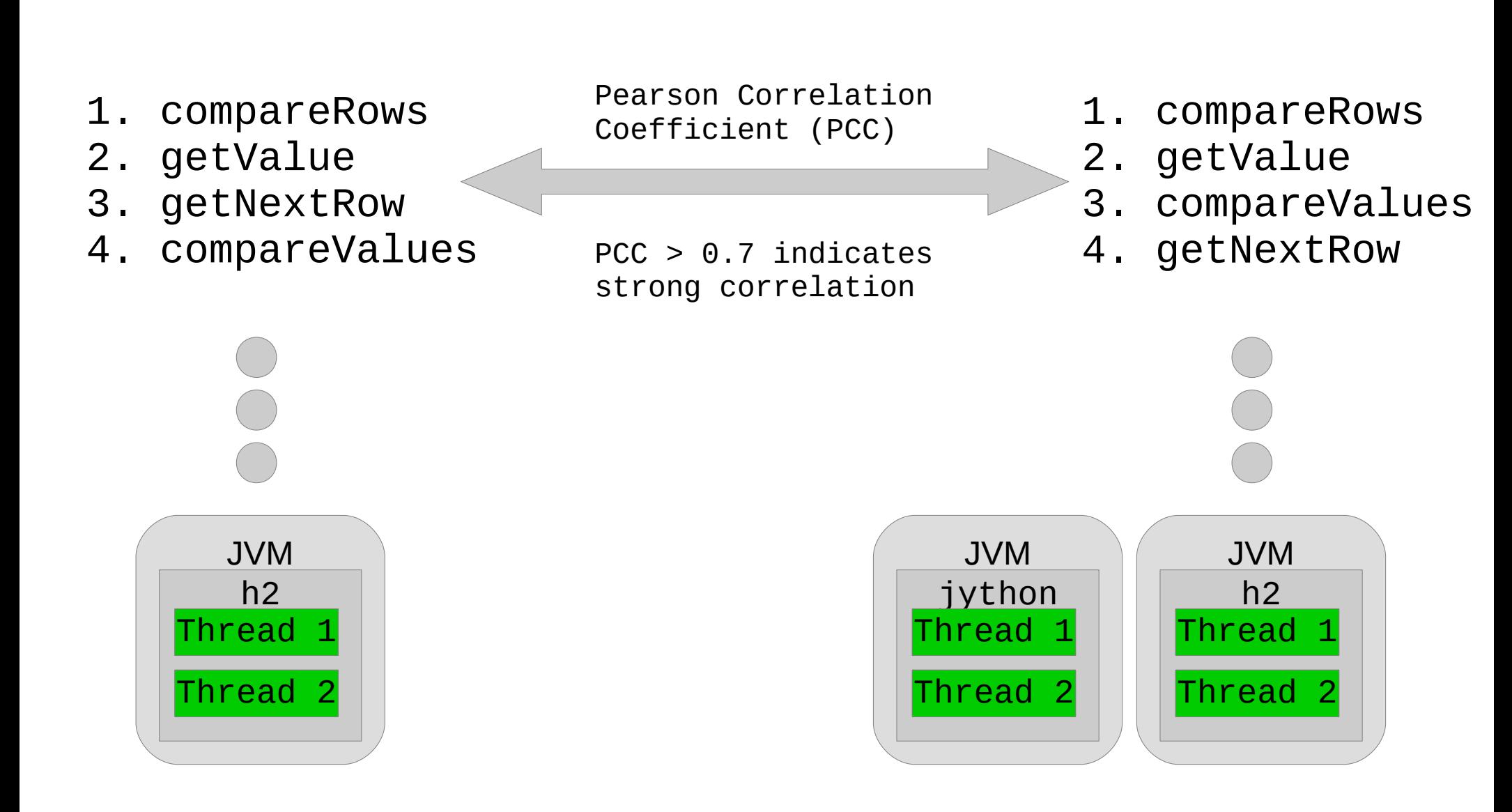

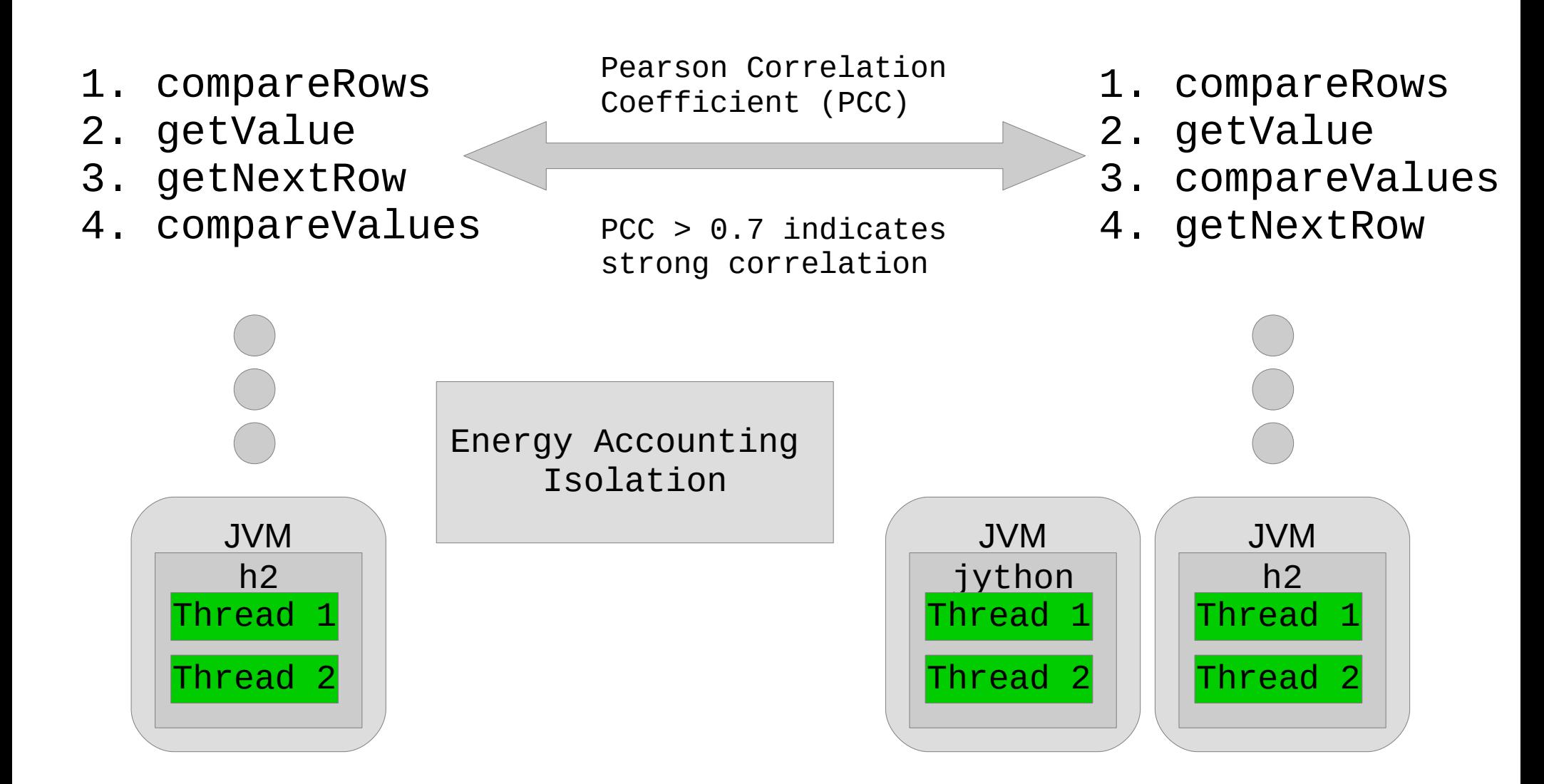

### Co-Running Applications

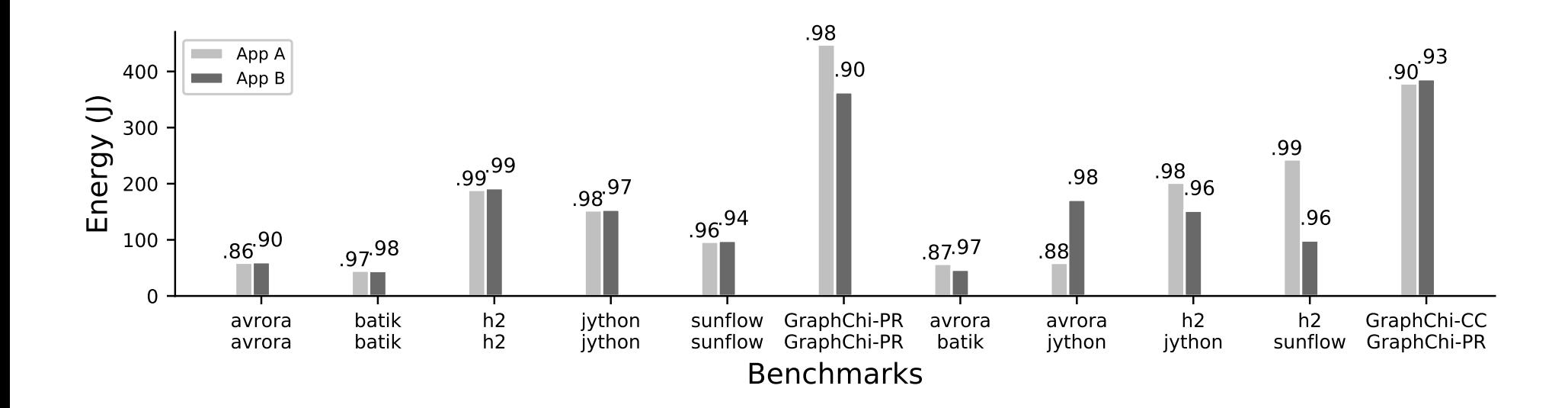

Each pair represent co-running apps

### Co-Running Applications

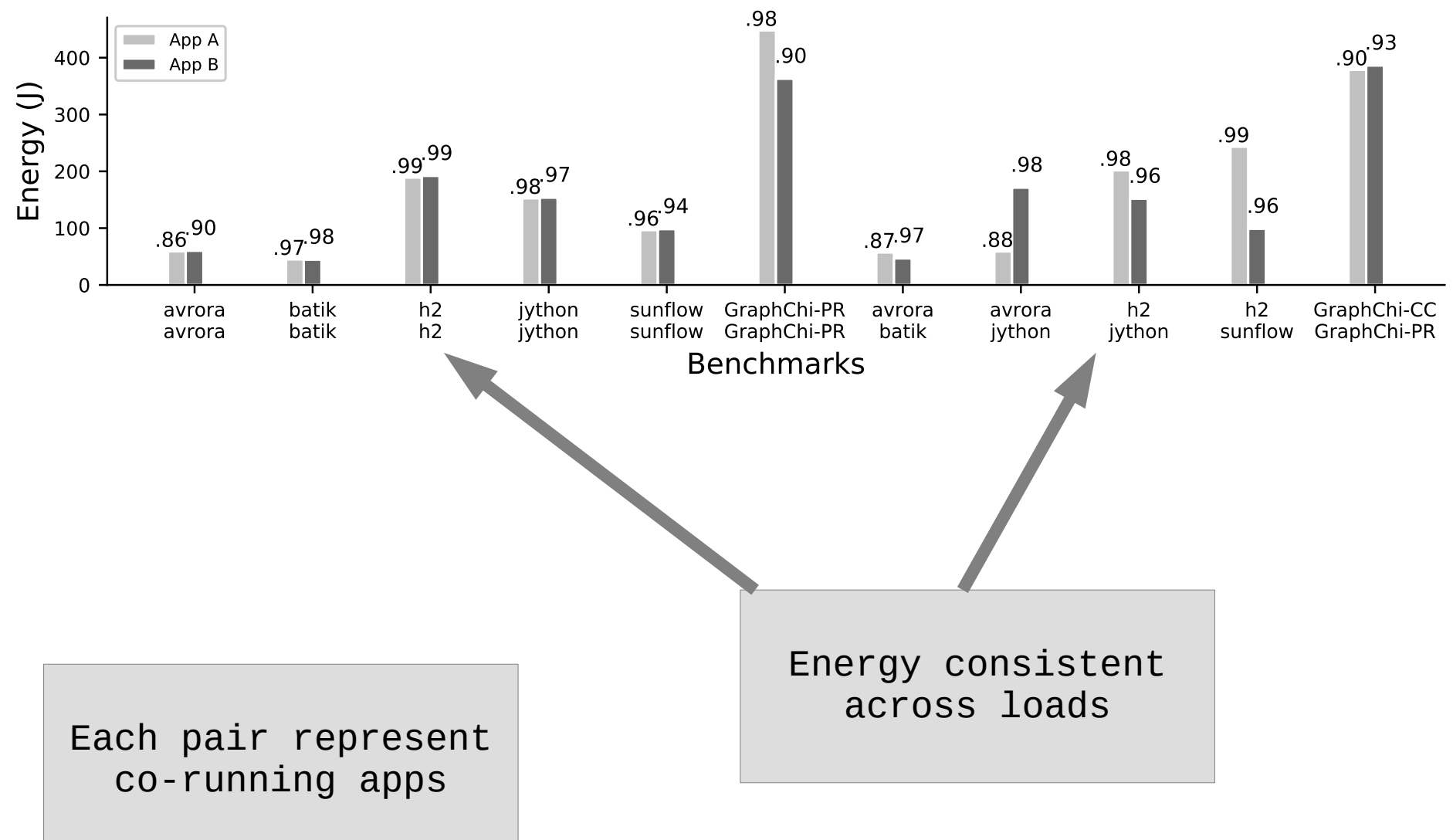

### Co-Running Applications

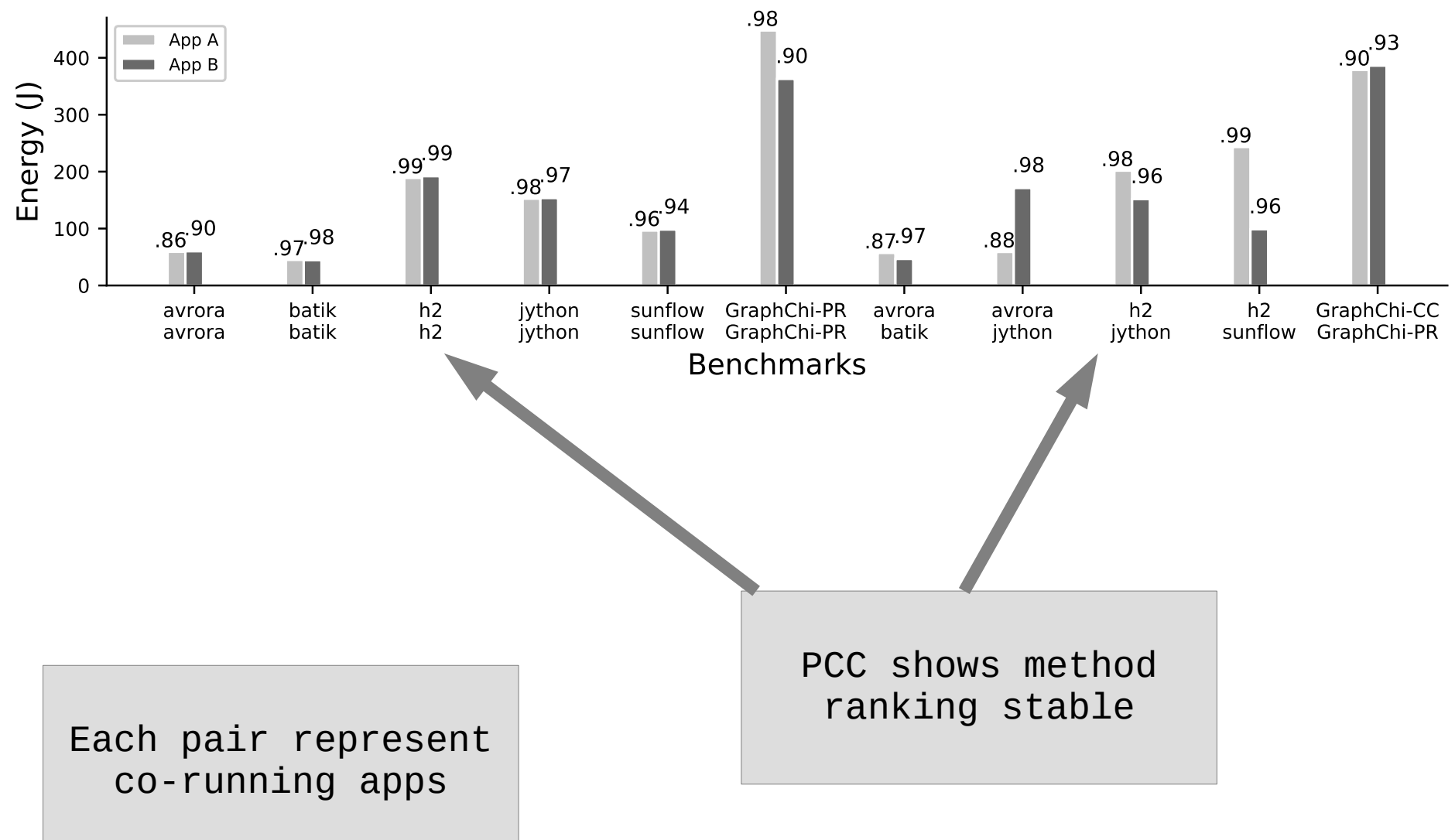

### Application with Foreign Load

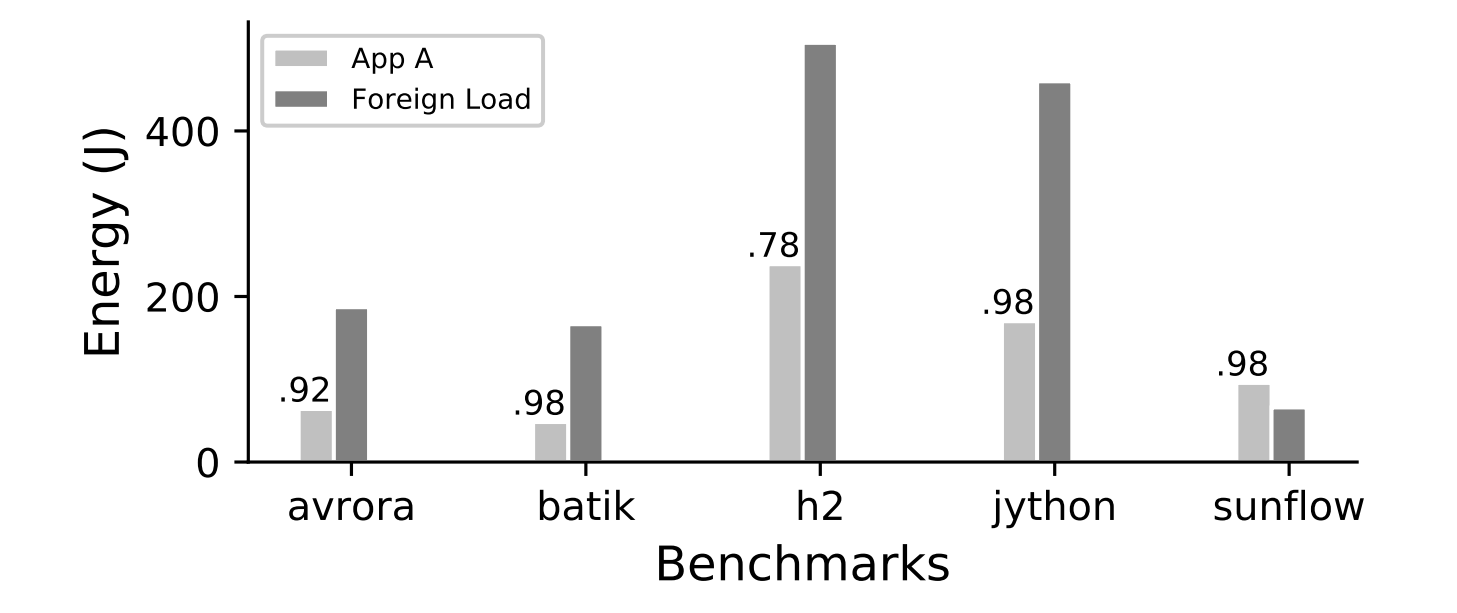

Benchmark run with PARSEC Ferret

### Application with Foreign Load

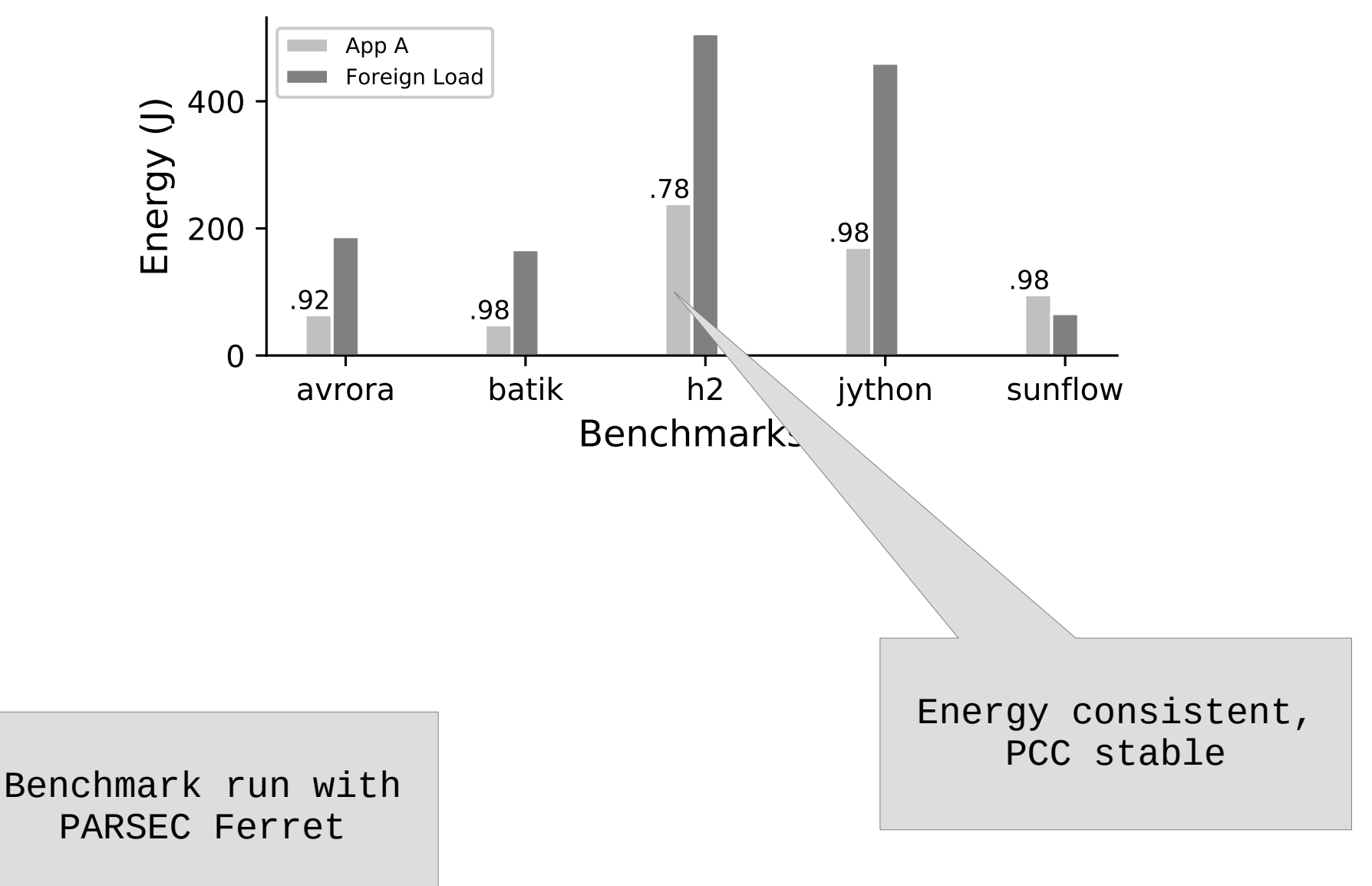

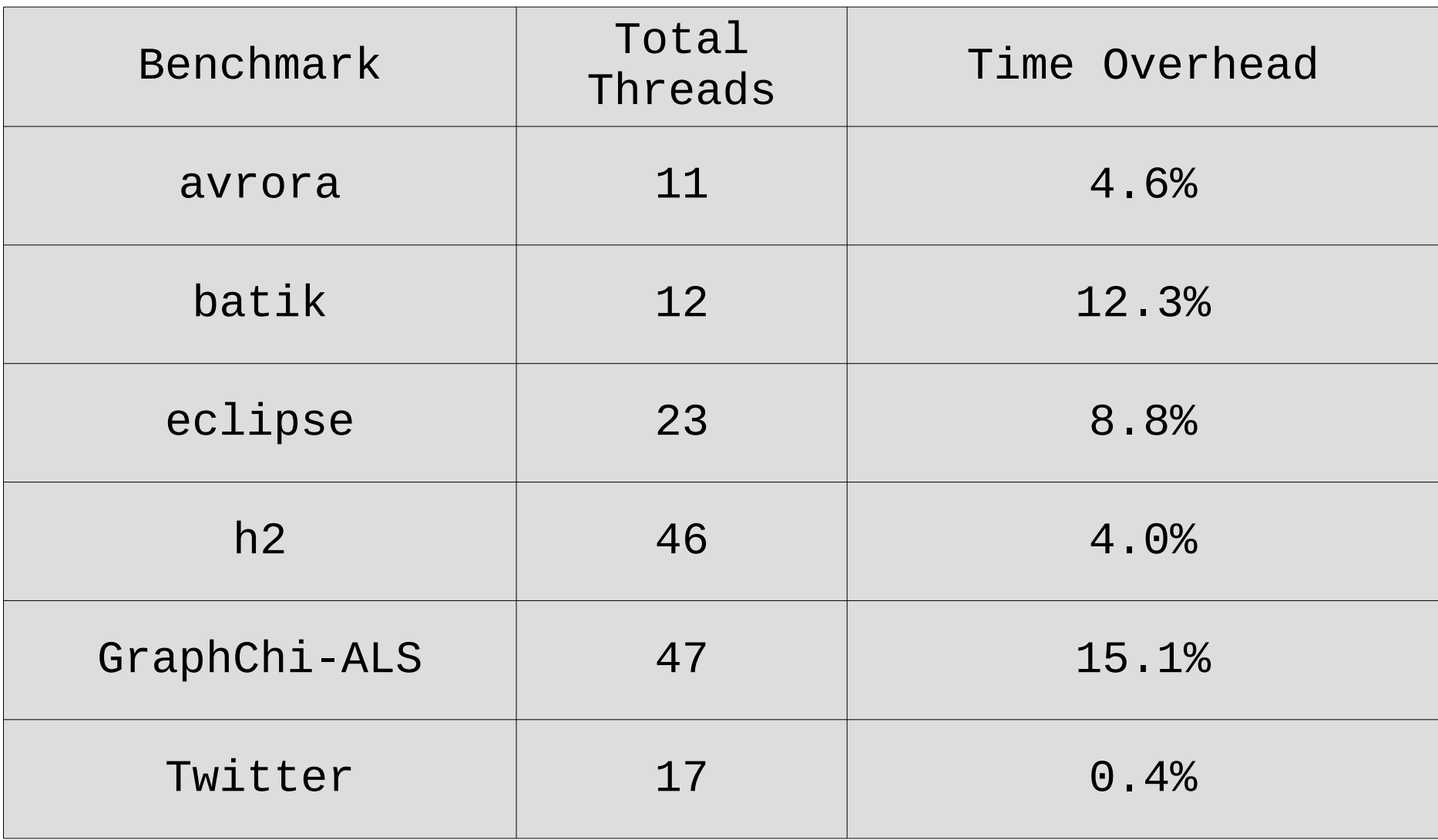

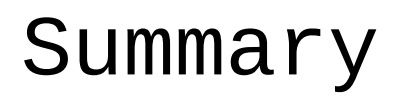

### Summary

#### Application-Level Energy Accounting

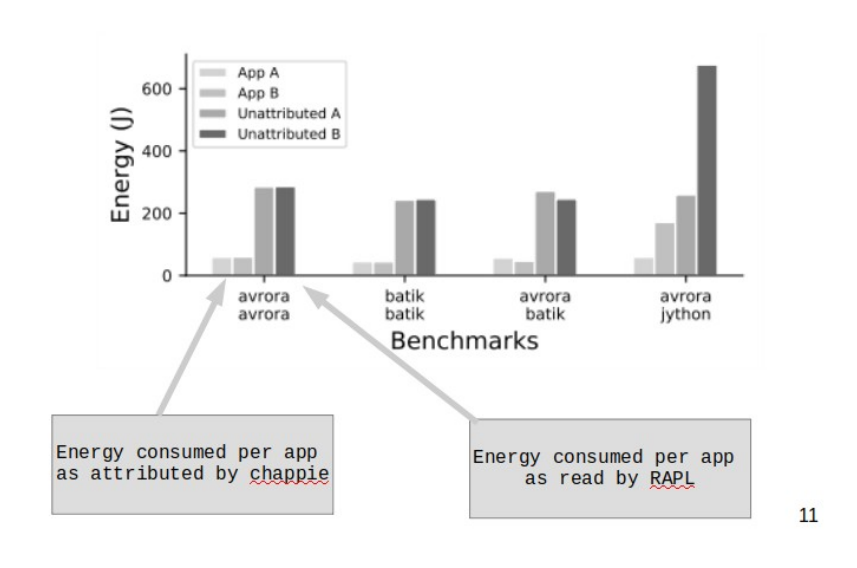
# Summary

### Application-Level Energy Accounting

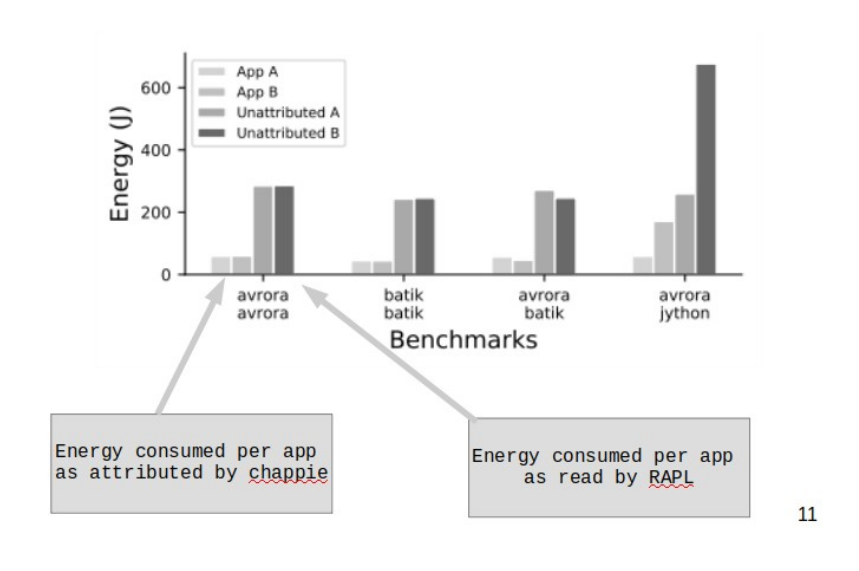

Cross Layer Design

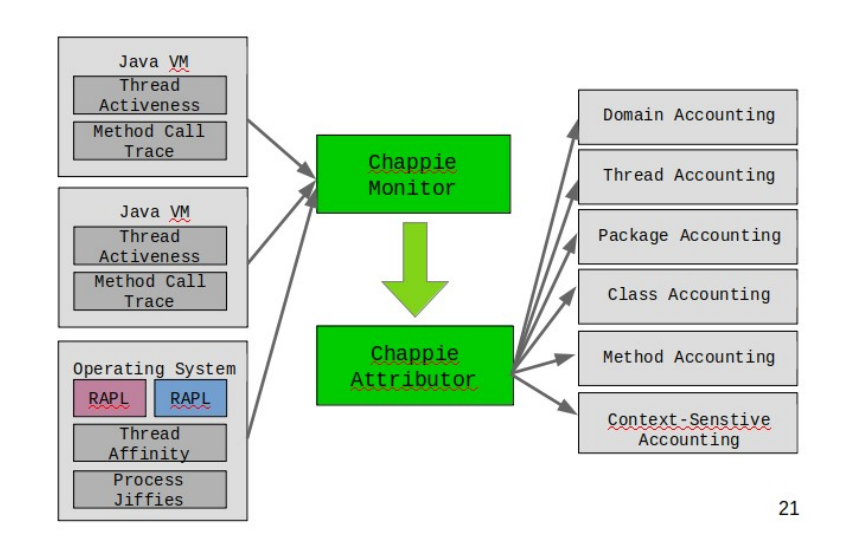

# Summary

### Application-Level Energy Accounting

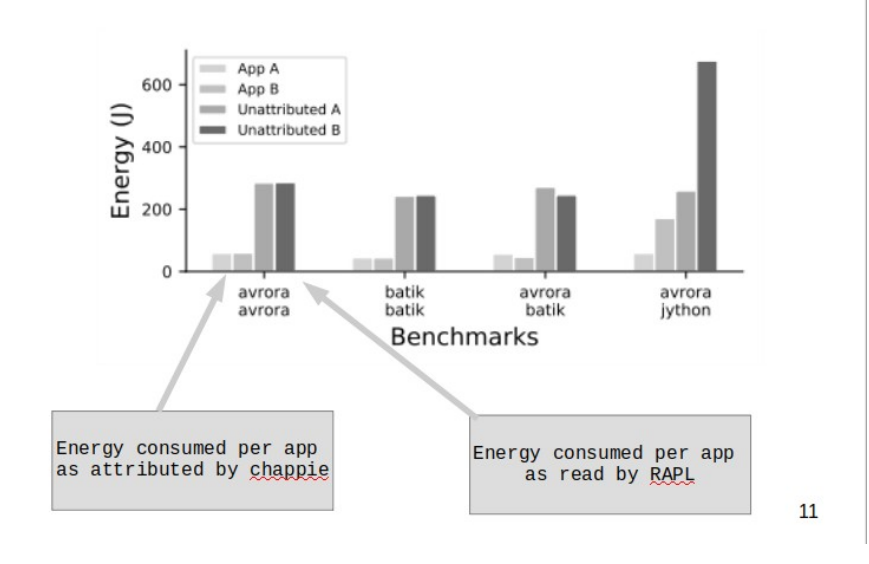

Cross Layer Design

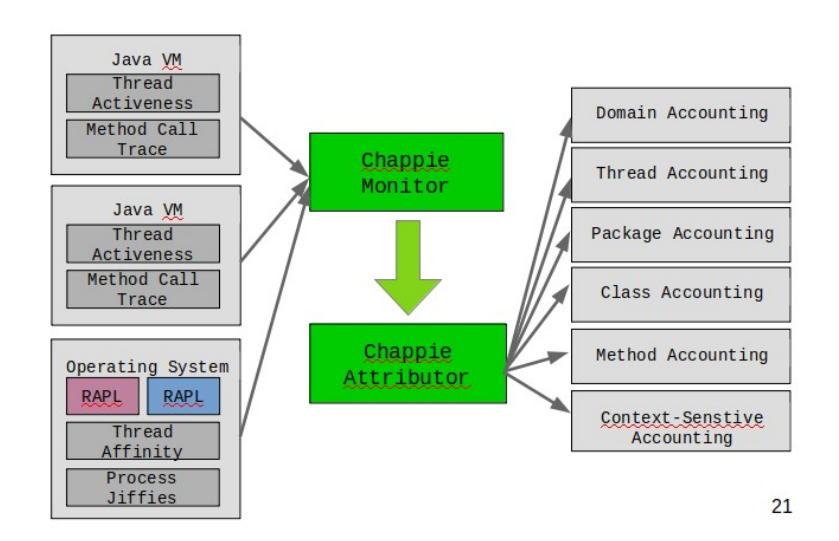

#### Co-Running Attribution

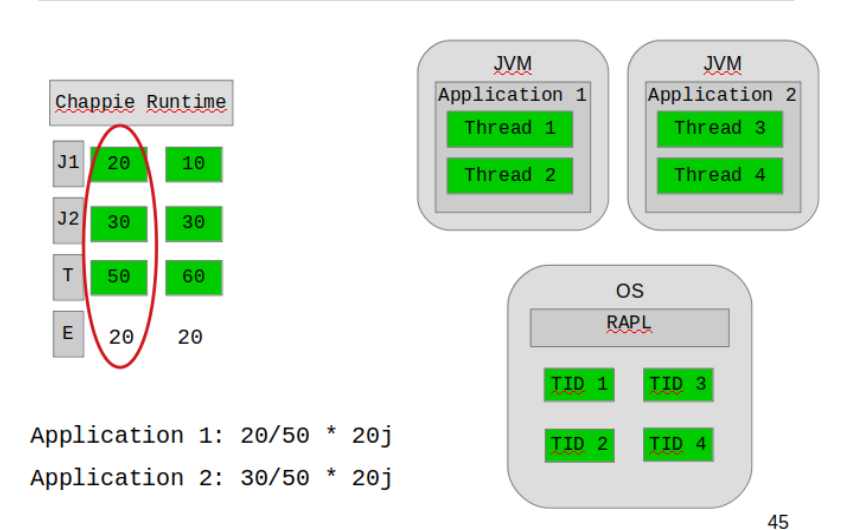

# Summary

### Application-Level Energy Accounting

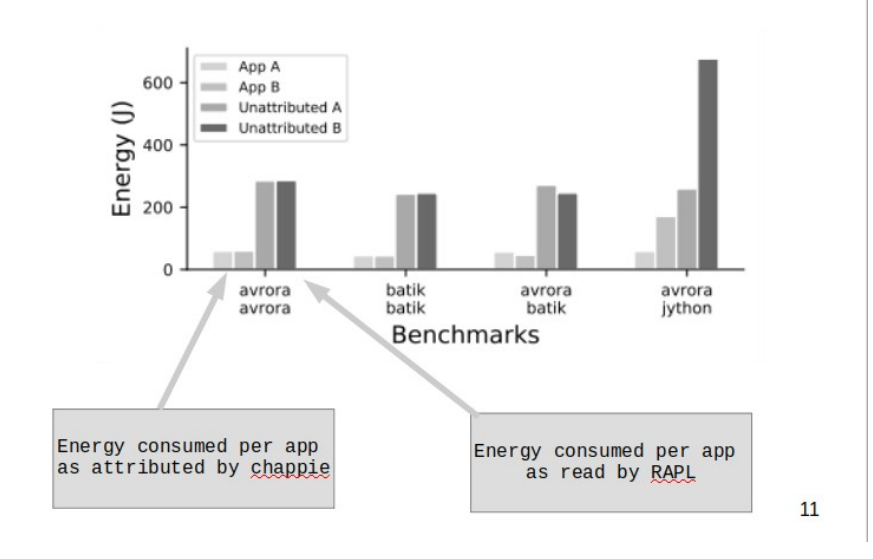

#### Cross Layer Design

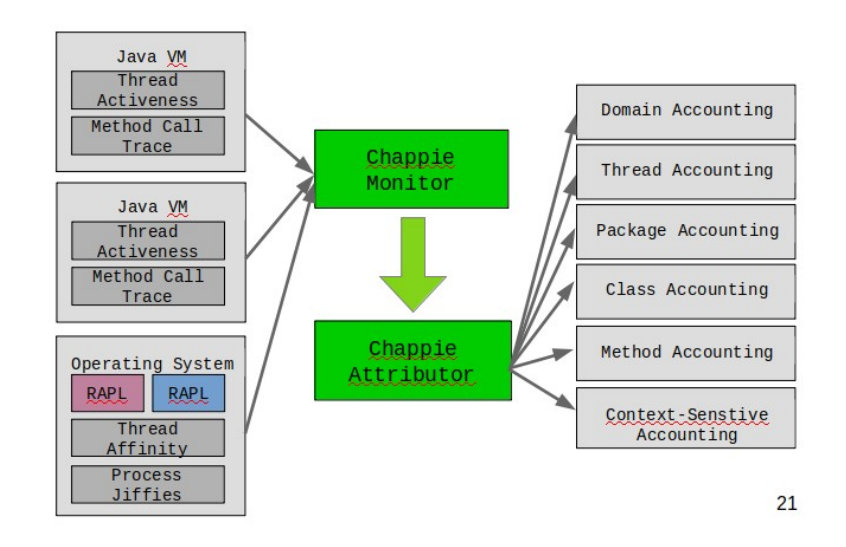

#### Co-Running Attribution

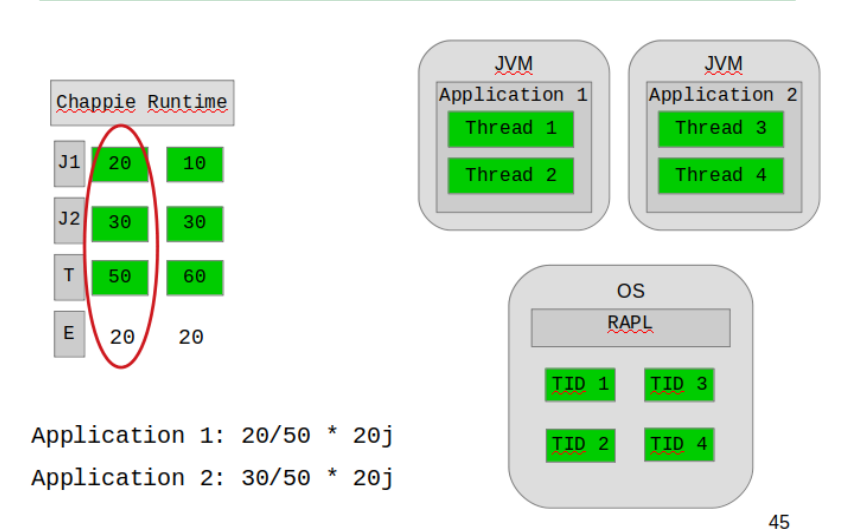

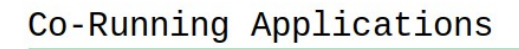

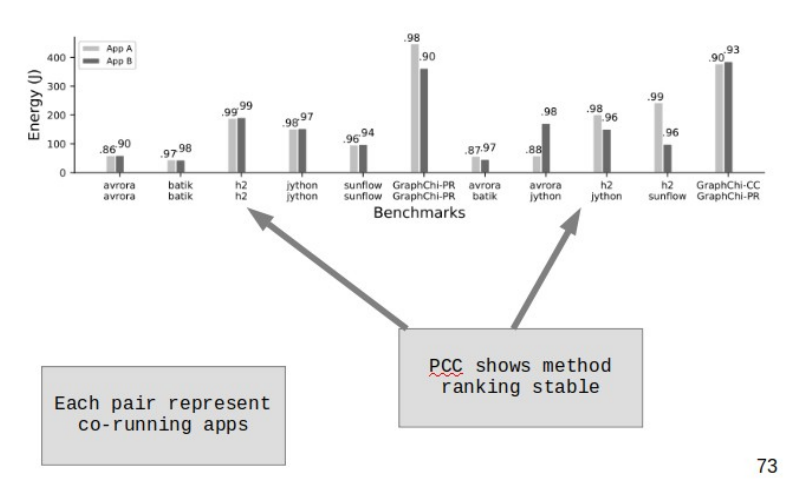

### Questions?

# System Accounting

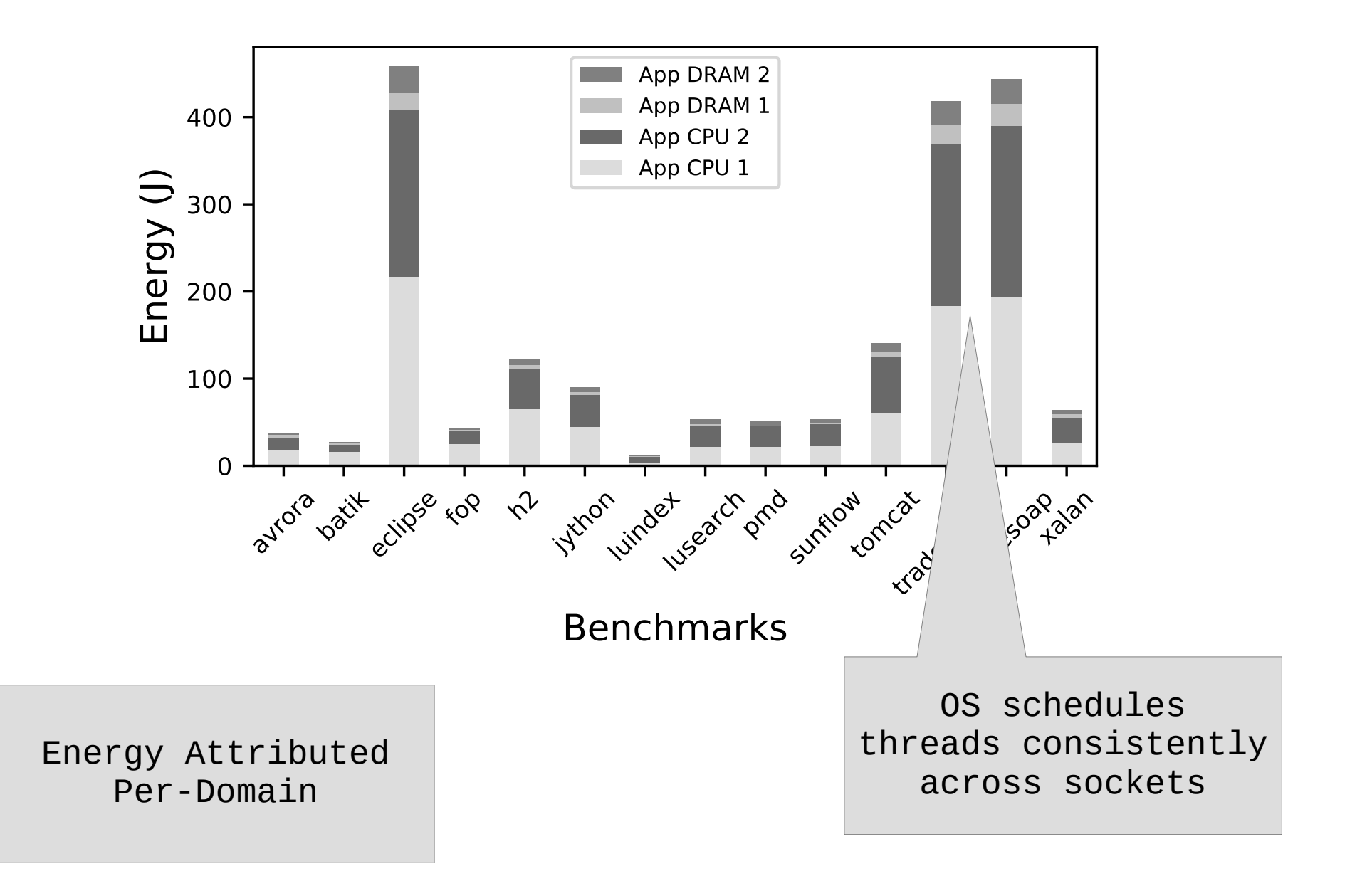

# Related Work

- Hardware and OS Energy Accounting
	- iCount (IPSN '08)
- Application-level Profiling and Energy Management
	- JouleTracke (DAC '11)
	- PowerScope (WMCSA '99)
- Energy Analysis
	- Tiwari (VLSI '96)
	- Greec (SCOPES '15)
	- Jayaseelen (RTAS '06)
	- Hao (GREENS '12)
- Runtime-Centric or Cross-Layer Approaches
	- Krishnan (Perf. Eval. Rev. '11)
	- Bertran (Future Generation Computer System '12)
	- JouleGuard (SOSP '15)
	- ARO (MobiSys '11)